REPUBLIQUE ALGERIENNE DEMOCRATIQUE ET POPULAIRE Ministère de l'Enseignement Supérieur et de la Recherche Scientifique Ecole Nationale Polytechnique

Département du Génie Industriel

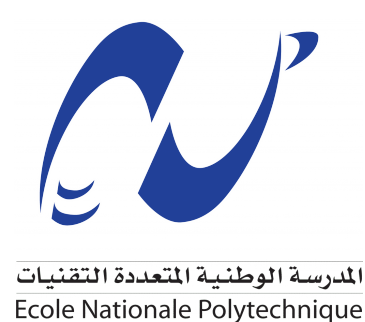

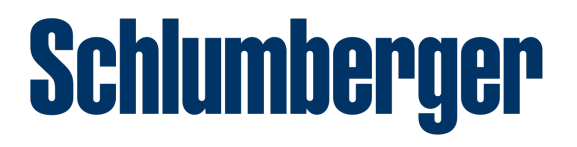

*Mémoire de Projet de Fin d'Etudes en vue de l'obtention du diplôme d'Ingénieur d'Etat en Management Industriel*

*Thème*

Mise en place d'un outil d'aide à la décision pour l'optimisation de la configuration du réseau des bases logistiques dans l'industrie pétrolière

Application : Schlumberger NAF

**Réalisé par :** Wafaa LAMDANI Mohamed Ramzi HADJAZ

**Sous la direction de :** M. Iskander ZOUAGHI *Mme* Hadia OUAFI née SAIDANI

**Présenté et soutenu publiquement le :** 10/07/2021

**Composition du Jury :**

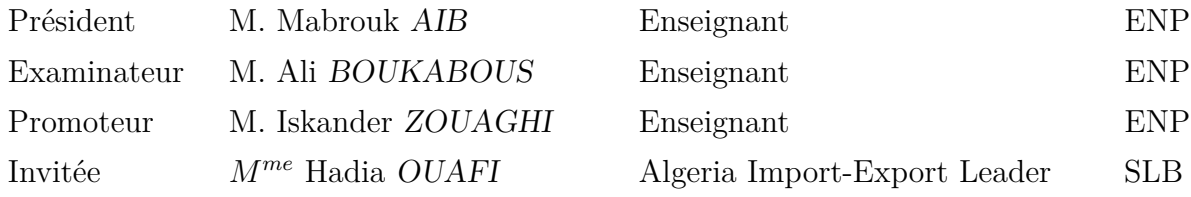

REPUBLIQUE ALGERIENNE DEMOCRATIQUE ET POPULAIRE Ministère de l'Enseignement Supérieur et de la Recherche Scientifique Ecole Nationale Polytechnique

Département du Génie Industriel

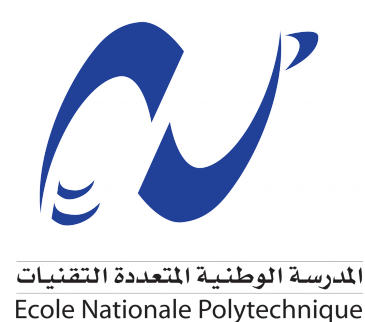

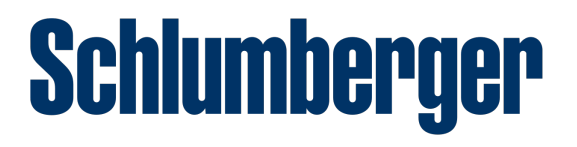

*Mémoire de Projet de Fin d'Etudes en vue de l'obtention du diplôme d'Ingénieur d'Etat en Management Industriel*

*Thème*

Mise en place d'un outil d'aide à la décision pour l'optimisation de la configuration du réseau des bases logistiques dans l'industrie pétrolière

Application : Schlumberger NAF

**Réalisé par :** Wafaa LAMDANI Mohamed Ramzi HADJAZ

**Sous la direction de :** M. Iskander ZOUAGHI *Mme* Hadia OUAFI née SAIDANI

**Présenté et soutenu publiquement le :** 10/07/2021

**Composition du Jury :**

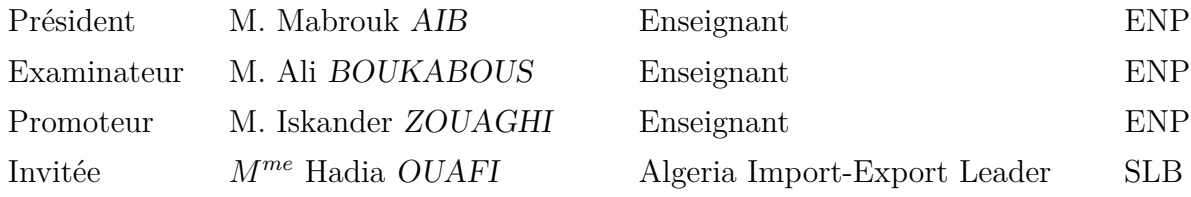

**ال**هدف من هذا العمل هو مساعدة Schlumberger NAF على تحديد القواعد التي يجب إغلاقها من أجل تحقيق هدفها المتمثل ف*ى* خفض التكاليف الثابتة. ظهرت هذه المشكلة بهدف إبطاء الانخفاض في نسبة هامش الشركة الناجم عن الانخفاضات التي لا حصر لها ف*ى* أسعار النفط والقدرة التنافسية التى يُقصد بها أن تكون أكثر صرامة. يتعلق الجزء الأول من الحل بإجراء تصنيف للقواعد من أجل اختيار القواعد الت*ي سي*تم إغلاقها من خلال تطبيق عملية دعم قرار متعددة المعايير. ويتعلق الجزء الثاني بالتوصيات والخطوات الواجب اتباعها لإغلاق الأسس المختارة في الجزء الأول. الكلمات الرئيسية: تصميم *س*لسلة التوريد، مشكلة موقع المنشأة، دعم القرار متعدد **.** FTOPSIS **¤** TOPSIS **,ry§A`m**

ملخص

#### **Abstract**

The objective of this work is to help Schlumberger NAF decide which bases it should close in order to achieve its goal of lowering fixed costs. This problem has emerged with the aim of slowing down the fall in the percentage of the company's margin caused by the innumerable drops in the price of oil and competitiveness which is intended to be tougher. The first part of the solution concerns to carry out a classification of the bases in order to choose the bases to be closed by applying a multi-criteria decision-making process. The second part concerns the recommendations and the steps to follow to close the bases chosen in the first part.

**Keywords :** Supply Chain Design, Facility Location, Multi-Criteria Decision Making, TOPSIS and FTOPSIS.

#### **Résumé**

L'objectif de ce travail est d'aider Schlumberger NAF à décider quelles bases elle devrait fermer afin de réaliser son objectif de diminution des coûts fixes. Cette problématique a vu le jour dans le but de freiner la baisse du pourcentage de marge de l'entreprise induite par les innombrables chutes du cours du pétrole et de la compétitivité qui se veut plus rude. Dans la première partie de la solution un classement des bases est effectué afin de choisir celles à fermer en appliquant une démarche d'aide multicritère à la décision. La deuxième partie concerne les recommandations et les étapes à suivre pour fermer les bases choisies dans la première partie.

**Mots clés :** Supply Chain Design, Facility Location, Aide Multicritères à la Décision, TOPSIS et FTOPSIS.

# *Dédicaces*

<span id="page-4-0"></span>À mes parents que j'aime de tout mon cœur,

À toi maman pour avoir toujours été là pour moi,

À toi papa pour tous tes sacrifices et tes encouragements,

À ma jumelle et ma petite sœur, à quoi ressemblerait ma vie sans vous !

J'espère que ce travail vous rendra fiers !

À ta mémoire cher Djedou, toi qui as toujours cru en moi,

À toi Djeda pour tous tes douaas,

À vous Mamyline et Djedi pour votre bienveillance,

À vous Soussou, Mouna, Khalou, Tata Salima, à ta mémoire Tonton Khaled et à toute ma famille pour votre amour et votre soutien,

À tous mes amis, plus particulièrement Mourad, l'équipe Schlum, Mahiou, Rostane, Amine et Chakib,

Et à tous ceux qui ont contribué de près ou de loin à faire de moi la personne que je suis aujourd'hui,

Je dédie ce travail.

Wafaa

# *Dédicaces*

Je dédie ce travail

À mes chers parents, pour tous leurs sacrifices, leur amour, leur tendresse, leur soutien et leurs prières tout au long de mes études,

À ma chère sœur Melissa en lui souhaitant beaucoup de succès dans ses études,

À la mémoire de ma chère Khaltou Safia, j'espère t'avoir rendu fière.

À mes deux grand-mères Mami et Manitouma pour leurs encouragements permanents et leur douaas,

À mon Papi, pour son appui et ses encouragements,

À Moha, Yanis, Hakim, Kimo, Aymen, Naila, Adem, Riad, Karima, mes tantes et à toute ma famille pour leur soutien tout au long de mon parcours universitaire,

À tous mes amis, plus particulièrement Lynda, la team Schlum, Mahyou, Nadir, Rostane, Nadia, les Indus, Karim et Mohcine,

Et à tous ceux qui ont contribué à ma réussite.

Ramzi

# <span id="page-6-0"></span>*Remerciements*

Nous tenons à remercier tous ceux qui ont contribué de près ou de loin à l'accomplissement de ce travail, à commencer par nos très chers parents pour tous leurs sacrifices et sans qui nous ne serions pas là aujourd'hui.

Nous adressons nos plus sincères remerciements à notre promoteur, le *D<sup>r</sup>* Iskander Zouaghi, pour son encadrement rigoureux, ses précieux conseils et le temps qu'il nous a accordé. Nous tenons également à remercier le président du jury M. Mabrouk Aib et l'examinateur M. Ali Boukabous de nous honorer de leur présence, de leur temps et de leur savoir-faire.

Nous présentons nos profonds remerciements et notre profonde reconnaissance à nos promoteurs *Mme* Hadia Ouafi et M. Ramdane Hachour pour nous avoir orientés et accompagnés tout au long de ce projet.

Nous remercions sincèrement Mohamed Said Si Abderrahmane, Kheir-Eddine Ouafi, Mohamed Cherif El Mahdi Rahmoune, Noureddine Haddadi et Ramtane Benkerrou pour leur précieuse aide et leur disponibilité, sans oublier la petite Radjaa qui a su mettre de l'ambiance et apporter de la joie lors de nos réunions.

Nous sommes reconnaissants envers l'ensemble des employés de Schlumberger NAF pour leur confiance et leur bienveillance.

Une pensée particulière à tous les enseignants et les étudiants du département du Génie Industriel avec lesquels nous avons passé ces trois merveilleuses dernières années.

# Table des matières

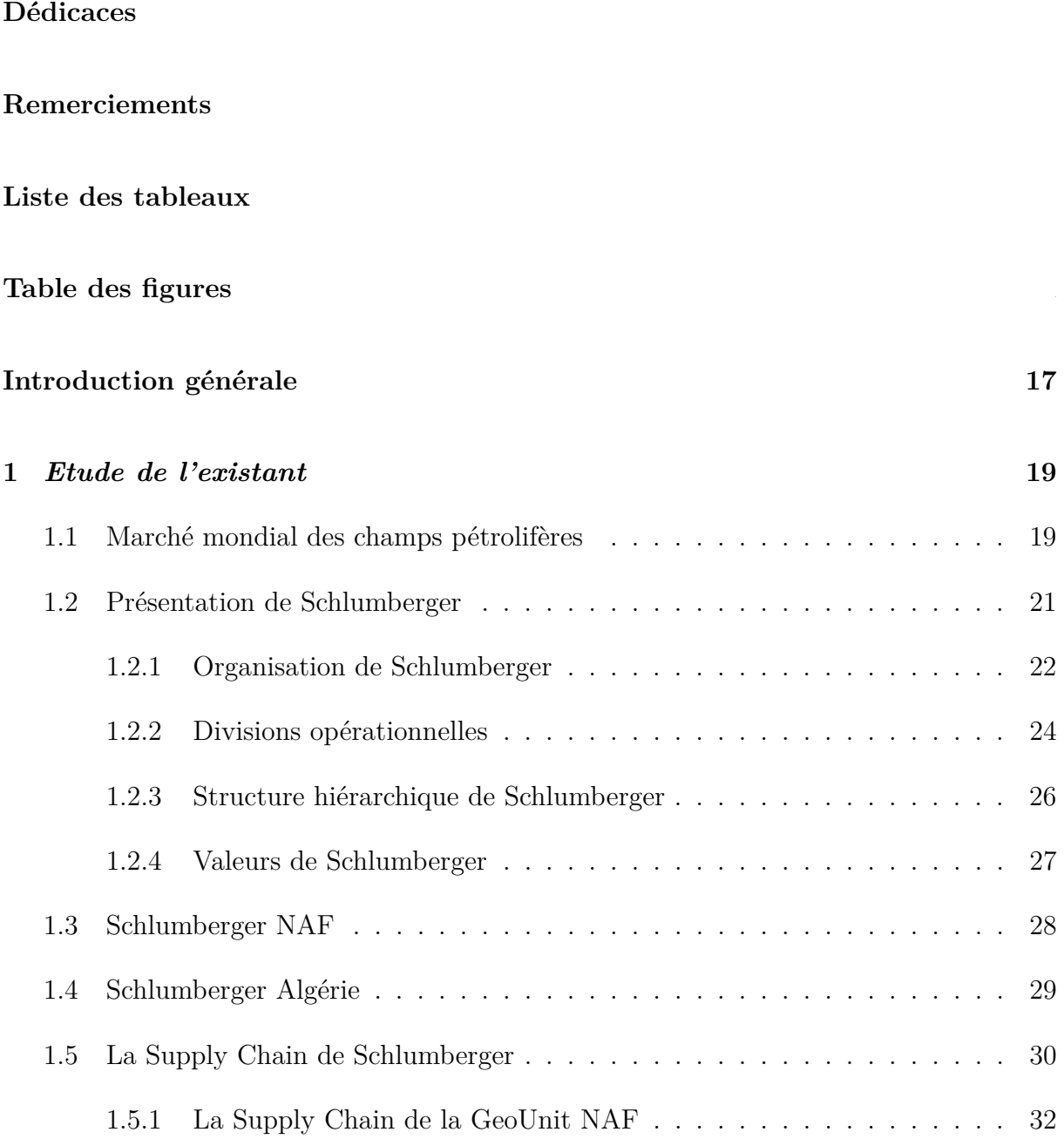

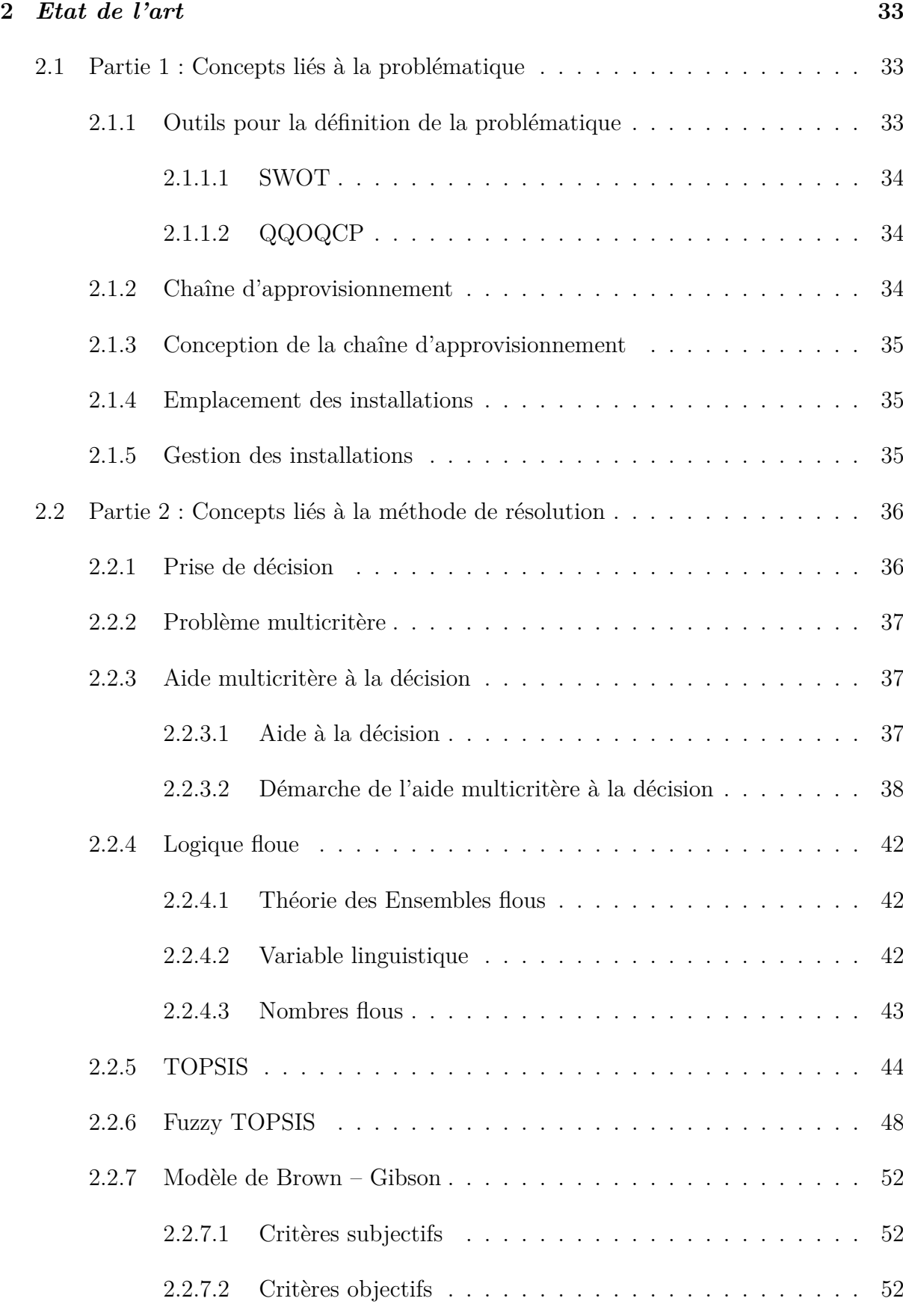

[2.2.7.3 Méthodologie d'application du modèle de Brown-Gibson](#page-54-0) . 53

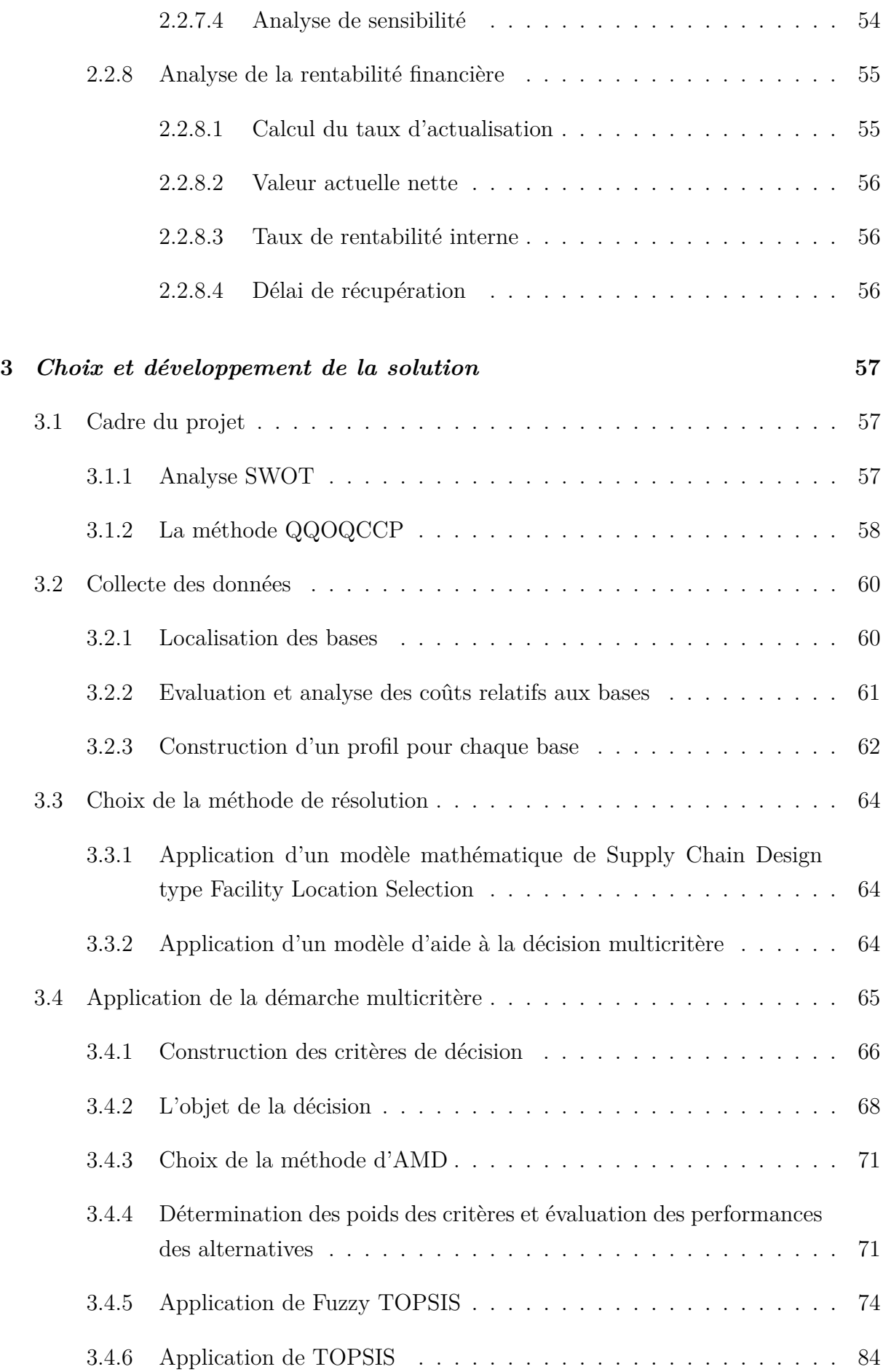

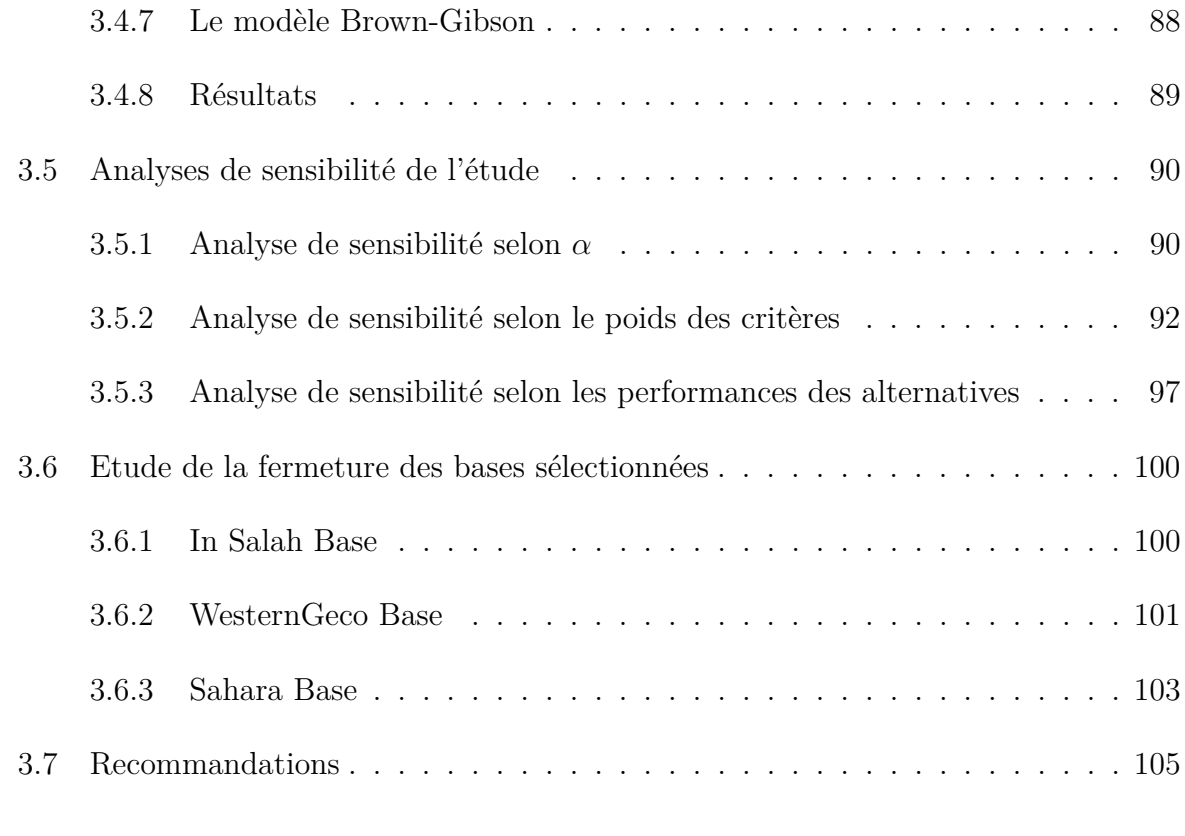

## **[Conclusion générale](#page-108-0) 107**

# <span id="page-11-0"></span>Liste des tableaux

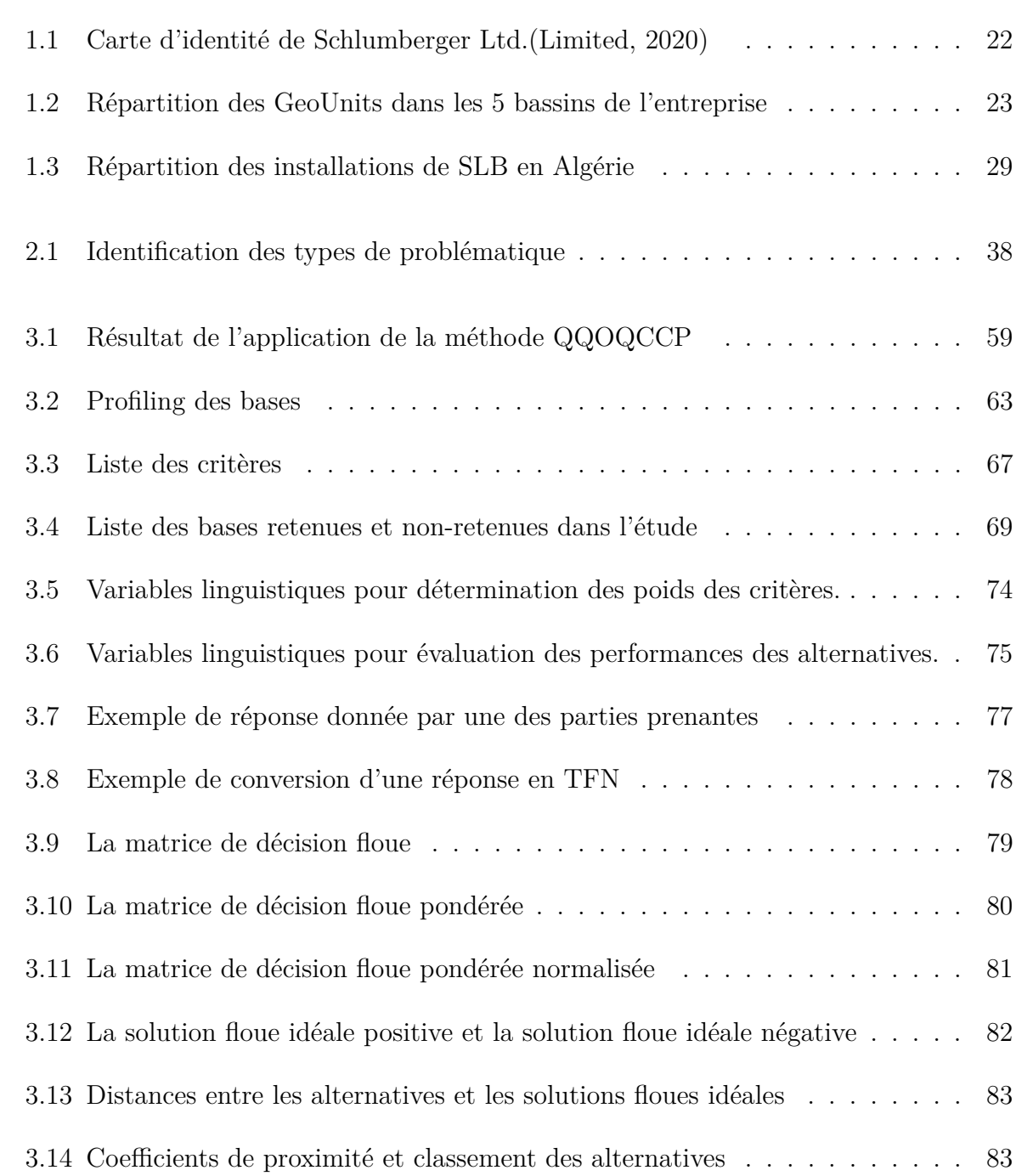

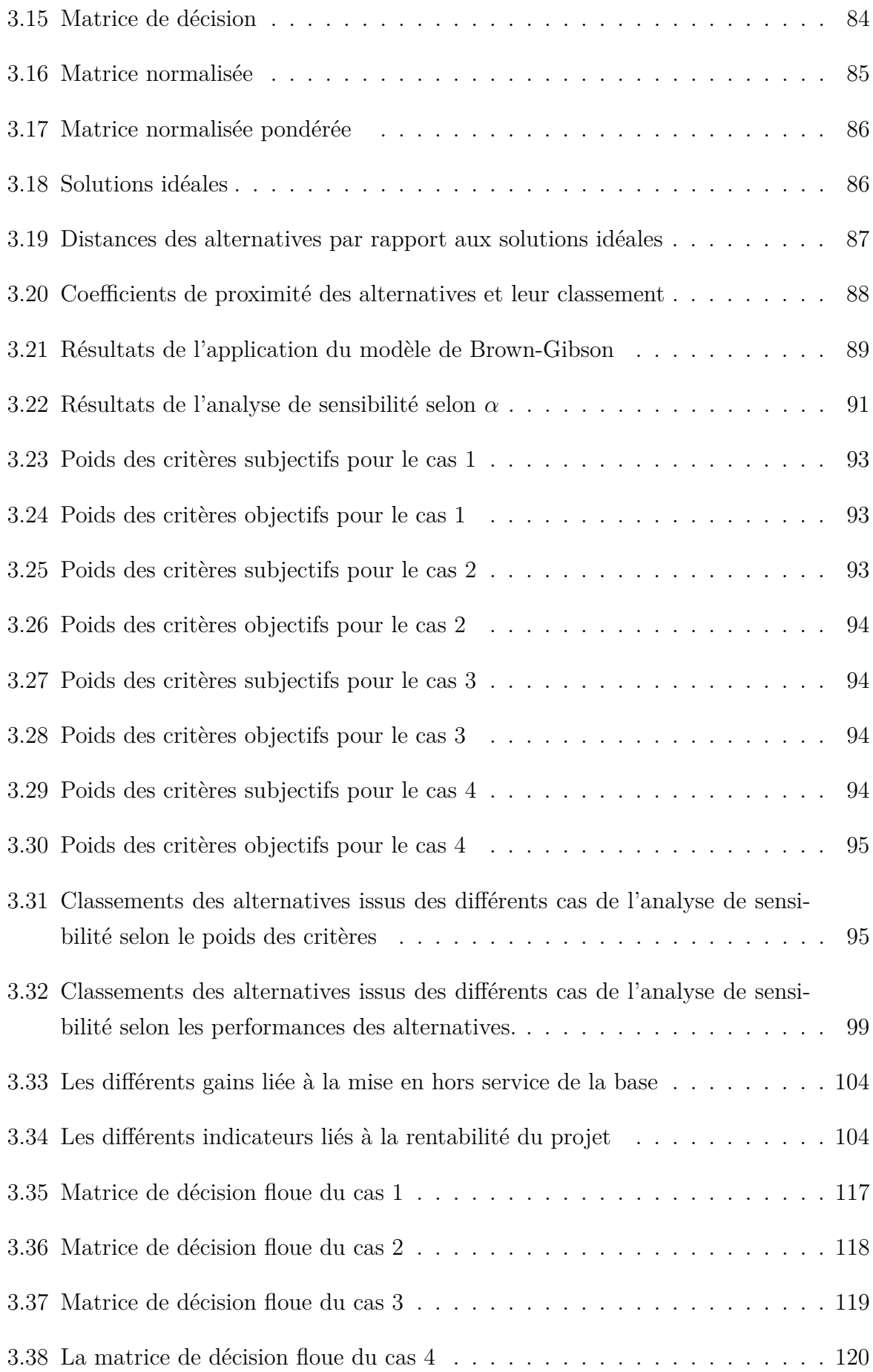

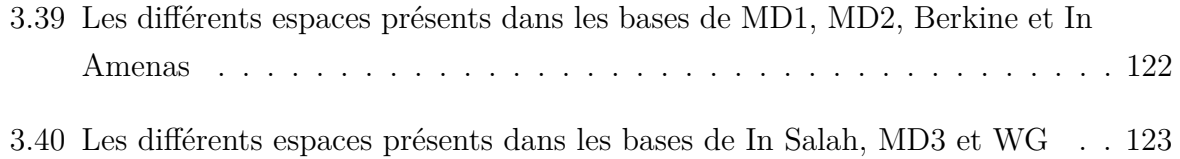

# <span id="page-14-0"></span>Table des figures

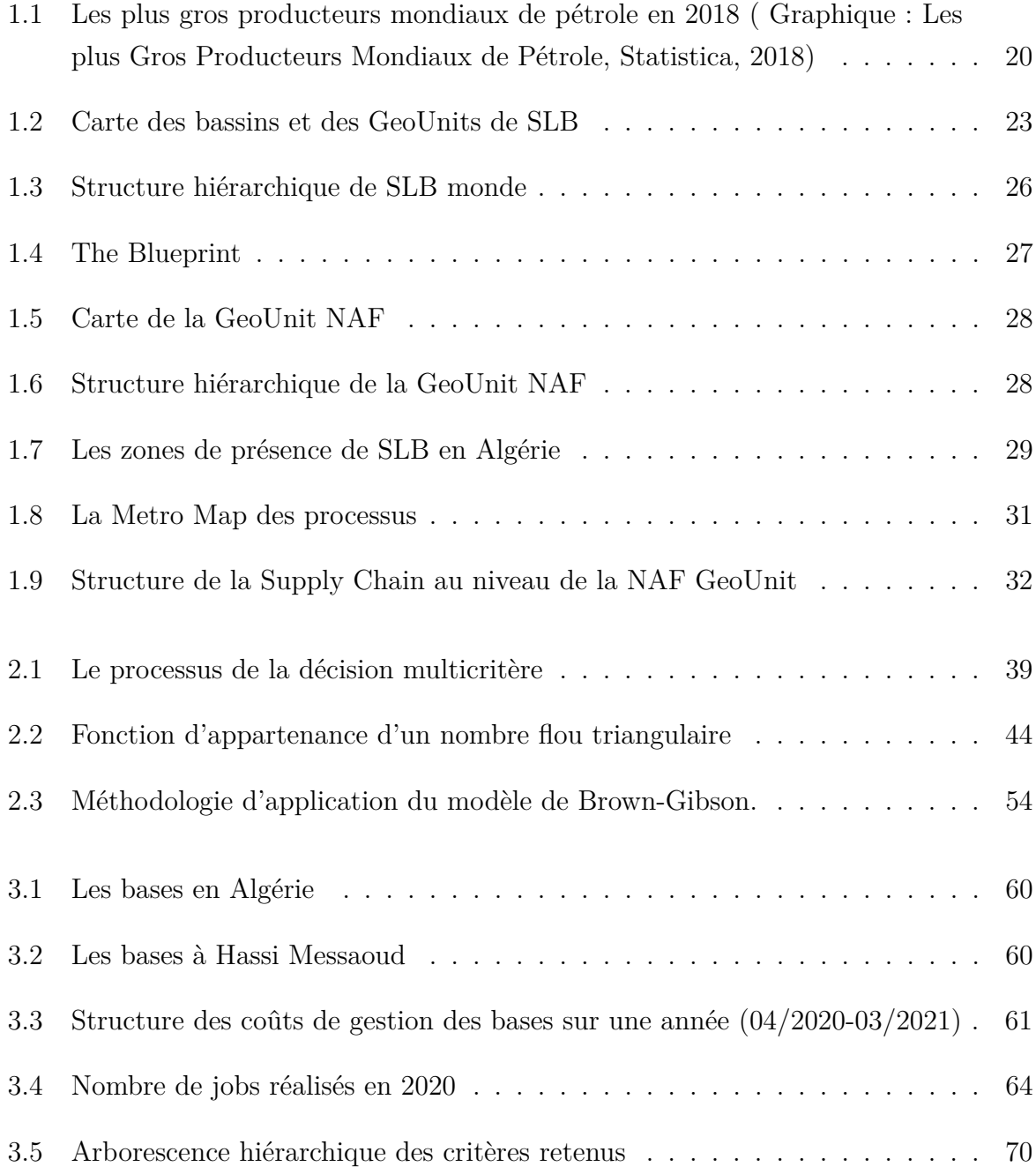

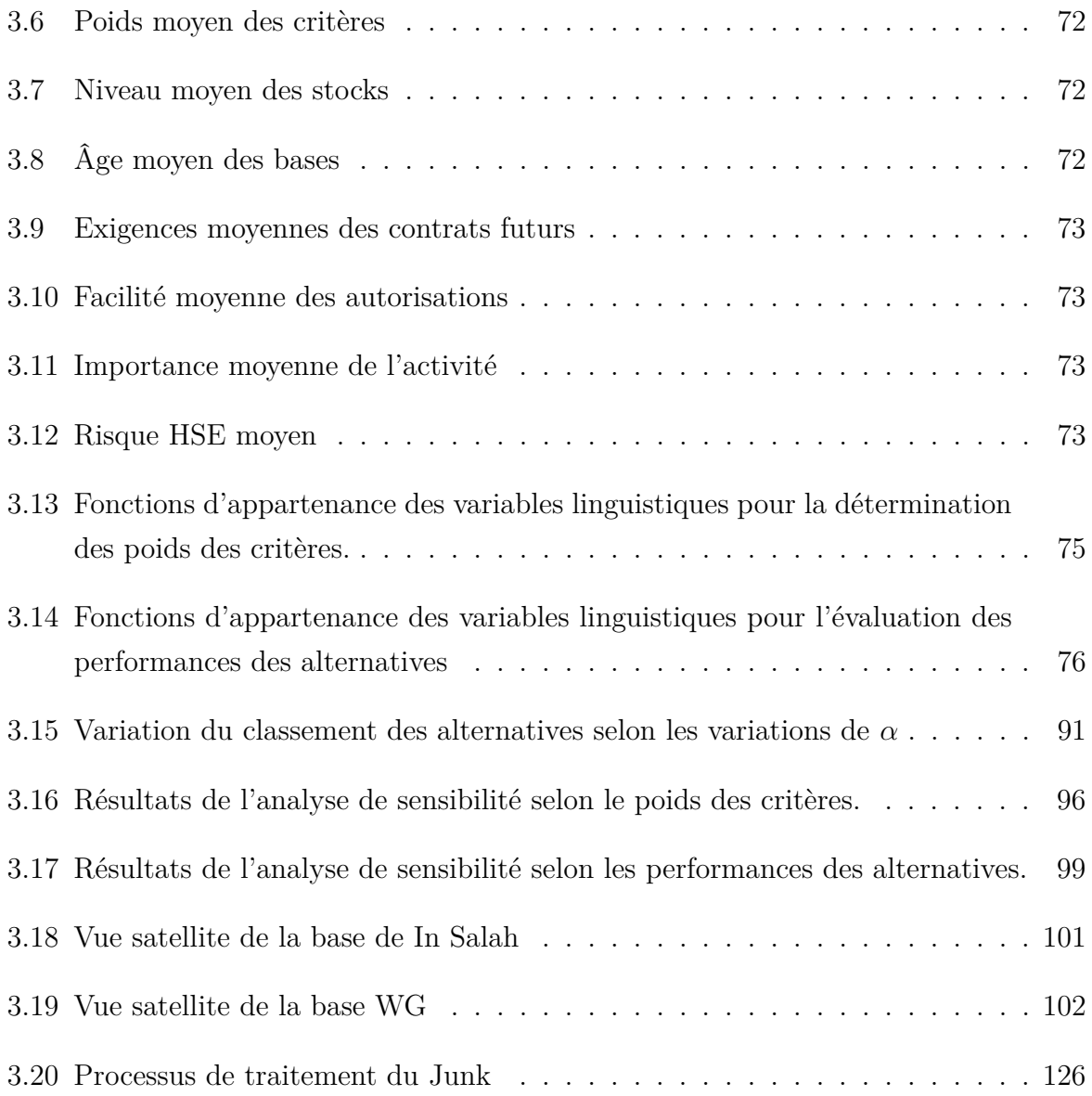

# Liste des abréviations

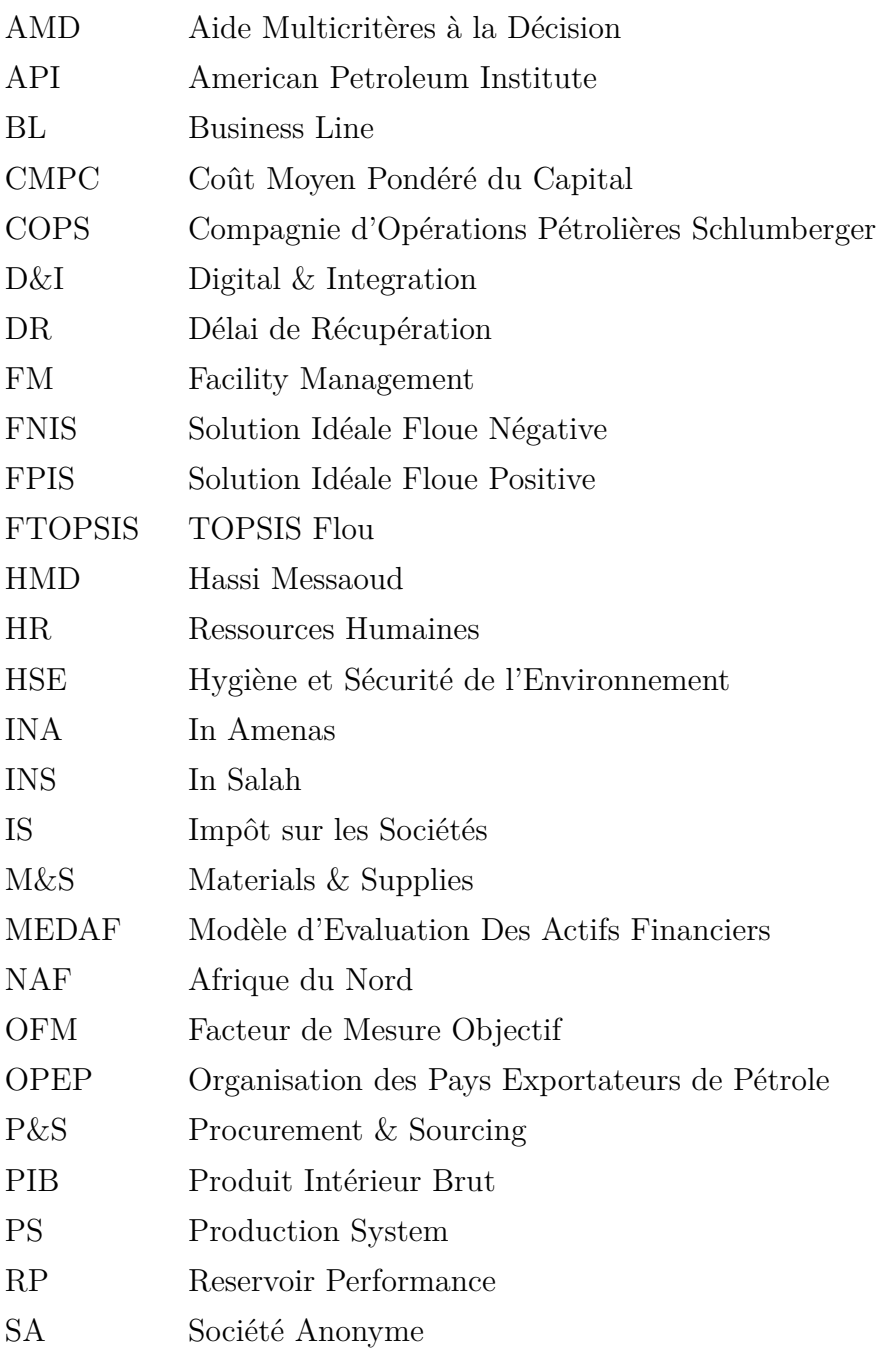

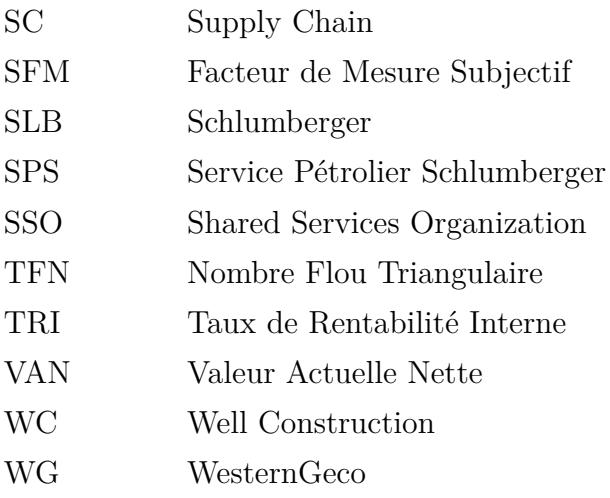

## <span id="page-18-0"></span>*Introduction générale*

Le pétrole est un produit de base dont le prix subit de fortes fluctuations suivant l'offre et la demande. À la suite du développement du pétrole de schiste des États-Unis et à la volonté de l'OPEP de ne pas céder de parts de marché, l'offre a considérablement augmenté, entraînant depuis 2014 une chute des prix. Cette chute s'est accentuée en 2020, avec la pandémie du Covid-19 et une baisse non négligeable de la demande, ce qui a eu pour conséquence des prix du pétrole négatifs en avril 2020, du fait de la saturation des capacités de stockage aux États-Unis. La forte baisse des prix et de la demande d'hydrocarbures à l'échelle mondiale s'est ajoutée aux difficultés du secteur, réduisant encore davantage la rente des hydrocarbures.

Ces nombreuses crises ainsi que l'apparition de nouveaux concurrents ont affecté les entreprises productrices de pétrole telles que Sonatrach, ce qui a impacté les entreprises opérant dans le secteur du service pétrolier comme Schlumberger, Haliburton et Baker Hughes. Elles ont connu une baisse de leur niveau d'activité et, de ce fait, une baisse de leur chiffre d'affaires. Afin de pouvoir survivre à cette baisse et demeurer compétitives, elles ont dû agir et revoir leur mode de fonctionnement en adoptant une démarche de réduction des coûts.

C'est dans cette optique que Schlumberger NAF s'est vue dans l'obligation de diminuer ses coûts fixes pour pouvoir réaliser un meilleur pourcentage de marge. Parmi ces coûts fixes, on retrouve les coûts émanant de la gestion de ces nombreuses bases se situant dans le Sud algérien.

"Quelle est ou quelles sont les meilleures bases à fermer afin de diminuer les coûts sans affecter les activités de l'entreprise ?" C'est dans le but de répondre à ce besoin du département « Supply Chain » que s'inscrit le présent projet. En effet, la problématique faisant l'objet de ce PFE émane de la complexité du choix des bases à fermer dans le but de voir les coûts fixes de l'entreprise diminuer. À l'issue de notre traitement de la problématique, Schlumberger sera plus facilement en mesure de prendre une décision sur le choix des bases à fermer.

Pour mettre en route notre projet, nous avons tout d'abord réalisé un profiling des différentes bases afin de cerner leurs différentes caractéristiques que ce soit en termes d'infrastructure, de localisation ou d'activité. Par la suite, nous avons exploré une solution

se basant sur un algorithme de Supply Chain Design, mais la difficulté à y intégrer toute les variables et les contraintes liées à l'utilisation des bases et un cruel manque de données nous a conduits à dérouler une démarche d'aide multicritère à la décision qui nous permet d'intégrer tout type de variables et de contourner les manques de données par la recolte des avis de décideurs travaillant au sein de l'entreprise.

Afin de mener à bien notre projet, notre travail est reparti sur trois chapitres. Le premier chapitre est destiné à la présentation du marché pétrolier et de l'entreprise d'accueil, acteur majeur de ce secteur et leader du service pétrolier.

Le second chapitre est consacré à l'état de l'art. On y aborde et explique les différents concepts théoriques et outils qui nous ont servis dans la construction de notre solution.

Le troisième et dernier chapitre est réservé au développement de la solution. Nous y expliquons les démarches suivies et les outils utilisés pour déterminer la meilleure structure des bases à garder en nous appuyant sur les données disponibles.

Enfin, une conclusion viendra clôturer ce travail.

## <span id="page-20-0"></span>*Chapitre* 1

## *Etude de l'existant*

## **Introduction**

Avant d'entamer notre étude, une bonne compréhension de la structure interne de l'entreprise Schlumberger et de l'environnement dans lequel elle évolue est indispensable. C'est pourquoi, dans ce premier chapitre, nous commencerons par présenter le marché pétrolier et ses spécificités. Nous passerons, ensuite, à la présentation de l'entreprise Schlumberger dans le monde, son histoire et son organisation avant d'aborder l'unité Schlumberger Algérie.

### <span id="page-20-1"></span>**1.1 Marché mondial des champs pétrolifères**

Le marché pétrolier est le lieu où se rencontrent l'offre et la demande du pétrole et des produits pétroliers. C'est sur ce marché que naissent le prix du baril de pétrole brut et ceux de ses divers dérivés. Le prix du baril dépend de son degré, déterminé par des facteurs tels que sa densité API (échelle de l'American Petroleum Institute) ou sa quantité de sulfure, sa localisation et le jeu de l'offre et de la demande.

L'Organisation des Pays Exportateurs de Pétrole (OPEP) est une organisation intergouvernementale de pays visant à négocier avec les sociétés pétrolières pour tout ce qui touche à la production de pétrole, à son prix et aux futurs droits de concession. Premier pays à avoir réussi à nationaliser son industrie d'hydrocarbures le 24 février 1971, l'Algérie reste un membre important et stratégique de l'OPEP (OPEP Sigle de Organisation Des Pays Exportateurs de Pétrole Ou OPEC Sigle de Organisation of the Petroleum Exportation Countries - LAROUSSE, 2021).

Le monde des hydrocarbures regroupe aujourd'hui plusieurs sociétés de tailles et statuts différents. On retrouve les majors et les compagnies privées d'envergure internationale qui cohabitent avec de grandes compagnies nationales et avec les compagnies des pays émergents, telles que Royal Dutch/Shell (compagnie anglo-néerlandaise née de la fusion entre Shell et Royal Dutch, BP (compagnie britannique née de la fusion entre British Petroleum et Amoco, ou encore Total (compagnie française née de la fusion entre Total, Fina et Elf).

En Europe, on retrouve d'autres groupes internationaux de grande importance, comme GDF Suez, l'italien ENI et le norvégien Statoil (Les Types de Compagnies Pétrolières et Gazières | Planète Énergies, 2021).

La plupart des grands pays producteurs de pétrole possèdent aujourd'hui leur propre compagnie pétrolière et gazière qui gère la production et défend les intérêts nationaux dans le domaine des hydrocarbures. Ces compagnies nationales sont contrôlées à plus de 50 % par l'État, comme on peut le retrouver dans les pays membres de l'OPEP. On peut citer, par exemple, le groupe SONATRACH en Algérie et Aramco en Arabie Saoudite.

<span id="page-21-0"></span>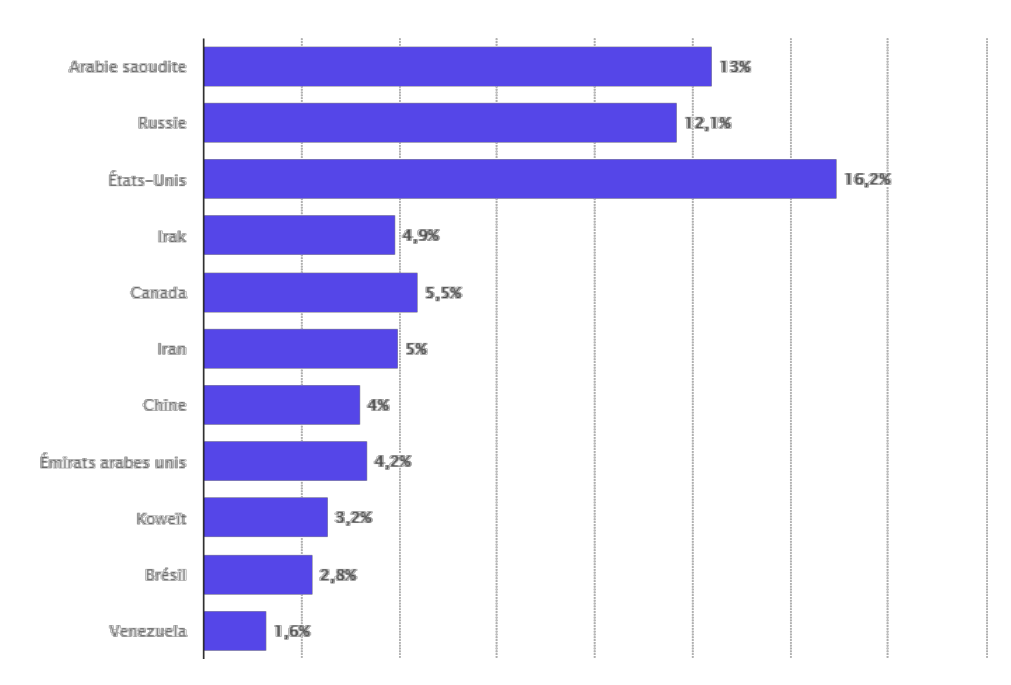

Figure 1.1: Les plus gros producteurs mondiaux de pétrole en 2018 ( Graphique : Les plus Gros Producteurs Mondiaux de Pétrole, Statistica, 2018)

Plusieurs compagnies de pays émergents ou ex-communistes occupent une place de plus en plus importante dans le paysage pétrolier mondial, comme la Russie avec Lukoil, Gazprom et la Chine avec PetroChina et Sinopec.

En dehors de ces compagnies le secteur des hydrocarbures regroupe aussi :

- Des sociétés parapétrolières qui fournissent des services aux compagnies allant de

l'exploration à la production comme Schlumberger, Haliburton, CGG, etc. Elles interviennent dans des domaines techniques précis (mesures géophysiques, forages, etc.) et louent aux compagnies du matériel pour leurs activités, tel Technip ;

- Des entreprises indépendantes de taille moyenne présentes dans certaines régions, au niveau d'un pays ou même à l'international, comme la compagnie américaine Anadarko ou la compagnie française Maurel & Prom ;
- Des bureaux d'études ou des consultants indépendants qui proposent leurs services aux compagnies pétrolières pour des études ou des audits techniques.

Les hydrocarbures (pétrole et gaz) sont le moteur de l'économie algérienne, fournissant environ 65 % des recettes publiques, 26 % du produit intérieur brut (PIB) et 98 % des recettes d'exportation (Les Hydrocarbures En Algérie Par Les Chiffres | Radio Algérienne, 2021). C'est pourquoi, en 2019, l'Algérie se classe comme étant le 16*<sup>e</sup>* pays producteur de pétrole, le 10*<sup>e</sup>* producteur de gaz naturel et le 7 *e* exportateur de gaz naturel au monde (Les Types de Compagnies Pétrolières et Gazières, Planète Énergies, 2019). En 2020, avec la crise sanitaire due au Covid-19, les exportations des hydrocarbures ont fortement chutées d'un équivalent de 11% en termes de volume et de 40% en termes de valeur par rapport à 2019, ce qui a menacé la situation économique du pays (Pétrole : Alger a Le Blues - Le Point, 2021).

Les entreprises d'exploration et de prospection du pétrole et du gaz les plus importantes en Algérie sont : le groupe SONATRACH, le groupement Berkine SONATRACH ANADARKO, BONATTI SPA, KCA Deutag drilling GMBH, TOTAL E&P Algérie et BP Exploration Algérie. Pour les entreprises parapétrolières les plus importantes, on retrouve : Expro, Haliburton, ENSP filiale de SONATRACH, Weatherford, NPS et le leader mondial Schlumberger.

### <span id="page-22-0"></span>**1.2 Présentation de Schlumberger**

Schlumberger Limited (SLB) est une entreprise multinationale de services et équipements pétroliers. Elle fut fondée en France en 1926, sous le nom de « Société de Prospection Electrique » par les deux frères alsaciens Conrad et Marcel Schlumberger, grâce à leurs idées innovantes pour détecter différents types de roches par conductivité électrique. Cette compagnie franco-américaine propose une large gamme de services, de technologies et de solutions tout au long du processus pétrolier, de la découverte et la prospection jusqu'à la fin de vie du puits, en passant par le forage. (What Does Schlumberger Mean ? 2021)

Schlumberger emploie environ 82 000 personnes représentant plus de 160 nationalités

et travaillant dans plus de 120 pays. Elle possède quatre bureaux exécutifs principaux situés à Paris, Houston, Londres et La Haye (Who We Are | Schlumberger, 2021). Le tableau [1.1](#page-23-1) résume les principales informations de l'entreprise.

<span id="page-23-1"></span>

| Date de création       | 1926                                          |
|------------------------|-----------------------------------------------|
| <b>Fondateurs</b>      | Conrad Schlumberger & Marcel Schlumberger     |
| <b>Forme Juridique</b> | Société anonyme avec appel public à l'épargne |
| Cotée à la bourse de   | New York Stock Exchange et Euronext           |
| Siège social           | Houston, Texas (USA)                          |
| <b>Direction</b>       | CEO : Olivier Le Peuch EVP & CFO : Simon Ayat |
| Secteur d'activité     | Prestation de services pétroliers             |
| <b>Effectif</b>        | 82 000 employés en 2020                       |
| Capitalisation         | 48 001 millions USD (février 2020)            |
| Chiffre d'affaires     | 23 601 millions USD (2020)                    |
| Résultat net           | $-10,518$ millions USD $(2020)$               |

Tableau 1.1: Carte d'identité de Schlumberger Ltd.(Limited, 2020)

#### <span id="page-23-0"></span>**1.2.1 Organisation de Schlumberger**

En 2020, SLB a complètement revu son organisation, que ce soit au niveau de sa structuration géographique ou celle de ses activités dans le cadre de la mise en œuvre d'une stratégie de performance pour promouvoir la croissance en s'alignant sur les nouveaux impératifs de l'industrie.

En effet, aujourd'hui SLB est divisée en cinq bassins géographiques qui partagent des modèles d'activité et des besoins technologiques similaires, et un total combiné de 30 GeoUnits. Une GeoUnits est un pays ou un groupe de pays gérés dans l'un des cinq bassins. L'organisation en bassins améliore l'agilité et la réactivité et est le catalyseur de l'opérationnalisation de la stratégie (Le Peuch, 2020).

<span id="page-24-1"></span>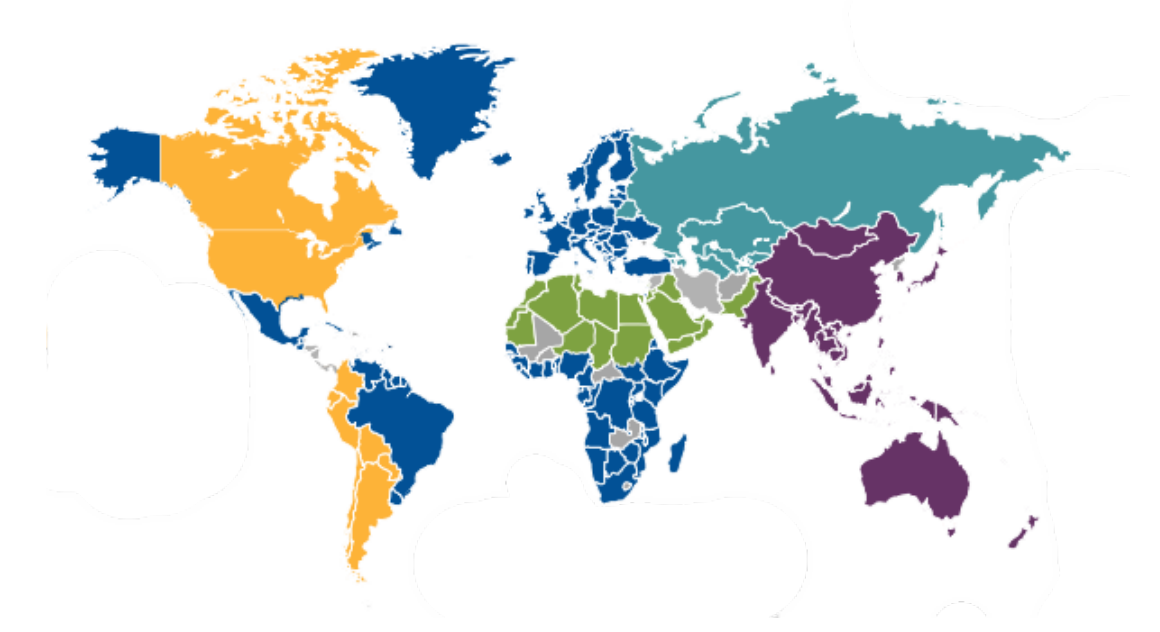

Figure 1.2: Carte des bassins et des GeoUnits de SLB

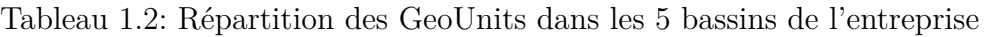

<span id="page-24-0"></span>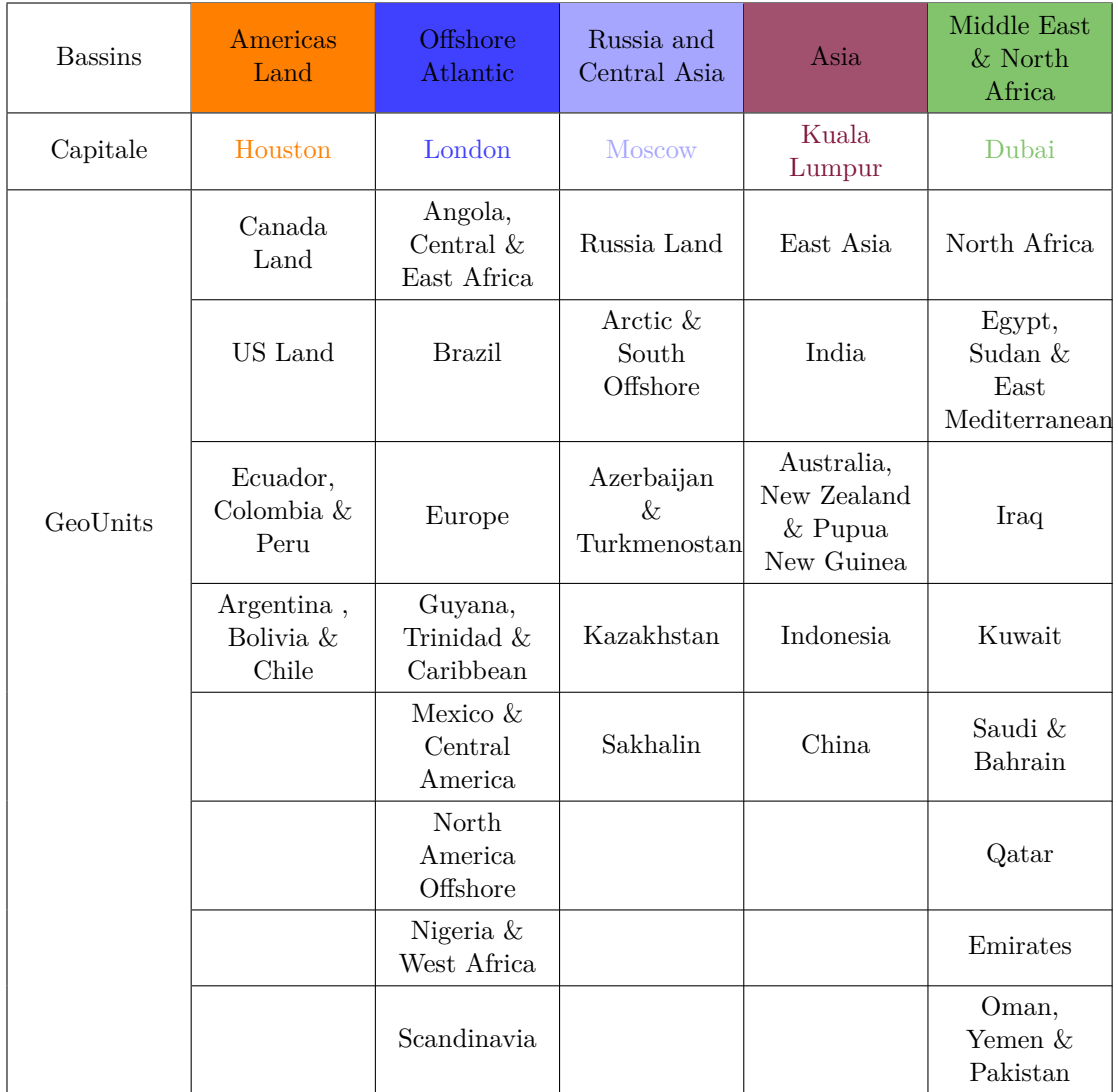

Le tableau [1.2](#page-24-0) contient les cinq bassins de SLB qui sont : Americas Land, Offshore Atlantic, Russia and Central Asia, Asia, and Middle East & North Africa. On peut y voir également la capitale de chaque bassin ainsi que les GeoUnits qu'il regroupe. Les bassins Offshore Atlantic et Middle East & North Africa sont ceux qui contiennent le plus de GeoUnits ( sept GeoUnits au total) mais c'est Offshore Atlantic qui regroupe le plus de pays de continents différents. La figure [1.2](#page-24-1) montre la localisation géographique de chaque bassin.

#### <span id="page-25-0"></span>**1.2.2 Divisions opérationnelles**

Par rapport à ses activités, SLB s'est organisée en quatre divisions regroupant plusieurs Business Lines (BL). Ces divisions sont : Digital & Integration, Reservoir Performance, Production Systems et Well Construction. Les divisions ont amélioré les portefeuilles de fonctionnalités alignées sur les flux de travail des clients. Chaque division offre des possibilités de croissance grâce à la transition des clients vers l'efficacité du capital, l'amélioration de la production et de la récupération et la réduction de l'empreinte carbone (Le Peuch, 2020).

#### **Digital & Integration**

La division Digital & Integration (D&I) comprend les technologies numériques et l'intégration des données, la technologie et les processus pour améliorer les performances des actifs et de l'entreprise. Elle a un potentiel de croissance élevé grâce à la transformation numérique en cours. Cela prend en charge l'adoption rapide du cloud computing et la croissance de l'informatique de pointe et de l'automatisation dans le secteur de l'énergie. Elle regroupe les Business Lines suivantes :

- **Digital Subsurface Solutions :** Geoscience and reservoir engineering ;
- **Exploration Data :** Multiclient seismic and associated processing ;
- **Digital Operations Solutions :** Drilling and production automation ;
- **Integrated Well Construction :** Integrated well construction project management ;
- **Integrated Reservoir Performance :** Production, recovery, and asset performance management.

#### **Production Systems**

La division Production Systems (PS) stimule l'innovation technologique et l'intégration totale du système, de l'interface réservoir-puits à mi-chemin. En prévision des besoins de l'industrie, des progrès technologiques significatifs dans les achèvements, l'ascenseur artificiel, l'équipement de surface, le traitement et le sous-marin ont été réalisés.

Les Business Lines suivantes font partie de cette division :

- **Well Prodcution Systems :** Completions and downhole artificial lift systems ;
- **Surface Production Systems :** Wellheads frac services and surface production pumps ;
- **Subsea Production Systems :** Subsea production and processing systems ;
- **Midstream Production Systems :** Valves, process systems, production chemistry and facilities.

#### **Well Construction**

La division Well Construction (WC) combine la gamme complète de produits et de services pour maximiser l'efficacité du forage et le contact avec le réservoir. Alors que les clients s'efforcent d'améliorer les rendements des actifs, cette division bénéficiera d'une échelle, d'une exposition au marché et d'une approche holistique de la construction de puits.

Elle abrite les Business Lines ci-dessous :

- **Well Construction Measurement :** Drilling data acquisition ;
- **Well Construction Drilling :** Directional drilling and bits ;
- **Well Construction Fluids :** Drilling fluids ans well cementing ;
- **Well Construction Equipment :** Drilling rigs and equipment, pressure control equipment.

#### **Reservoir Performance**

La division Reservoir Performance (RP) comprend des technologies et des services centrés sur les réservoirs qui sont essentiels à l'optimisation de la productivité et de la performance des réservoirs. Elle capitalise sur la croissance des initiatives d'exploration de proximité, de réaménagement des friches industrielles et d'amélioration de la récupération dans les puits étroits ou matures.

Elle est constituée des Business Lines suivantes :

- **Reservoire Performance Evaluation :** Wireline, downhole testing services and fluids & rock sampling& analysis ;
- **Reservoire Performance Intervention :** Coiled tubing, surface testing, slickline, perforating and wireline intervention ;
- <span id="page-27-0"></span>- **Reservoire Performance Simulation :** Sand management ans simulation.

#### **1.2.3 Structure hiérarchique de Schlumberger**

En 2020, Schlumberger a revu la structure de son Top Management. Elle se constitue d'un CEO qui coordonne les activités de la Leadership Team et des Corporate Functions. La Leadership Team est constituée des managers de cinq entités qui sont : Performance Management, Technology, Services & Equipment, Geographies et New Energy. Les Corporate Functions quant à elles représentent les six fonctions support suivantes : Finance, Legal, HR, HSE, Strategy and Sustainability et Sales & Commercial. L'ensemble de la structure est représenté sur la figure [1.3.](#page-27-1)

<span id="page-27-1"></span>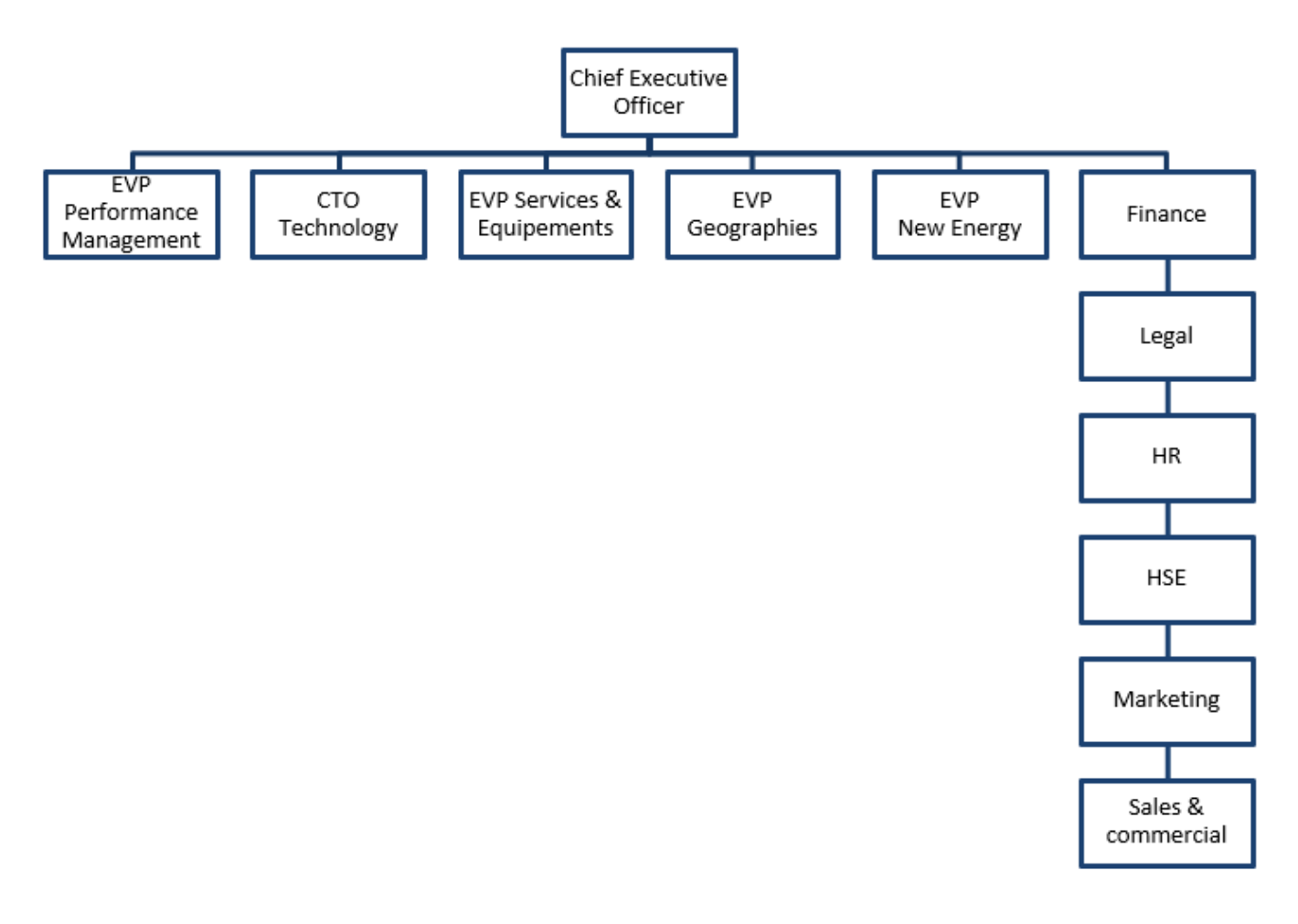

Figure 1.3: Structure hiérarchique de SLB monde

#### <span id="page-28-0"></span>**1.2.4 Valeurs de Schlumberger**

Schlumberger s'engage à fournir des technologies et des services qui améliorent et optimisent les performances de ses clients tout en tirant le meilleur parti de ses atouts uniques. À cette fin, elle compte sur trois valeurs établies de longue date pour guider ses décisions dans la poursuite de ses ambitions :

- **Le profit :** L'entreprise est déterminée à produire des profits supérieurs pour garantir sa croissance.
- **La ressource humaine :** L'entreprise considère qu'un potentiel humain épanoui, ambitieux d'exceller dans n'importe quel environnement et dévoué à la sécurité et au service de la clientèle dans le monde entier est sa plus grande force et la clé de son succès ;
- **La technologie :** Depuis 1926, SLB n'a cessé de développer des technologies de pointe et est convaincue que le secret du succès de l'entreprise est de réinvestir les profits dans la recherche et le développement pour assurer une qualité inégalable et maintenir son avantage concurrentiel ;

Pour atteindre leurs objectifs communs qui sont la création de valeur, la satisfaction des besoins des clients et l'amélioration de l'image de l'entreprise, les employés doivent tenir compte de quatre pratiques essentielles qui sont : l'engagement, l'intégrité, le travail d'équipe et l'entraînement.

<span id="page-28-1"></span>Schlumberger a élaboré un code de conduite appelé « The blue print », représenté sur la figure [1.4,](#page-28-1) qui dicte toute la culture de l'entreprise et caractérise l'attitude que chaque employé doit adopter pour protéger l'identité de son entreprise et sa position de leader.

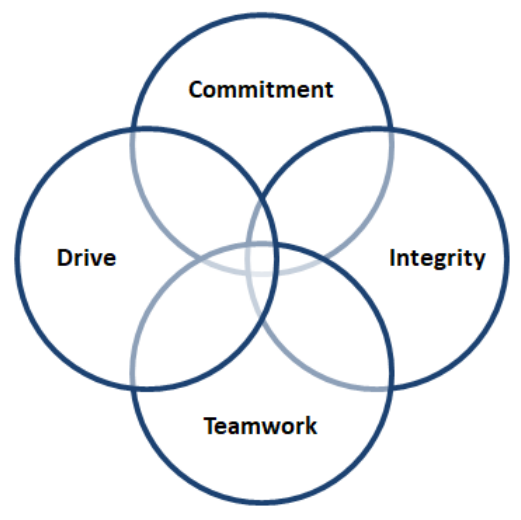

Figure 1.4: The Blueprint

## <span id="page-29-0"></span>**1.3 Schlumberger NAF**

<span id="page-29-2"></span>La NAF GeoUnit regroupe les pays de l'Afrique du Nord dans lesquels SLB est présente. Ces pays sont l'Algérie, la Tunisie, le Maroc, la Libye et le Tchad, comme on peut le voir sur la figure [1.5.](#page-29-2)

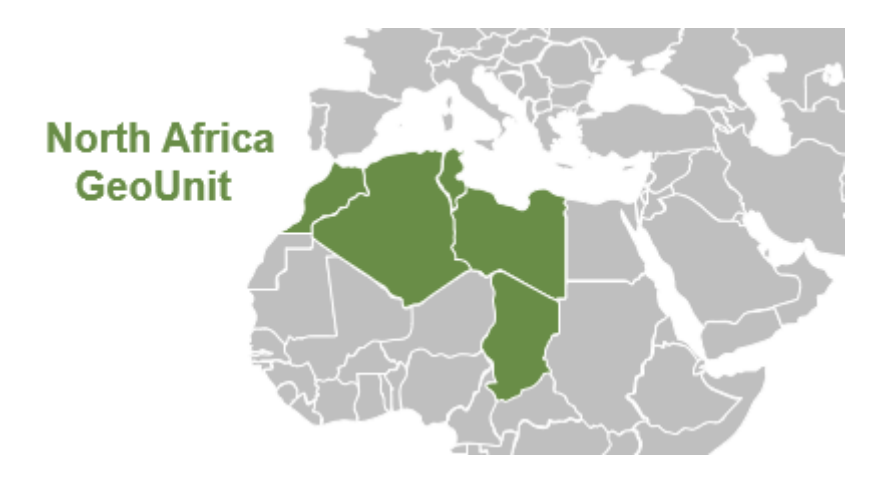

Figure 1.5: Carte de la GeoUnit NAF

Sa structure hiérarchique est constituée du manager de la GeoUnit qui coordonne les activités des managers des pays les plus importants, entre autres l'Algérie, la Libye et le Tchad, ainsi que des managers des fonctions support : Sales & Marketing, Supply Chain (SC), Human ressources (HR), Health Safety and Environment (HSE), Finance et Legal (se référer à la figure [1.6\)](#page-29-3).

<span id="page-29-3"></span>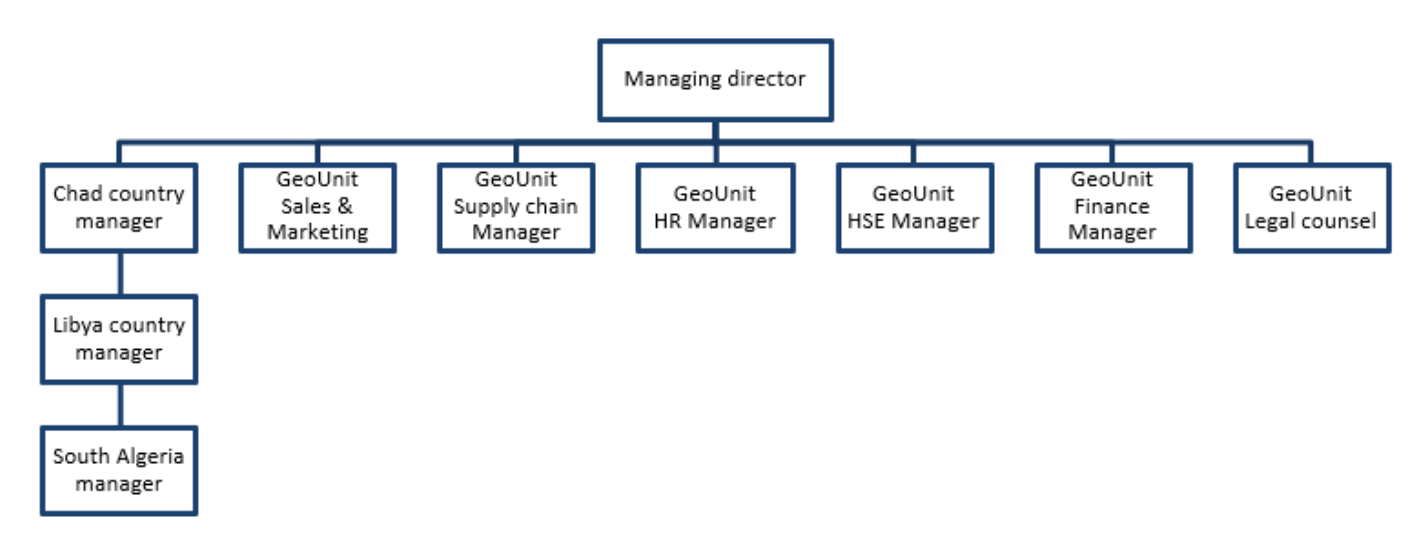

<span id="page-29-1"></span>Figure 1.6: Structure hiérarchique de la GeoUnit NAF

## **1.4 Schlumberger Algérie**

Schlumberger fait son entrée sur le marché algérien en 1955 et exerce son activité sous le toit de deux entités légales «Service Pétrolier Schlumberger (SPS)» et «Compagnie d'Opérations Pétrolières Schlumberger (COPS)».

L'Algérie fait partie de la NAF GeoUnit, pour laquelle elle représente un marché clé puisqu'elle lui apporte plus de 60% de son chiffre d'affaires.

<span id="page-30-1"></span>Le siège social de Schlumberger Algérie se situe à Alger, à la zone d'activités d'Amara de Cheraga, route d'Ouled-Fayet. Quant à ses bases opérationnelles, elles se situent dans trois zones d'activités dans le sud du pays. Les différents types d'installations de SLB ainsi que leurs localisations sont représentés sur la figure [1.7](#page-30-1) et le tableau [1.3.](#page-30-0)

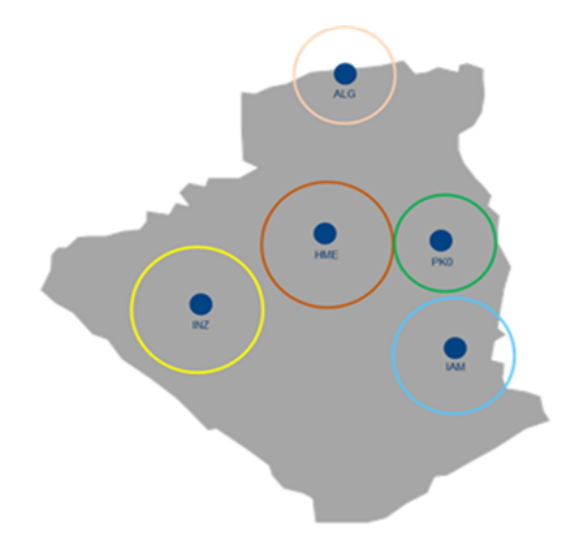

Figure 1.7: Les zones de présence de SLB en Algérie

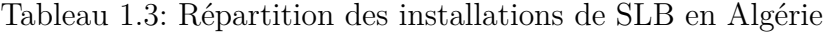

<span id="page-30-0"></span>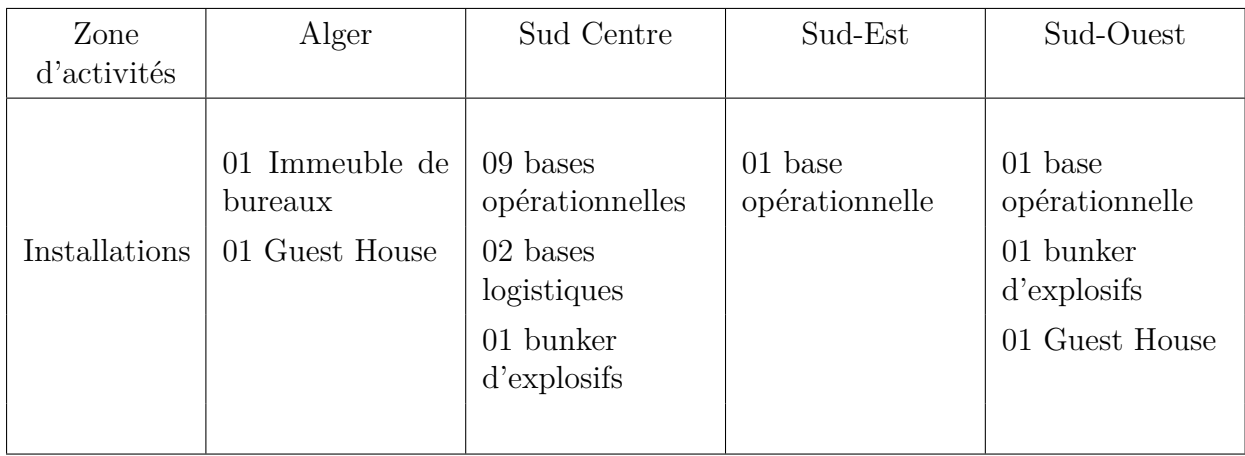

Les installations de SLB s'étalent autant dans le Sud algérien pour les raisons énoncées ci-dessous :

- La première étant pour diminuer les distances entre la base opérationnelle et le puits sur lequel elle va opérer ;
- La deuxième est pour pouvoir participer aux appels d'offres qui, dans le passé, exigeaient une présence sur les 4 zones d'activités suivantes : Hassi Messaoud, Hassi Berkine, In Amenas et In Saleh.

Les bases opérationnelles sont divisées en quatre espaces :

- Ateliers : Où le matériel est préparé avant sa sortie sur chantier ;
- Espace de travail : Composé de plusieurs bureaux ;
- Stockage : Composée de Warehouses et de Yards pour le stockage de tout le matériel, les produits et les équipement de l'entreprise ;
- Accomodation : Où partie vie, celle-ci contient plusieurs chambres pour les employés, un foyer de restaurations et une salle de sport avec des terrain de football et de basketball.

<span id="page-31-0"></span>La gestion de ces installations relève de la responsabilité du sous-département Facility Management du département Supply Chain de l'entreprise.

### **1.5 La Supply Chain de Schlumberger**

L'un des éléments majeurs chez Schlumberger est sa chaîne logistique. Cette dernière est gérée par la fonction Shared Services Organization (SSO). La principale mission de cette fonction consiste à orchestrer les opérations des fonctions supports finances et ressources humaines, communes aux différentes Business Lines, en plus des fonctions Opérations IT, Management des contrats, Moyens Généraux et Construction, Global Distribution, Achats et approvisionnement.

La Supply Chain de Schlumberger est considérée comme une fonction de support dont la performance influence directement la performance de l'entreprise, c'est pourquoi elle nécessite un système de management rigoureux.

L'objectif de la Supply Chain est de répondre aux besoins des Business Lines en termes de matériels tout en minimisant les coûts. Elle est également responsable du suivi et de la coordination de l'ensemble des flux physiques, financiers et informationnels. Elle englobe toutes les activités en amont et en aval de la prestation de services du réapprovisionnement, transport des matières premières et des équipements nécessaires à la bonne exécution des services aux clients. Les différents processus de cette Supply Chain sont représentés sur la figure [1.8.](#page-32-0)

<span id="page-32-0"></span>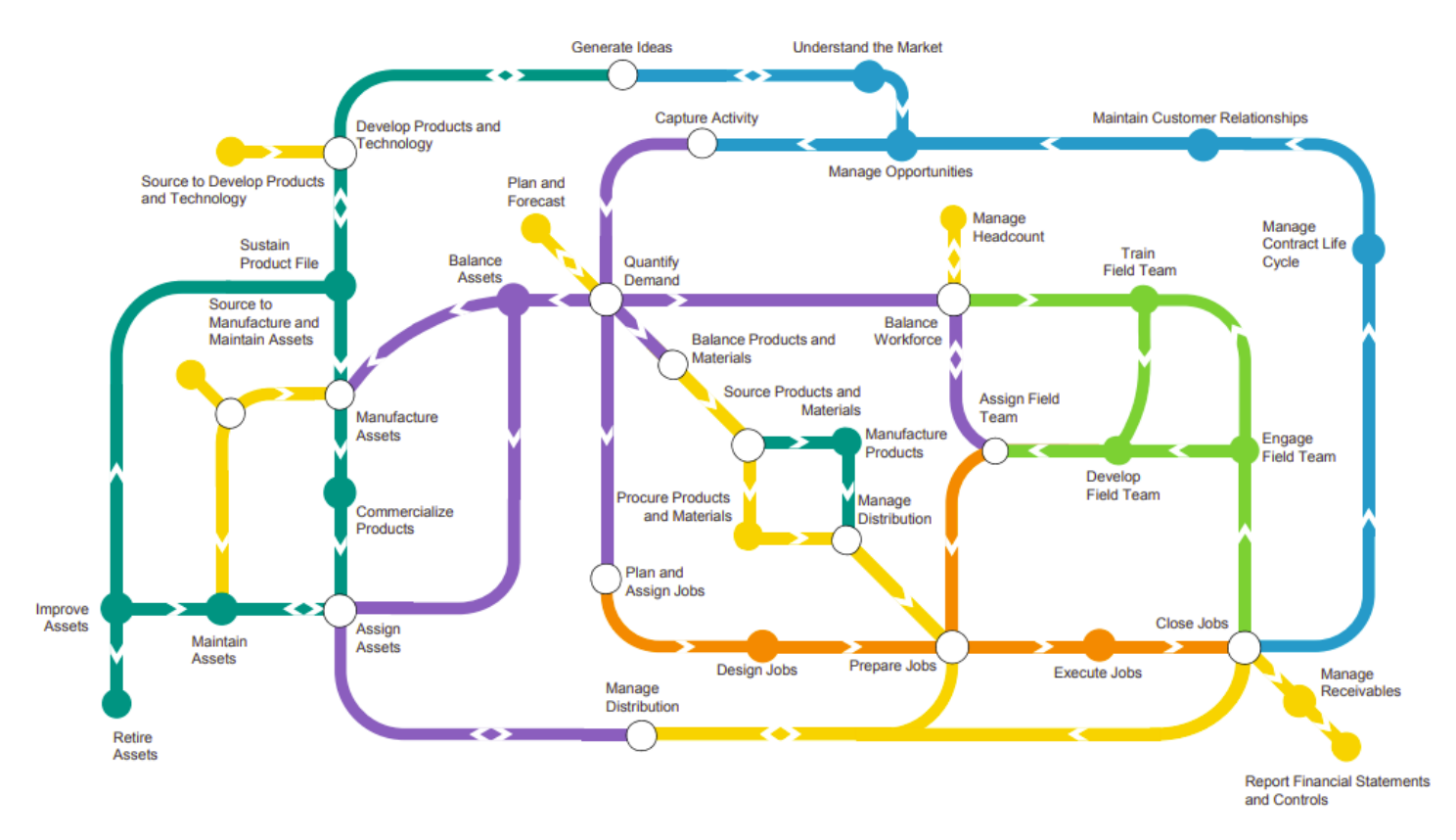

Figure 1.8: La Metro Map des processus

La Supply Chain de Schlumberger est composée des trois départements suivants :

- **Achats et approvisionnements (P&S) :** constitué à son tour des sous-fonctions **Sourcing** pour l'identification des fournisseurs et **Procurement** pour l'exécution des contrats.
- **Global Distribution :** pour la fourniture et le suivi des commandes. Il est lui-même constitué des sous-fonctions :
	- *Import/export :* pour la gestion et le suivi des opérations d'importation et d'exportation d'équipements et de produits nécessaires à l'activité des BLs ;
	- *Transport domestique :* pour l'optimisation du transport local, plus particulièrement le transfert des équipements et produits des bases vers les chantiers où se déroulent les opérations ;
	- *Materials Management :* pour la gestion des flux matériels et des stocks de l'entreprise. Pour une meilleure gestion, les articles sont classés en 3 types :
		- M&S (Materials and Supplies) : représentent les produits qui sont destinés à la maintenance et dont le paiement s'effectue après la réception ;
		- L'inventaire financier : représente les produits et consommables (ciment, produits chimiques, explosifs . . . ) qui sont vendus aux clients et dont le paiement s'effectue après la consommation ;

— Actif : représente une ressource matérielle ou immatérielle destinée à fournir un service aux clients. Le coût de cette dernière est égal à l'amortissement de la ressource pendant son utilisation par Schlumberger Algérie ;

Les types de produits M&S et « inventaire financier » sont divisés en 3 catégories :

- CAT1 : catégorie des pièces de rechange ;
- CAT2 : catégorie des articles dont la consommation est grande ;
- CAT3 : catégorie des équipements utilisés dans des projets spéciaux ;
- <span id="page-33-0"></span>- **Facility Management :** qui assure la maintenance et la gestion des équipements et des installations de l'entreprise.

#### **1.5.1 La Supply Chain de la GeoUnit NAF**

La Supply Chain de la GeoUnit NAF est dirigée par le Supply Chain Manager NAF, qui coordonne les activités des Supply Chain Managers des pays de la GeoUnit et d'un Facilities Manager NAF, comme le montre la figure [1.9.](#page-33-1)

<span id="page-33-1"></span>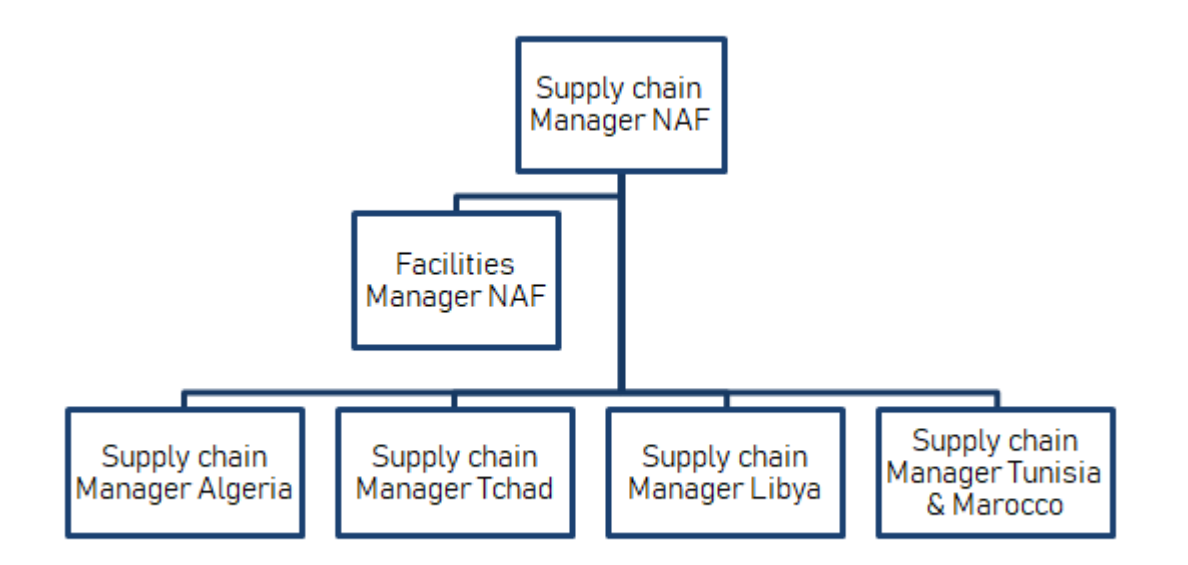

Figure 1.9: Structure de la Supply Chain au niveau de la NAF GeoUnit

## <span id="page-34-0"></span>*Chapitre* 2

## *Etat de l'art*

### **Introduction**

Dans ce chapitre, l'ensemble des notions théoriques fondamentales que nous avons utilisées pour cerner et résoudre la problématique sont présentées. Le but étant de familiariser le lecteur avec les différents concepts et outils utilisés et, ainsi, lui faciliter la compréhension des solutions proposées. Pour commencer, il est question de donner quelques définitions en rapport avec la Supply Chain et le Facility Management. Ensuite, nous rappellerons les bases de l'aide multicritère à la décision et certains de ses outils.

## <span id="page-34-1"></span>**2.1 Partie 1 : Concepts liés à la problématique**

<span id="page-34-2"></span>Dans cette première partie de l'état de l'art, nous allons aborder les différents concepts nécessaires à la bonne compréhension de notre problématique.

#### **2.1.1 Outils pour la définition de la problématique**

<span id="page-34-3"></span>Afin de bien définir une problématique, plusieurs outils peuvent être utilisés. Parmi ces outils, nous retrouvons les suivant :

#### **2.1.1.1 SWOT**

L'analyse SWOT est un outil utilisé pour la planification et la gestion stratégique dans les organisations. Elle peut être utilisée pour construire une stratégie organisationnelle et concurrentielle en analysant les différents environnements de l'entreprise. L'analyse de ces environnements est nécessaire pour la pratique de gestion stratégique.

L'analyse SWOT est un processus sur quatre domaines "Forces, Faiblesses, Opportunités, Menaces" répartis en deux dimensions. Les forces et les faiblesses sont des facteurs internes et attributs de l'organisation, tandis que les opportunités et les menaces sont des facteurs externes et des attributs de l'environnement (Emet GÜREL, Merba TAT, 2017).

#### <span id="page-35-0"></span>**2.1.1.2 QQOQCP**

Le QQOQCP (pour « Qui fait Quoi? Où? Quand? Comment? et Pourquoi? ») est une méthode empirique qui propose à tout analyste une démarche de travail fondée sur un questionnement systématique. Ceci en vue de collecter les données nécessaires et suffisantes pour analyser et rendre compte d'une situation, d'un problème ou d'un processus. Ce sigle fait référence aux questions suivantes :

- Quoi ? : Que voulons-nous faire ? ( Pourquoi ? )
- Qui ? : Qui est concerné dans la mise en œuvre de la solution préconisée ? ( Pourquoi ? ) Qui va faire quoi dans ce projet ? ( Pourquoi ? )
- - Où ? : Dans quel(s) secteur(s) l'action va-t-elle être réalisée ? ( Pourquoi ? )
- Quand ? : À quel moment l'action devra-t-elle être mise en application ? Sur quelle durée ou à quelle fréquence ? ( Pourquoi ? )
- Comment ? : Comment allons-nous procéder, en termes d'étapes, de modalités de réalisation, de moyens associés . . . ? ( Pourquoi ? )

<span id="page-35-1"></span>Cet outil QQOQCP permet de rassembler des informations sur toutes les dimensions du problème (Nasser & Tijane, 2020).

#### **2.1.2 Chaîne d'approvisionnement**

Une Supply Chains ou chaîne d'approvisionnement en français, comprend toutes les parties impliquées, directement ou indirectement, dans la satisfaction de la demande d'un client. La Supply Chain comprend non seulement le fabricant et les fournisseurs,
mais également les transporteurs, les entrepôts, les détaillants et même les clients. Au sein de chaque organisation, comme un fabricant, la Supply Chain comprend, mais sans s'y limiter, le développement de nouveaux produits, le marketing, les opérations, la distribution, les finances et le service client (Chopra & Meindl, 2007). Dans certaines entreprises, la Supply Chain comprend également un département destinés à la gestion de ses différentes installations, communément appelé "Facility Management".

### **2.1.3 Conception de la chaîne d'approvisionnement**

Les éléments standards de la chaîne d'approvisionnement peuvent représenter des fournisseurs, des fabricants et des distributeurs. Dans la dimension physique, ces éléments se traduisent par des installations, des usines, des camions, des trains, des navires et des entrepôts. Une Supply Chain conçue de manière optimale devrait refléter la meilleure configuration de fonctionnement de tous ces éléments. Ainsi, une conception optimale de la Supply Chain a des enjeux économiques et pratiques (Garcia & You, 2015).

La conception de la chaîne d'approvisionnement ou Supply Chain Design comprend l'attribution du rôle des installations, leur emplacement, l'attribution des capacités et des marchés à chaque installation (Chopra & Meindl, 2007).

### **2.1.4 Emplacement des installations**

Les décisions relatives à l'emplacement des installations ont un impact à long terme sur les performances d'une Supply Chain, car il est coûteux de fermer une installation ou de la déplacer vers une autre localisation. Une bonne décision d'emplacement peut aider une Supply Chain à être réactive tout en maintenant bas ses coûts.

Les décisions de conception de réseau doivent être revues à mesure que les conditions du marché changent ou lorsque deux entreprises fusionnent. Elles doivent également être revues si les coûts des facteurs tels que le transport changent de manière significative (Chopra & Meindl, 2007).

# **2.1.5 Gestion des installations**

L'IFMA (Association Internationale de Facility Management regroupant plus de 18 000 membres de 50 pays) définit la Facility Management (FM) ou la gestion des installations comme « une méthode dont la tâche est de jumeler les employés de l'organisation, les activités de travail et l'environnement de travail qui rassemble les

principes de l'administration des affaires, l'architecture et les sciences dont les sciences humaines. » D'après cette définition, le Facility Management est caractérisé par le fait de lier ensemble trois axes qui sont :

- L'axe des employés regroupant les aspects sociologiques et ceux liés à la ressource humaine ;
- L'axe du travail, regroupant la performance et le financement ;
- L'axe de l'environnement de travail, regroupant les aspects d'architecture et d'ingénierie.

Il est clair que les deux premiers axes sont identiques dans toutes les gestions. Il s'agit toujours d'un ensemble d'activités, de fournitures ou de missions pour un groupe de personnes. Pour le FM, le troisième axe qui représente l'environnement de travail est spécifique. En résumé, on peut dire que la gestion des installations vise à assurer l'accompagnement de l'entreprise ou du bâtiment afin que les employés aient tout ce dont ils ont besoin pour travailler et que les coûts de fourniture de tous les services soient aussi bas que possible.

# **Conclusion**

Cette partie a bien éclairé l'environnement dans lequel est apparue cette problématique et ses enjeux pour la Supply Chain de l'entreprise et le futur de cette dernière.

# **2.2 Partie 2 : Concepts liés à la méthode de résolution**

Dans cette deuxième partie, nous allons parcourir les concepts et outils utilisés pour la résolution de la problématique.

# **2.2.1 Prise de décision**

Selon Trewartha et Newport, «la prise de décision implique le choix d'un plan d'action parmi deux ou plusieurs alternatives possibles afin de parvenir à une solution à un problème donné» (Trewartha & Newport, 1982).

Une prise de décision est le fait d'effectuer un choix en se basant sur l'interprétation actuelle du problème, les ressources existantes ainsi que l'état désiré formulé quantitativement ou qualitativement.

Dans notre étude, on appellera décideur ou partie prenante l'intervenant dans le processus de décision que les modèles mis en œuvre cherchent à éclairer.

# **2.2.2 Problème multicritère**

Un problème de décision multicritère est une situation où, ayant défini un ensemble A d'actions et une famille G cohérente de critères sur A, on désire :

- Soit déterminer un sous-ensemble d'actions considérées comme les meilleures vis-àvis de critères (problématique de choix) ;
- Ou partitionner A en sous-ensembles suivant des normes préétablies (problématique de tri) ;
- Ou encore ranger les actions de A de la meilleure à la moins bonne (problématique de rangement).

## **2.2.3 Aide multicritère à la décision**

L'aide multicritère à la décision (AMD) est une alternative aux méthodes d'optimisation classiques qui se basent sur la définition d'une fonction objective, prenant en considération plusieurs critères, dans la plupart des cas incommensurables. L'intérêt derrière l'analyse multicritère est de prendre en compte l'ensemble des critères ou attributs, généralement de natures différentes, sans nécessairement les intégrer dans une fonction unique.

Le but n'est pas de trouver un optimum économique mais une solution de compromis entre différents points de vue qui peut prendre diverses formes : choix, rangement ou tri.

#### **2.2.3.1 Aide à la décision**

L'aide à la décision est l'activité de celui qui, prenant appui sur des modèles clairement explicités mais non nécessairement complètement formalisés, aide à obtenir des éléments de réponse aux questions que se pose un intervenant dans un processus de décision (Roy, 1985).

Pour Roy, les problèmes réels peuvent être formulés à l'aide des méthodes d'analyse multicritère, selon trois formulations de base : la problématique de choix notée  $P\alpha$ , la problématique de tri ou d'affectation notée  $P\beta$  et la problématique de rangement noté *P γ* (Roy, 1996), comme on peut le distinguer sur le tableau 2.1.

| Problématique | Objectif                                                                                                    | Résultat                                                 |  |
|---------------|----------------------------------------------------------------------------------------------------|----------------------------------------------------------|--|
| $P\alpha$     | Eclairer<br>la<br>décision par<br>le<br>choix d'un sous-ensemble aussi<br>restreint que possible en vue d'un<br>choix final d'une seule action.<br>(optimums et satisfecums).                                                                                                    | Un choix ou une procédure<br>de sélection.               |  |
| $P\beta$      | Eclairer la décision par un tri<br>résultant d'une affectation de<br>chaque action à une catégorie, les<br>catégories étant définies a priori<br>en fonction des normes ayant trait<br>à la suite à donner aux actions<br>qu'elles sont destinées à recevoir.                                                                                   | Un tri ou une procédure<br>d'affectation.                |  |
| $P\gamma$     | Eclairer<br>la<br>décision<br>par<br>un<br>rangement obtenu en regroupant<br>$(\text{les})$<br>ou partie<br>« $plus$<br>tout<br>$\rightarrow)$<br>$\mathrm{des}$<br>satisfaisantes<br>actions<br>classes d'équivalence,<br>en<br>ces<br>étant<br>ordonnées<br>classes<br>de<br>complète ou partielle,<br>façon<br>conformément aux préférences. | Un<br>rangement<br>ou<br>une<br>procédure de classement. |  |

Tableau 2.1: Identification des types de problématique

## **2.2.3.2 Démarche de l'aide multicritère à la décision**

Afin de pouvoir recourir à l'aide multicritère à la décision, il est nécessaire de suivre une démarche bien précise. Cette démarche est illustrée sur la figure [2.1](#page-40-0) et comporte plusieurs étapes fondamentales que nous allons détailler ci-dessous.

<span id="page-40-0"></span>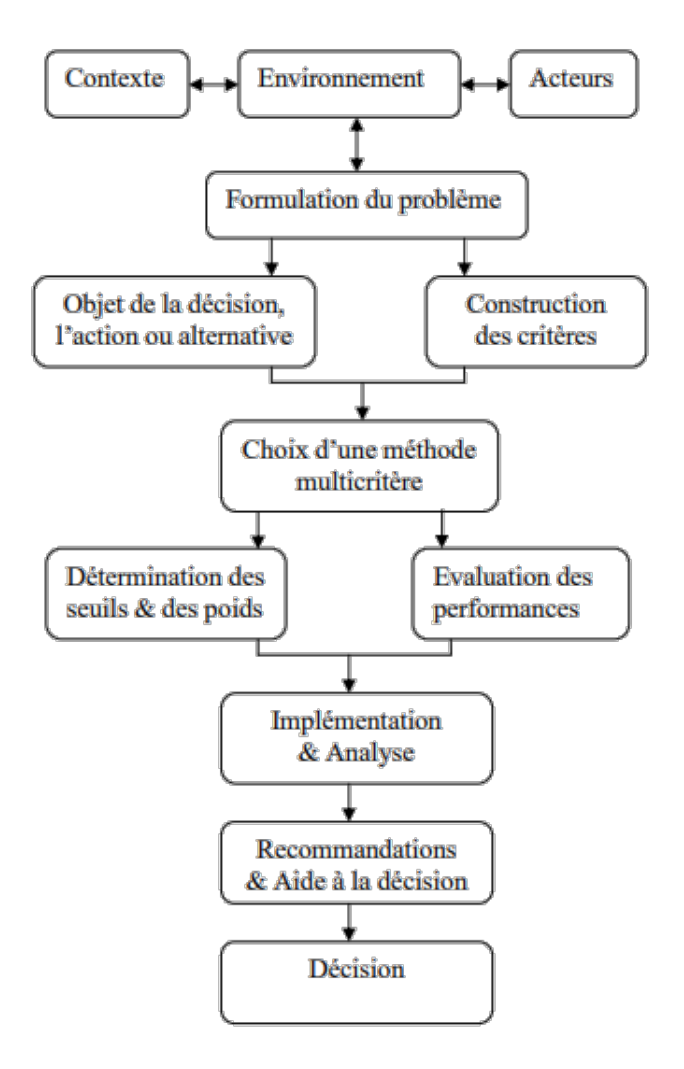

Figure 2.1: Le processus de la décision multicritère

#### **Définition du problème**

La définition du problème nécessite une compréhension de la situation étudiée, du contexte et des acteurs impliqués dans la prise de décision. L'interaction avec les différents acteurs permet de comprendre le processus de décision, les enjeux, l'objet de la décision et la nature de la décision à prendre. La nature du problème est ainsi définie en le formulant en une problématique de choix, de tri ou de rangement.

#### **Détermination de l'objet de la décision**

La détermination de l'objet de la décision consiste à identifier l'ensemble des actions ou alternatives sur lesquelles va porter la décision.

« Une action a est la représentation d'une éventuelle contribution à la décision globale susceptible d'être envisagée de façon autonome et de servir de point d'application à l'aide à la décision». C'est l'objet de la décision.

On établit la liste exhaustive des solutions possibles : lister les solutions potentiellement concrètes susceptibles de couvrir les besoins exprimés par les intervenants et les valider par le décideur. Dans la majorité des cas, cette liste existe déjà avant d'entamer le projet AMD. Parfois, les options peuvent être à caractère continu, ce qui nous amène à les rendre discrètes et à définir un ensemble d'options potentielles à étudier (Nafi & Werey, 2009).

#### **Analyse des conséquences et détermination des critères**

Il s'agit d'identifier et de mesurer les conséquences des actions sur lesquelles va porter la décision. Souvent, une action a plusieurs conséquences, cette façon de voir les choses est celle de Roy (Roy, 1996) qui se base sur une approche de "bas vers le haut" (bottom-up) qui consiste à identifier toutes les conséquences pouvant résulter de la mise en œuvre des actions que l'on structure en dimensions puis en axes de signification autour desquels sont construits les critères.

La deuxième approche est celle de Keeney (Keeney & al, 1993) du "haut vers le bas" (topdown) qui consiste à construire une structure hiérarchique ayant à son premier niveau l'objectif global qui est éclaté en sous-objectifs jusqu'à ce que l'on atteigne un niveau mesurable que l'on qualifie d'attributs.

Les critères à retenir pour juger quelle est l'action préférée doivent présenter les conditions suivantes :

- 1. L'AMD doit permettre de juger de l'intérêt économique des différentes actions entre elles. Il s'agit donc de construire une famille de critères qui puissent représenter, d'une façon aussi proche que possible, les coûts et les avantages des actions ;
- 2. Les critères doivent être, d'une part, suffisamment nombreux et précis pour bien discriminer entre elles les différentes actions ; d'autre part, ne pas être redondants pour éviter de majorer l'importance attribuée à une dimension d'analyse ;
- 3. Les critères peuvent être de nature différente. On définit des familles de critères : économiques, sociaux, environnementaux et techniques. Chaque famille de critères peut contenir un ou plusieurs critères.

### **Choix d'une méthode d'aide multicritère à la décision**

Cette étape dépend de la nature du problème posé.

#### **Pondération des critères**

Le but de cette étape est d'obtenir une hiérarchisation, c'est-à-dire, une relation d'ordre classant les critères selon leurs importances respectives. À l'issue de cette étape, chaque critère aura un pourcentage qui quantifie son importance dans la décision finale. Nous pouvons utiliser une grille de classification des critères qui sera remplie par chacun des décideurs concernés par la démarche multicritère en question. On peut également utiliser des échelles d'évaluations préétablies telles que l'Échelle de SAATY (Saaty, 1980).

#### **Confrontation des solutions / critères d'appréciation**

Le but de cette étape est de transformer l'ensemble des solutions potentielles en un ensemble de solutions probables, en considérant toutes les solutions qui répondent à tous les critères destructifs.

#### **Emergence des solutions / actions probables**

Il est important de compléter, durant cette étape, la matrice récapitulant les performances de chaque solution probable par rapport à chaque critère retenu et qui s'appelle « Matrice Des Performances ». Cette dernière contiendra à la fois des évaluations quantitatives et qualitatives. L'émergence de solutions probables par rapport à un seul critère ou à un sous-ensemble de critères peut nous fournir des orientations sur la nature de la solution finale.

#### **Choix d'une solution**

La nature des critères, des actions probables retenues et des performances qui en découlent sont à l'origine du choix d'une méthode d'agrégation qui va nous permettre de faire ressortir la meilleure action, de trier les actions ou de les classer en catégories.

Nous pouvons aller des méthodes les plus simples d'agrégation complète telles que les sommes pondérées, aux méthodes les plus complexes qui tiennent compte de la nature subjective des jugements et de l'incohérence des préférences et des hésitations que le décideur peut avoir.

#### **Analyse des risques et de la robustesse de la solution**

Dans l'étude de la robustesse et des risques d'une solution, on étudie la sensibilité de la solution choisie en relation avec d'éventuels changements dans la hiérarchisation des critères ou des performances de celle-ci. Cela va nous permettre d'exposer un intervalle dans lequel la solution choisie restera toujours la meilleure afin de sensibiliser le décideur à la nature probabiliste et aux risques d'incohérence de son problème d'AMD traité ainsi qu'à la fiabilité de la méthode d'agrégation adoptée.

### **2.2.4 Logique floue**

#### **2.2.4.1 Théorie des Ensembles flous**

Afin de faire face à l'imprécision de la pensée humaine, Zadeh a introduit la théorie des ensembles flous. Un ensemble flou est une classe d'objets avec des degrés d'appartenance continus. Un tel ensemble est caractérisé par une fonction d'appartenance qui attribue à chaque objet un degré d'appartenance compris entre zéro et un (Zadeh, 1965). Un ensemble flou est une extension d'un ensemble classique. Les ensembles classiques autorisent uniquement l'adhésion complète ou la non-adhésion du tout, alors que les ensembles flous permettent une appartenance partielle. En d'autres termes, un élément peut appartenir partiellement à un ensemble flou (Ertugrul & Karakasoglu, 2007). Les ensembles flous et la logique floue sont de puissants outils mathématiques de modélisation des systèmes incertains dans l'industrie, de la nature et de l'humanité. Ils facilitent le raisonnement dans la prise de décision en l'absence d'informations complètes et précises. Leur rôle est important lorsqu'ils sont appliqués à des phénomènes complexes difficiles à décrire par les méthodes mathématiques traditionnelles, en particulier lorsque le but est de trouver une bonne solution approximative (Bojadziev & Bojadziev, 1996).

La théorie des ensembles flous fournissant un cadre plus large que la théorie des ensembles classiques, elle a contribué à la capacité de refléter le monde réel (Ertuğrul  $\&$ Tuş, 2007). La modélisation à l'aide d'ensembles flous s'est avérée être un moyen efficace de formuler des problèmes de décision lorsque les informations disponibles sont subjectives et imprécises (Ertuğrul & Karakaşoğlu, 2008).

#### **2.2.4.2 Variable linguistique**

Une variable linguistique est une variable dont les valeurs sont des mots ou des phrases dans une langue naturelle ou artificielle (Zadeh, 1975). En tant qu'illustration,

l'âge est une variable linguistique si ses valeurs sont supposées être les variables floues étiquetées jeune, pas jeune, très jeune, pas très jeune, etc. plutôt que les chiffres 0, 1, 2, 3... . Le concept de variable linguistique permet de caractériser approximativement de phénomènes qui sont aussi complexes ou trop mal définis pour pouvoir être décrits en termes quantitatifs conventionnels (Ertuğrul & Karakaşoğlu, 2008). Les principales applications de l'approche linguistique se situent dans le domaine des systèmes humanistiques, en particulier dans les domaines de l'intelligence artificielle, linguistique, processus de décision humaine, reconnaissance de formes, psychologie, droit, diagnostic médical, recherche d'informations, économie et domaines connexes (Zadeh, 1975).

#### **2.2.4.3 Nombres flous**

Un ensemble flou à dans un univers de discours X est caractérisé par une fonction d'appartenance  $\mu_{\tilde{A}}(x)$  qui cartographie chaque élément x dans X à un nombre réel dans l'intervalle [0, 1]. La valeur de la fonction  $\mu_{\tilde{A}}(x)$  est appelée le degré d'appartenance de x à  $\tilde{A}$  (Kaufmann & Gupta, 1991). Plus la valeur de  $\mu_{\tilde{A}}(x)$  est proche de l'unité, plus le degré d'appartenance de x à Ã est élevé (Awasthi et al., 2011).

Il est possible d'utiliser différents nombres flous selon la situation. Dans les applications, il est souvent pratique de travailler avec des nombres flous triangulaires (TFN) en raison de leur simplicité de calcul et de leur utilité pour promouvoir la représentation et le traitement de l'information dans un environnement flou (Ertuğrul & Karakaşoğlu, 2008).

Les nombres flous triangulaires peuvent être définis comme un triplet (l, m, u). Les paramètres l, m et u indiquent respectivement : la plus petite valeur possible, la valeur la plus prometteuse et la plus grande valeur possible décrivant un événement flou (Ertuğrul & Karakaşoğlu, 2008). La fonction d'appartenance  $\mu_{\tilde{A}}(x)$  du nombre flou triangulaire Â est donnée par la formule ci-dessous et est illustrée sur la figure [2.2](#page-45-0) (Awasthi et al., 2011).

$$
\begin{cases}\n0 & x \le l \\
\frac{x-l}{m-l} & l \le x \le m \\
\frac{u-x}{u-m} & m \le x \le u \\
0 & x \ge u\n\end{cases}
$$

<span id="page-45-0"></span>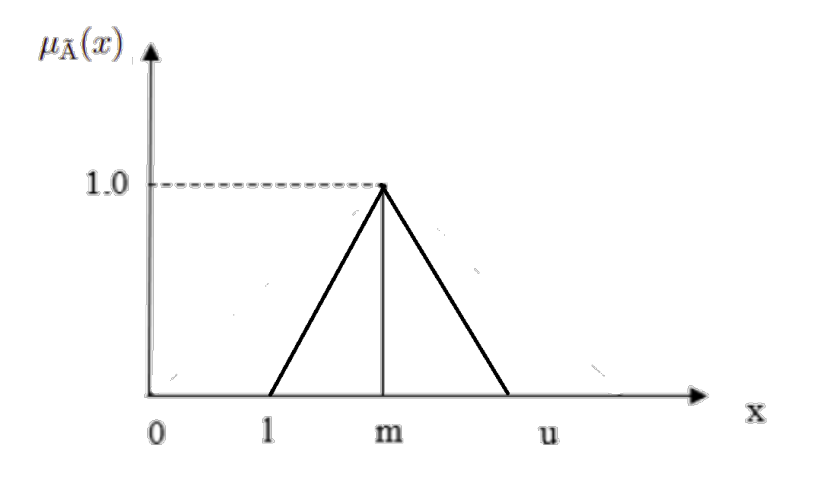

Figure 2.2: Fonction d'appartenance d'un nombre flou triangulaire

Il existe différentes opérations sur les nombres flous triangulaires. Les opérations importantes, notamment utilisées dans cette étude, sont illustrées. Si nous définissons, deux nombres flous triangulaires positifs  $(l_1; m_1; u_1)$  et  $(l_2; m_2; u_2)$  alors :

$$
(l_1; m_1; u_1) + (l_2; m_2; u_2) = (l_1 + l_2; m_1 + m_2; u_1 + u_2)
$$
 (1)  

$$
(l_1; m_1; u_1) \cdot (l_2; m_2; u_2) = (l_1 \cdot l_2; m_1 \cdot m_2; u_1 \cdot u_2)
$$
 (2)  

$$
(l_1; m_1; u_1)^{-1} = (1/u_1; 1/m_1; 1/l_1)
$$
 (3)  

$$
(l_1; m_1; u_1) \cdot k = (kl_1; km_1; ku_1) \quad (k \in \mathbb{N})
$$
 (4)

La distance entre deux nombres flous triangulaires peut être calculée par la méthode des sommets (Chen, 2000) :

$$
d_v(\tilde{m}, \tilde{n}) = \sqrt{\frac{1}{3}[(l_1 - l_2) + (m_1 - m_2) + (u_1 - u_2)]^2}
$$
 (5)

### **2.2.5 TOPSIS**

La Technique pour l'Ordre de Préférence par Similitude avec la Solution Idéale (TOPSIS), développée par Hwang et Yoon (Hwang & Yoon, 1981), est une méthode compensatoire basée sur la valeur conception et application. La méthode TOPSIS tente de choisir des alternatives qui ont simultanément la plus courte distance de la solution idéale positive et la distance la plus éloignée de la solution idéale négative (Cheng & al., 2002). La solution idéale positive maximise les critères de bénéfices et minimise les critères de coût, alors que la solution idéale négative maximise les critères de coût et minimise les critères de bénéfice (Kabir & Sumi, 2012a). TOPSIS utilise pleinement les informations d'attribut, ne nécessite pas que la préférence d'attribut soit indépendante et fournit un classement cardinal des alternatives. Pour appliquer cette méthode, les valeurs d'attribut doivent être numériques, croissantes ou décroissantes de façon monotone, et avoir des unités commensurables (Kabir & al., 2014).

Les principaux atouts de TOPSIS sont les suivants :

- 1. Principe facile à mettre en œuvre et compréhensible ;
- 2. Applicable lorsque des informations exactes et totales sont collectées (Pires & al.,  $2011$ );
- 3. Prise en compte à la fois du positif et du négatif des solutions idéales ;
- 4. Fourniture d'un cadre analytique bien structuré pour le classement des alternatives (Kabir & Sumi, 2012b) ;
- 5. Utilisation d'un nombre flou pour gérer l'incertitude des problèmes (Kabir & Sumi, 2012a).

La normalisation vectorielle est nécessaire pour résoudre des problèmes multidimensionnels qui peuvent être considérés comme une faiblesse de la méthode.

#### **Etapes de la méthode TOPSIS**

Dans cette partie, les différentes étapes de l'approche TOPSIS sont décrites :

#### **Préparation de la matrice de décision**

Considérons la matrice de décision D, qui se compose d'alternatives et de critères, décrite par :

$$
C_1 \cdots C_n
$$
\n
$$
A_1 \begin{pmatrix} x_{11} & \cdots & x_{1n} \\ \vdots & \vdots & \vdots \\ x_{m1} & \cdots & x_{mn} \end{pmatrix}
$$

où  $A_1, A_2, \ldots, A_m$  sont des alternatives viables et  $C_1, C_2, \ldots, C_n$  sont des critères.  $x_{ij}$ indique la note de l'alternative *A<sup>i</sup>* par rapport au critère *C<sup>j</sup>* .

Initialement, chaque alternative est évaluée par rapport à chacun des n critères

séparément. Les évaluations forment une matrice de décision  $X = (x_{ij})_{mn}$ Nous définissons également  $W = (w_1, ..., w_n)$  comme étant le vecteur des pondérations des critères, où  $\sum_{j=1}^{n} w_j = 1$ .

#### **Pondération des critères**

La pondération des critères objectifs se fait grâce à la méthode de la notation (Eckenrode, 1965) : les critères ont été présentés à côté d'une échelle de 1 à 7 et le décideur a été invité à positionner chaque critère sur l'échelle, sachant qu'il pouvait positionner plus d'un critère au même niveau. Ensuite, une moyenne des poids proposés par tous les décideurs est calculée afin d'avoir le poids du critère.

#### **Normalisation de la matrice de décision**

Afin de pouvoir comparer entre les différents types de critères, la première étape consiste à les dépourvoir de leur dimension, i.e. éliminer les unités de mesure. Dans la matrice de décision normalisée, les valeurs normalisées de chaque performance *xij* sont calculées de la façon suivante :

$$
r_{ij} = \frac{x_{ij}}{\sqrt{\sum_{i=1}^{m} x_{ij}^2}}, \quad i = 1, \dots, m, \quad j = 1, \dots, n \quad (6)
$$

En dehors de cette technique (appelée normalisation vectorielle), plusieurs alternatives existent :

Si le critère doit être maximisé :

$$
r_{ij} = \frac{x_{ij}}{x_j^+}, \quad x_j^+ = \max_j(x_{ij}) \quad i = 1, \dots, m, \quad j = 1, \dots, n \quad (7)
$$

Si le critère doit être minimisé :

$$
r_{ij} = \frac{x_{ij}}{x_j}, \quad x_j^+ = \min_j(x_{ij}) \quad i = 1, \dots, m, \quad j = 1, \dots, n \quad (8)
$$

La matrice normalisée est la suivante :

$$
C_1 \cdots C_n
$$
\n
$$
A_1 \begin{pmatrix} r_{11} & \cdots & r_{1n} \\ \vdots & \vdots & \vdots \\ r_{m1} & \cdots & r_{mn} \end{pmatrix}
$$

#### **Calcul de la matrice de décision normalisée pondérée**

La deuxième étape consiste en la multiplication de la matrice de décision normalisée avec le poids associé à chacun des critères. Les poids des critères sont caractérisés par l'équation ci-dessous :

$$
\sum_{j=1}^{n} w_j = 1 \quad j = 1, \dots, n \quad (9)
$$

où *w<sup>j</sup>* est le poids du j-ème critère.

Les valeurs normalisées pondérées sont calculées selon l'équation suivante :

$$
v_{ij} = w_j r_{ij} \quad i = 1, \dots, m, \quad j = 1, \dots, n \quad (10)
$$

La matrice normalisée pondérée est représentée comme suit :

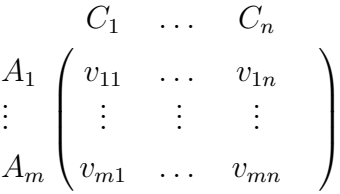

#### **Détermination des solutions idéales et anti-idéales**

Le cas le plus simple est atteint lorsque ces solutions sont fixées par les décideurs. Cette situation doit être évitée car cela ajouterait plus de subjectivité à la procédure. Le deuxième cas est que la solution idéale  $(A^*)$  soit définie comme suit, sachant que  $I'$  est associé aux critères qui doivent être maximisés et *I* " est associé aux critères qui doivent être minimisés :

$$
A^* = \{v_1^*, v_2^*, \dots, v_n^*\} = \{(\max_i v_{ij} | i \in I'), (\min_i v_{ij} | i \in I')\} \quad (11)
$$

$$
i = 1, \dots, m, \quad j = 1, \dots, n
$$

Cela signifie que la solution idéale vient de la collecte des meilleures performances à partir de la matrice de décision normalisée. Toujours dans ce cas, la solution anti-idéale est déduite des pires performances dans la matrice de décision normalisée :

$$
A^{-} = \{v_1^{-}, v_2^{-}, \dots, v_n^{-}\} = \{(\min_i v_{ij} | i \in I'), (\max_i v_{ij} | i \in I")\} \quad (12)
$$

$$
i = 1, \dots, m, \quad j = 1, \dots, n
$$

Une autre option (d'autres sont également disponibles dans la littérature) consiste

à utiliser l'idéal absolu et l'anti-idéal absolu, autrement dit, de poser : *A*<sup>∗</sup> = (1*,* 1*, . . . ,* 1) et  $A^- = (0, 0, \ldots, 0)$ .

#### **Calcul des mesures de séparation**

Cette étape concerne le calcul des distances de chaque alternative par rapport à la solution idéale :

$$
D_i^* = \sqrt{\sum_{j=1}^n (v_{ij} - v_i^*)^2}, \quad i = 1, \dots, m, \quad j = 1, \dots, n \quad (13)
$$

De même pour les distances de la solution anti-idéale :

$$
D_i^- = \sqrt{\sum_{j=1}^n (v_{ij} - v_i^-)^2}, \quad i = 1, \dots, m, \quad j = 1, \dots, n \quad (14)
$$

Les équations précédentes représentent le cas le plus populaire et correspondent aux distances euclidiennes classiques.

#### **Calcul de la proximité relative**

La proximité relative  $C_i^*$  est toujours comprise entre 0 et 1. On considère qu'une alternative est la meilleure si elle est la plus proche de la solution idéale et donc lorsque sa proximité relative est la plus proche de 1. La proximité relative est calculée comme suit :

$$
C_i^* = \frac{D_i^-}{D_i^- + D_i^*} \quad i = 1, \dots, m \quad (15)
$$

#### **Classement de l'ordre de préférence**

Enfin, les alternatives sont classées de la meilleure (valeur de proximité relative la plus élevée) à la pire (valeur de proximité relative la plus faible). La meilleure alternative et la solution au problème se trouvent en haut de la liste.

# **2.2.6 Fuzzy TOPSIS**

Cette partie présente une extension floue de TOPSIS basée sur la méthodologie de Chen's (Chen, 2000), même si son travail a été abondamment critiqué par Mahdavi (Mahdavi & al, 2008). D'autres variantes du TOPSIS flou ont été développées se basant

sur d'autres mesures de distance, des points idéaux et anti-idéaux différents, et l'utilisation d'un autre type de nombres triangulaires flous, comme les nombres flous trapézoïdaux (Li & Chen, 2014). La méthode choisie est celle de Chens en raison de son utilisation dans la plupart des problèmes de Facility Location Selection.

Selon la méthode, la meilleure des alternatives est celle qui est la plus proche de la solution idéale floue positive (FPIS) et la plus éloignée de la solution idéale floue négative (FNIS).

L'application de la méthode Fuzzy TOPSIS repose sur les étapes suivantes :

#### **Etapes de la méthode FTOPSIS**

Dans cette partie, les étapes de la méthode Fuzzy TOPSIS sont décrites :

#### **Formation d'un comité de décideurs, identification et évaluation des critères**

Si on suppose que le groupe des parties prenantes est formé de K personnes, alors l'importance des critères et les notes des alternatives peuvent être calculées comme suit :

$$
\tilde{x}_{ij} = \frac{1}{K} [\tilde{x}_{ij}^1 + \tilde{x}_{ij}^2 + \dots + \tilde{x}_{ij}^k]
$$
 (16)  

$$
\tilde{w}_j = \frac{1}{K} [\tilde{w}_j^1 + \tilde{w}_j^2 + \dots + \tilde{w}_j^k]
$$
 (17)

où  $\tilde{x}_{ij}^k$  et  $\tilde{w}_j^k$  sont les notes et les pondérations des critères du K -ème décideur.

#### **Choix des variables linguistiques**

Choix des variables linguistiques appropriées pour désigner le poids des critères et les évaluations linguistiques des alternatives par rapport aux critères.

#### **Agrégations des poids des critères**

Agréger le poids des critères pour obtenir le poids flou agrégé  $\tilde{w}_j$  du critères  $C_j$ . Ensuite, mettre en commun les opinions des partis prenantes pour obtenir la note floue agrégée  $\tilde{x}_{ij}$  de l'alternative  $A_i$  par rapport au critère  $C_j$ .

# **Construction la matrice de décision floue et de la matrice de décision floue normalisée**

La matrice de décision floue est construite comme suit :

$$
D = \begin{bmatrix} C_1 & \dots & C_n \\ A_1 & \begin{pmatrix} \tilde{x}_{11} & \dots & \tilde{x}_{1n} \\ \vdots & \vdots & \vdots \\ A_m & \tilde{x}_{m1} & \dots & \tilde{x}_{mn} \end{pmatrix} \end{bmatrix}
$$

et le vecteur des pondérations des critères est représenté comme suit :

$$
W = (\tilde{w}_1, ..., \tilde{w}_n)
$$

où  $\tilde{x}_{ij}$  et  $\tilde{w}_j$ ,  $i = 1, 2, \ldots, m, j = 1, 2, \ldots, n$  sont des variables linguistiques qui peuvent être décrites par les nombres flous triangulaires  $\tilde{x}_{ij}=(a_{ij},b_{ij},c_{ij})$  et  $\tilde{w}_{ij}=(w_{j1},w_{j2},w_{j3})$ . Pour la normalisation, on utilise la transformation d'échelle linéaire pour supprimer les unités et rendre les critères comparables. Il est également important de préserver la propriété des nombres flous triangulaires normalisés en précisant qu'ils appartiennent à l'intervalle [0, 1]. La matrice de décision floue normalisée notée  $\tilde{R}$  est la suivante :

$$
\tilde{R} = \begin{bmatrix}\nC_1 & \dots & C_n \\
A_1 & \tilde{r}_{11} & \dots & \tilde{r}_{1n} \\
\vdots & \vdots & \vdots & \vdots \\
A_m & \tilde{r}_{m1} & \dots & \tilde{r}_{mn}\n\end{bmatrix}
$$

L'ensemble de critères bénéfiques à maximiser est B et l'ensemble de critères à minimiser est C. Par conséquent :

$$
\tilde{r}_{ij} = \left(\frac{a_{ij}}{c_{ij}^*,} \frac{b_{ij}}{c_{ij}^*,} \frac{c_{ij}}{c_{ij}^*}\right) \quad j \in B, \quad i = 1, 2, ..., m \quad (18)
$$
\n
$$
\tilde{r}_{ij} = \left(\frac{a_{ij}}{c_{ij}}, \frac{a_{ij}}{b_{ij}}, \frac{a_{ij}}{a_{ij}}\right) \quad j \in C, \quad i = 1, 2, ..., m \quad (19)
$$
\n
$$
c_j^* = \max_i c_{ij}, if j \in B, i = 1, 2, ..., m \quad (20)
$$
\n
$$
a_j^- = \max_i a_{ij}, if j \in C, i = 1, 2, ..., m \quad (21)
$$

On retrouve aussi une autre façon de normaliser la matrice qui est la suivante :

$$
\tilde{r}_{ij} = \frac{\tilde{x}_{ij}}{\sqrt{\sum_{i=1}^{m} c_{ij}^2}} \quad i = 1, 2, \dots, m \quad j = 1, 2, \dots, n \quad (22)
$$

Ici *cij* désigne la valeur supérieure du TFN pour le j ième critère.

#### **Construction de la matrice de décision floue normalisée pondérée**

La matrice de décision normalisée pondérée floue est construite comme suit :

$$
\tilde{V} = \begin{bmatrix}\nC_1 & \dots & C_n \\
A_1 & \tilde{v}_{11} & \dots & \tilde{v}_{1n} \\
\vdots & \vdots & \vdots & \vdots \\
A_m & \tilde{v}_{m1} & \dots & \tilde{v}_{mn}\n\end{bmatrix}
$$

où

$$
\tilde{v}_{ij} = \tilde{r}_{ij}(.)\tilde{w}_j \quad i = 1, 2, ..., m \quad j = 1, 2, ..., n \quad (23)
$$

Les éléments  $\tilde{v}_{ij}$  sont des nombres flous triangulaires positifs normalisés allant de 0 à 1.

#### **Détermination des solutions idéales floues positive (FPIS) et négative (FNIS)**

La solution idéale floue positive (FPIS, *A*<sup>∗</sup> ) et la solution idéale floue négative (FNIS, *A*<sup>−</sup>) sont les suivantes :

$$
A^* = (\tilde{v}_1^*, \tilde{v}_2^*, \dots, \tilde{v}_n^*) \quad (24)
$$

$$
A^- = (\tilde{v}_1^-, \tilde{v}_2^-, \dots, \tilde{v}_n^-) \quad (25)
$$

où  $\tilde{v}_j^*$  et  $\tilde{v}_j^-$  prennent les valeurs suivantes :

$$
\tilde{v}_j^* = (\max_i c_{ij}, \max_i c_{ij}, \max_i c_{ij}), \quad \tilde{v}_j^- = (\min_i a_{ij}, \min_i a_{ij}, \min_i a_{ij}) \quad j = 1, 2, \dots, n \quad (26)
$$

On retrouve également, dans certains articles, les valeurs suivantes de  $\tilde{v}_j^*$  et  $\tilde{v}_j^-$ :

$$
\tilde{v}_j^* = (1, 1, 1), \quad \tilde{v}_j^- = (0, 0, 0) \quad j = 1, 2, \dots, n \quad (27)
$$

# **Calcul des distances entre les alternatives et la FPIS et entre les alternatives et la FNIS**

La distance de chacune des alternatives par rapport aux FPIS et FNIS est calculée comme suit :

$$
D_i^* = \sum_{j=1}^n d(\tilde{v}_{ij}, \tilde{v}_j^*) \quad j = 1, 2, ..., n \quad (28)
$$

$$
D_i^- = \sum_{j=1}^n d(\tilde{v}_{ij}, \tilde{v}_j^-) \quad j = 1, 2, ..., n \quad (29)
$$

où d est la mesure de la distance entre deux nombres flous calculée selon l'équation (5).

#### **Calcul du coefficient de proximité de chaque alternative**

Le coefficient de proximité de chaque alternative est défini comme suit :

$$
CC_i = \frac{D_i^-}{D_i^- + D_i^*} \quad i = 1, \dots, m \quad (30)
$$

#### **Classement des alternatives**

Une alternative  $A_i$  est dite meilleure qu'une alternative  $A_i$  si son coefficient de proximité est supérieur, i.e. plus proche de 1. Par conséquent, le classement final des alternatives est défini par les valeurs de leur coefficient de proximité.

#### **2.2.7 Modèle de Brown – Gibson**

Le modèle de Brown - Gibson prend en compte le fait qu'il existe deux types de critères différents : les critères subjectifs ou qualitatifs et les critères objectifs ou quantitatifs.

#### **2.2.7.1 Critères subjectifs**

Les critères subjectifs (qualitatifs) sont mal formulés, ambigus, imprécis et incertains dans leur nature et sont souvent exprimés en termes de variables linguistiques qui sont mesurées par la perception, les sentiments et l'expérience humaine (Zadeh, 1965 ; Zimmermann, 1991). L'effet de tous les critères subjectifs peut être résumé comme un facteur de mesure subjectif (SFM). Dans notre étude, le SFM est évalué indépendamment par un des outils incontestables de l'aide à la décision multicritère floue à savoir FTOPSIS.

#### **2.2.7.2 Critères objectifs**

Les critères objectifs sont ceux qui sont mesurables et quantitatifs tels que le coût, le poids, la vitesse, la distance, les cycles de vie ..., mesurés en unités appropriées et fiables. Les critères objectifs sont exprimés sous forme de nombres précis. Dans notre étude, la partie objective est exprimée par un facteur de mesure objectif (OFM) grâce au TOPSIS classique.

Pour prendre en compte l'ensemble des critères quantitatifs et qualitatifs, le modèle de Brown - Gibson (Brown & Gibson, 1972) permet une comparaison correcte entre ces critères. Ce modèle combine les critères subjectifs et objectifs dans une seule et même expression qui est la suivante :

$$
SI_i = \alpha * OFM_i + (1 - \alpha) * SFM_i \quad (31)
$$

SI est l'indice de sélection de la ième alternative ;

SFM est la mesure du facteur subjectif de la ième alternative de sorte que  $0 \leq SFM_i \leq 1$ ; OFM est la mesure du facteur objectif de la ième alternative, avec  $0 \leq OFM_i \leq 1$ ;  $\alpha$  est le poids du facteur objectif dans la décision ou le coefficient d'attitude vérifiant :  $0 \leq \alpha \leq 1$ .

La valeur de *α* dépend de l'importance que l'on accorde aux facteurs objectifs. Plus la valeur de  $\alpha$  est élevée, plus les critères objectifs dominent la décision. La valeur la plus appropriée de  $\alpha$  est  $1/3$  (Balaram Dey & al, 2016).

#### **2.2.7.3 Méthodologie d'application du modèle de Brown-Gibson**

Comme toute problématique d'aide multicritère à la décision, les premières étapes de l'application du modèle de Brown-Gibson consistent en la définition de l'objectif de l'étude, la formation du comité de décision et la conduite des interviews avec ce-dit comité pour pouvoir sélectionner les alternatives (bases dans notre cas) et les différents critères quantitatifs et qualitatifs sur lesquels elles seront jugées. Par la suite, il faudra appliquer l'outil TOPSIS sur les critères quantitatifs et l'outil FTOPSIS sur les critères qualitatifs afin de pouvoir obtenir les facteurs OFM et SFM qui nous permettront de calculer les indicateurs SI en usant de l'équation de Brown-Gibson. Ces différentes étapes sont représentées sur la figure [2.3.](#page-55-0)

<span id="page-55-0"></span>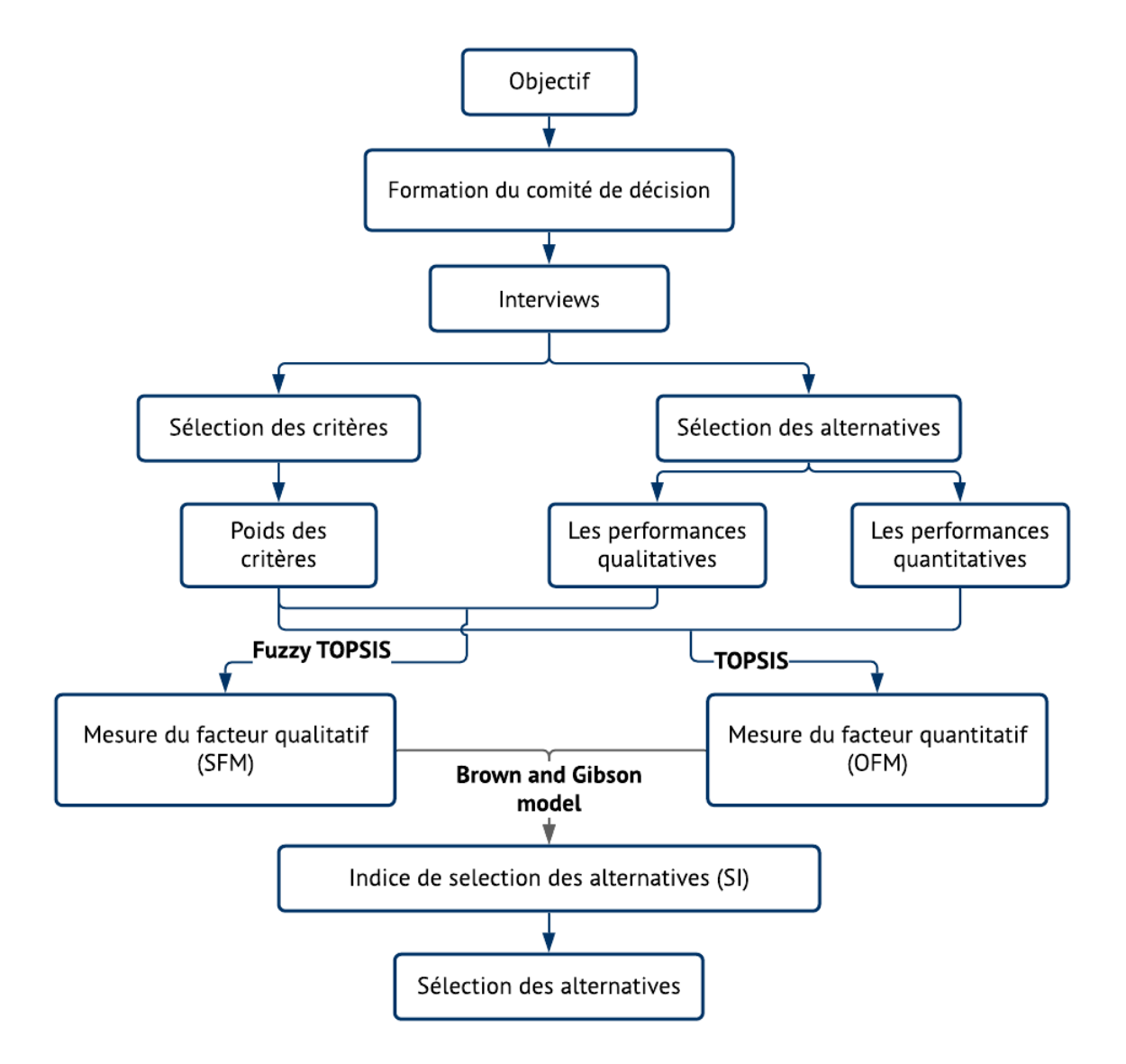

Figure 2.3: Méthodologie d'application du modèle de Brown-Gibson.

#### **2.2.7.4 Analyse de sensibilité**

L'analyse de sensibilité répond à la question : « Quelle est la sensibilité de l'ensemble des décisions par rapport à de petits changements dans les poids attribués et les paramètres choisis au cours du processus d'aide multicritère à la décision ? ».

Les poids des critères et les valeurs de notation des alternatives par rapport aux critères subjectifs contiennent toujours des incertitudes. Il est donc important de savoir comment le classement final ou les valeurs de classement des alternatives sont sensibles aux changements de certains paramètres de départ du modèle de décision (Fülöp, 2005).

### **2.2.8 Analyse de la rentabilité financière**

Avant d'entamer et d'investir dans un projet, il est nécessaire de pouvoir répondre à la question suivante : " Le projet crée-t-il ou détruit-il de la valeur pour l'entreprise ?". Avant de pouvoir y répondre, une analyse ou étude de la rentabilité du projet doit être menée en calculant certains indicateurs qui pourront attester de la valeur ajoutée du projet dans le temps. Il ne faut, bien sûr, pas omettre d'actualiser les sommes entrantes ou sortantes dans le cadre de ce projet.

#### **2.2.8.1 Calcul du taux d'actualisation**

Le taux d'actualisation, également appelé coût moyen pondéré du capital (CMPC), est un taux qui correspond à la rentabilité attendue par l'ensemble des apporteurs de fonds de l'entreprise (les actionnaires et les créanciers). C'est un paramètre important pour le calcul de l'ensemble des indicateurs de rentabilité. Il se calcule suivant l'équation ci-dessous :

$$
CMPC = [(Kcp \times (Vcp / Vcp + Vd)] + [(Kd \times (1-i) \times (Vd / Vcp + Vd)] (31)
$$

Avec

- Kcp : Coût des capitaux propres, autrement dit le taux de retour sur investissement attendu par les actionnaires de l'entreprise. Ce dernier est calculé à partir du Modèle d'Évaluation des Actifs Financiers (MEDAF).
- Vcp : Valeur du marché des capitaux propres (entreprise cotée).
- Kd : Coût de la dette.
- Vd : Valeur des dettes financières nettes (entreprise endettée).
- i : Taux d'IS (Impôts sur les Sociétés).

Le coût des capitaux propres est estimé à partir d'un taux sans risque auquel on ajoute une prime de risque (incertitudes liées aux revenus futurs) du marché multipliée par le Bêta de l'action de l'entreprise. Il peut être calculé par la relation MEDAF suivante :

Coût des capitaux propres = Rf +  $\beta \times (Rm - Rf)$  (32) Avec

- Rf : Taux sans risque ;
- (Rm Rf) : Prime de risque ;
- *β* : Bêta des fonds propres ;

#### **2.2.8.2 Valeur actuelle nette**

La valeur actuelle nette (VAN) est une mesure de la rentabilité d'un investissement calculée comme la somme des flux de trésorerie actualisés engendrés par cette opération selon l'équation suivante :

$$
VAN = \sum_{t=0}^{T} \frac{CF_t}{(1+k)^t} \quad (33)
$$

où

- t : Période en cours, t=0 étant le moment de la prise de décision ;
- T : Dernière période, dite horizon ;
- $CF_t$ : Flux net de trésorerie pour la période  $t =$  recettes dépenses;
- k : Taux d'actualisation.

#### **2.2.8.3 Taux de rentabilité interne**

Le taux de rentabilité interne (TRI) est un taux d'actualisation qui annule la valeur actuelle nette d'une série de flux financiers. Il se calcule selon l'équation suivante :

$$
\sum_{t=0}^{T} \frac{CF_t}{(1 + TRI)^t} = 0 \quad (34)
$$

#### **2.2.8.4 Délai de récupération**

Le délai de récupération (DR) est un indicateur qui permet de mesurer le temps nécessaire pour que la somme actualisée des flux de trésorerie prévisionnels puisse permettre la récupération du coût subi par l'investissement. Il s'agit de déterminer la durée au bout de laquelle le coût de l'investissement sera égal au flux de trésorerie prévisionnel, i.e. la durée pour laquelle l'équation suivante est vérifiée :

coût d'investissement - cumul inférieur des flux actualisés = 0 (35) Le résultat est affiné par interpolation linéaire.

### **Conclusion**

Cette seconde partie du chapitre nous a permis de bien cerner les différentes approches et les différents outils afin de bien en comprendre les enjeux et les utilités et ainsi d'assurer leur utilisation optimale au sein de notre projet.

# *Chapitre* 3

# *Choix et développement de la solution*

# **Introduction**

Dans ce chapitre, nous décrivons toutes les étapes qui nous ont conduits à trouver une solution à notre problématique. Nous commencerons par définir le contexte de cette problématique grâce à l'analyse SWOT et à la méthode du QQOQCCP. Nous passerons ensuite à une définition des différents critères et alternatives entrant en jeu dans cette problématique pour identifier la meilleure méthode de résolution et finir par l'appliquer et en analyser la robustesse et les résultats.

# **3.1 Cadre du projet**

Afin de bien définir notre problématique, nous allons faire appel à des outils qui nous permettront de cerner l'environnement et l'état de l'entreprise qui l'ont vu naître et de répondre à différentes questions portant sur ses diverses caractéristiques.

# **3.1.1 Analyse SWOT**

Cette analyse va nous permettre de détecter les points positifs et négatifs de l'entreprise ainsi que ceux de son environnement externe.

#### **Le diagnostic externe**

- **Les opportunités :** SLB pourrait voir son chiffre d'affaires fortement augmenter en Algérie et ce, car cette dernière dispose de grands gisements de gaz de schiste notamment du côté de Adrar. Il y a également le fait que l'Algérie développe de nouvelles stratégies de transition énergétique qui pourraient permettre à certaines BLs de SLB à faire leur entrée. Sans oublier que l'activité et la demande augmentent dernièrement après les mois de confinement qu'a subi le pays en raison de la crise sanitaire du Covid-19.
- **Les menaces** : Les opportunité de travail en Algérie augmentent certes, mais cela attire sans cesse l'entrée de nouveaux concurrents sur le marché qui, pour gagner des parts de marché, adoptent une stratégie de diminution des prix. S'ajoute à cela, les fortes pénalités que peut subir l'entreprise de la part de ses clients ou du gouvernement en cas de non-conformité aux exigences légales. Sans oublier, les menaces liées à la nature du secteur d'activité, à noter les prix du baril du pétrole en constante fluctuation surtout avec la pandémie du Covid-19, les forts facteurs de risques d'accidents environnementaux notamment dus à la manipulation de produits chimiques et les réserves de pétrole en diminution continue.

#### **Le diagnostic interne**

- **Les forces** : L'entreprise est connue comme étant l'un des plus grands fournisseurs de machines et d'équipements pétroliers et gaziers. Cette image de marque qu'elle conserve lui permet de décrocher facilement de nouveaux contrats. Elle a également mis en place la "New Way Of Working" qui lui a permis de se restructurer et d'être plus compétitive, s'inscrivant ainsi comme le leader de l'innovation/R&D dans le secteur des services pétroliers et gaziers. SLB a aussi acquis une grande expertise pour pénétrer de nouveaux marchés et en assurer le succès (Energies renouvelables).
- **Les faiblesses** : SLB a certaines lacunes concernant la gestion des coûts, ce qui rend ses offres moins compétitives. Sa taille importante et sa structure complexe avec une importante hiérarchie rendent très difficile sa gestion au quotidien. Sans oublier qu'elle possède plusieurs sources d'information qui rendent difficile l'accès aux données.

# **3.1.2 La méthode QQOQCCP**

Les réponses aux questions posées en appliquant la méthode QQOQCCP vont nous permettre de bien définir tous les aspects de notre problématique et nous permettre de lui trouver une solution adaptée. Les résultats sont présentés dans le tableau [3.1.](#page-60-0)

<span id="page-60-0"></span>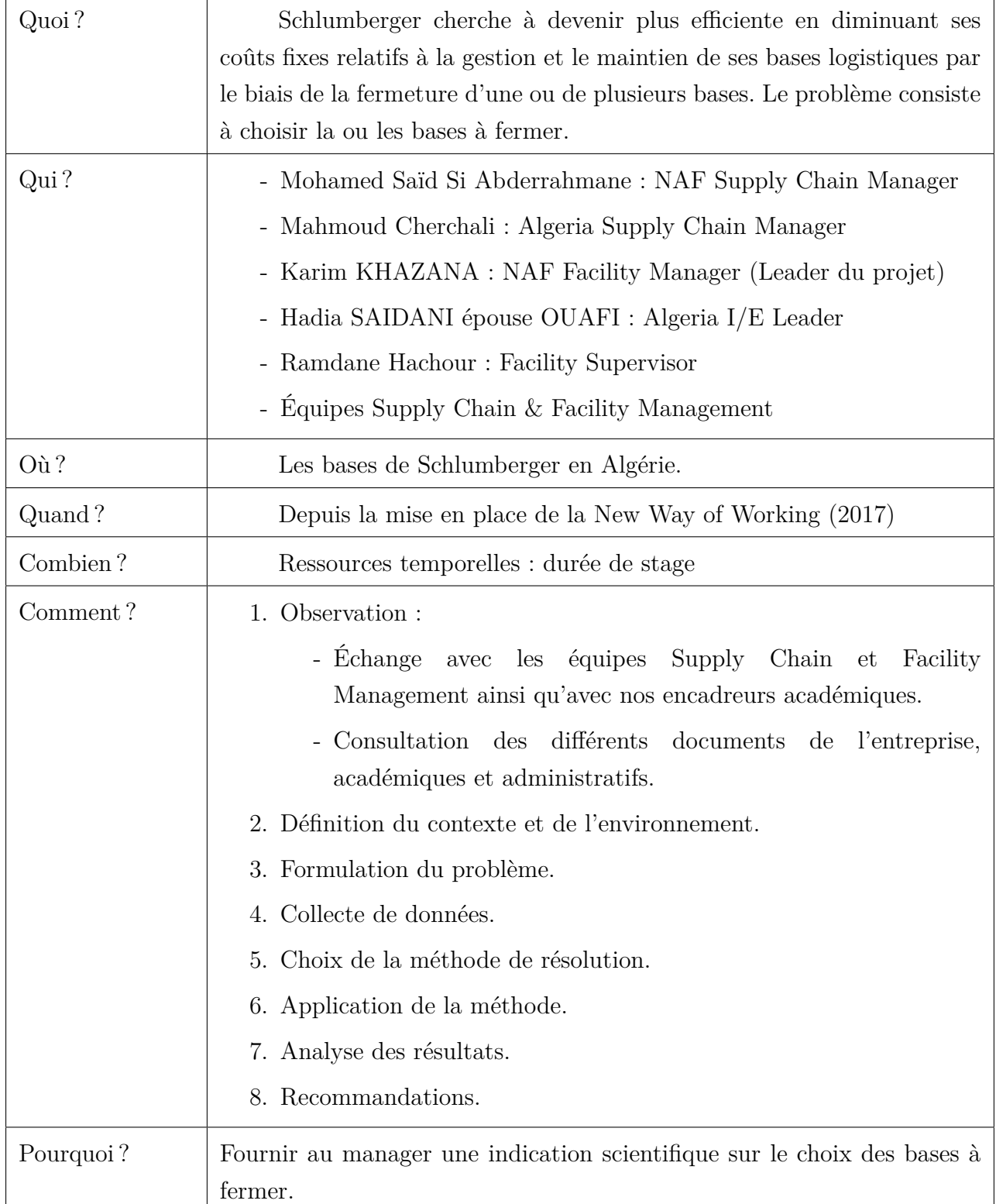

Tableau 3.1: Résultat de l'application de la méthode QQOQCCP

# **3.2 Collecte des données**

Avant de pouvoir commencer à réfléchir à la manière dont nous allons pouvoir résoudre cette problématique, il est nécessaire de bien se familiariser avec le cœur de notre projet qui n'est autre que les bases opérationnelles de l'entreprise.

# **3.2.1 Localisation des bases**

L'entreprise possède un immeuble de bureau et un Staff House au niveau d'Alger et plusieurs bases opérationnelles dans le sud algérien. La majorité de ces bases se situe dans la région de Hassi Messaoud, bien qu'on en retrouve d'autres dans des régions, appelées "Remote Location", qui servent à assurer une réactivité à la demande des clients qui s'y trouvent.

La figure [3.1](#page-61-0) illustre les localisations de toutes les bases se trouvant en Algérie. La figure [3.2](#page-61-0) est un zoom de la figure précédente sur la région de Hassi Messaoud.

<span id="page-61-0"></span>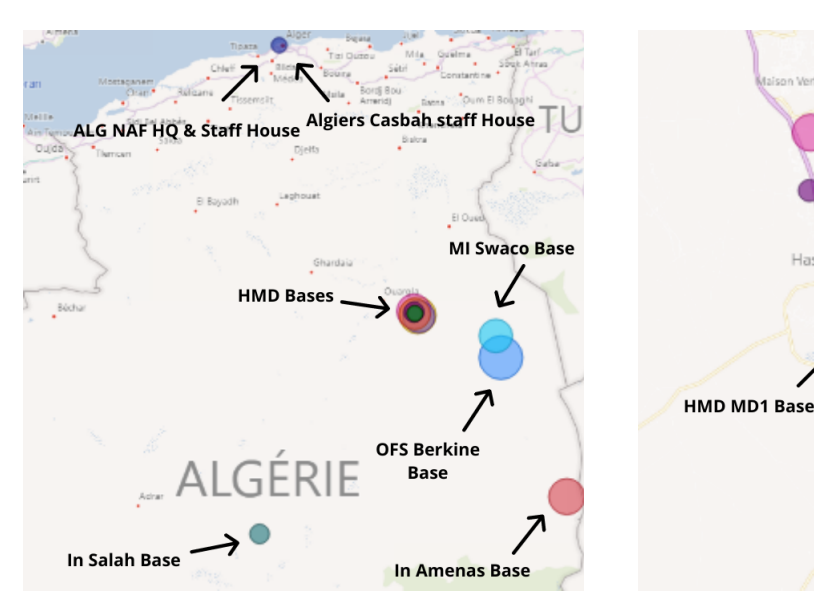

Figure 3.1: Les bases en Algérie Figure 3.2: Les bases à Hassi Messaoud

**IMD MD3 Base** 

HMD MD2 Base

**WG Base** 

**SAHARA Bast** 

**MD5-DTR Workshop** 

### **3.2.2 Evaluation et analyse des coûts relatifs aux bases**

Comme énoncé précédemment, le but de notre projet demeure la diminution des coûts. Il est donc nécessaire de voir de quoi se compose le coût de gestion des bases et comment celui-ci varie d'une base à une autre.

<span id="page-62-0"></span>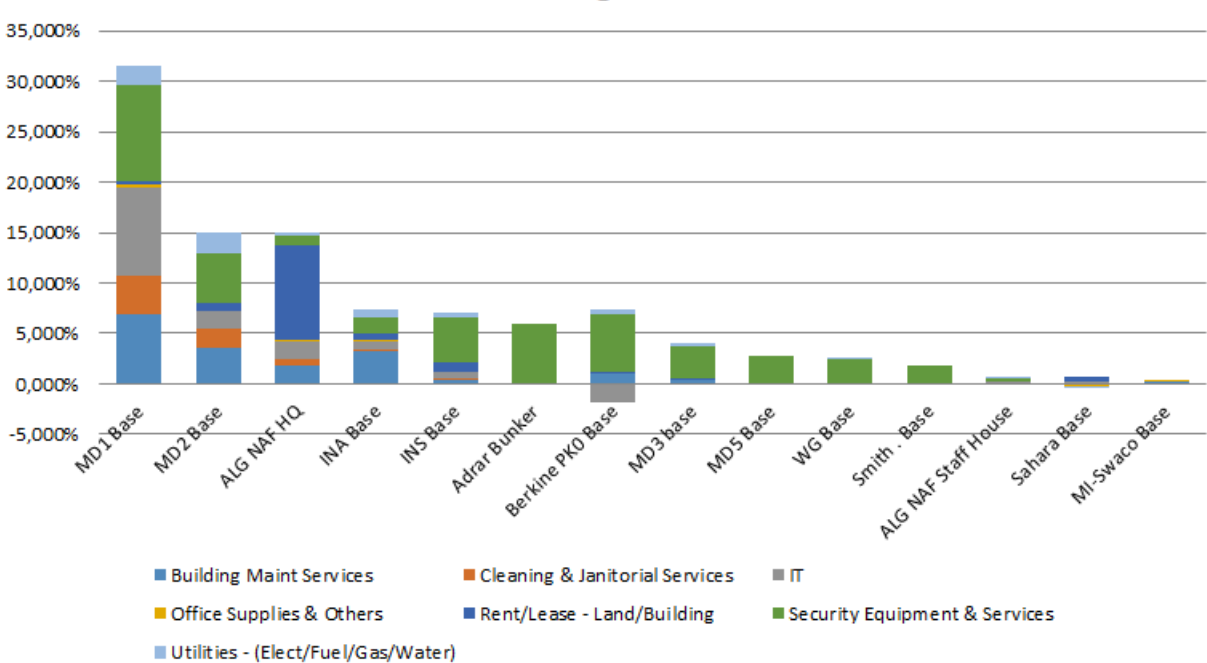

Structure des coûts de gestion des bases de SLB

Figure 3.3: Structure des coûts de gestion des bases sur une année (04/2020-03/2021)

La figure [3.3](#page-62-0) nous montre le pourcentage que représente le coût de chaque base et sa composition. On remarque que les bases qui coûtent le plus cher à l'entreprise sont : MD1 Base, MD2 Base, INA Base et INS Base.

Les éléments qui prennent la plus grande part du coût de ces bases sont : la sécurité, la maintenance et l'IT. Le coût de la sécurité est important car il est principalement composé des salaires des gardes armés et non-armés. Le nombre de ces gardes est imposé par l'État pour la surveillance de la base. La maintenance constitue un coût important car les bases sont vieilles et doivent être entretenues régulièrement à causes des conditions climatiques rudes du Sahara. Enfin, l'IT est un coût important car il est nécessaire d'avoir une forte connectivité et un haut débit ainsi que du bon matériel pour assurer le bon fonctionnement des bases et des systèmes d'informations.

Les bases MD1 et MD2 ont un coût important à cause de l'intensité importante de l'activité qu'elles abritent. Elles requièrent des équipements IT importants et de fortes équipes de sécurité. Elles ont également, en commun avec la base de In Amenas un coût important de maintenance car elles ont subi des rénovations pour améliorer l'état de leurs infrastructures. Enfin, la base de In Salah a un coût important malgré l'absence d'activité dans cette région car son coût de sécurité est élevé au vu du nombre de gardes imposé par l'État.

# **3.2.3 Construction d'un profil pour chaque base**

Les bases de l'entreprise présentent plusieurs caractéristiques qui diffèrent d'une base à une autre. Pour que cela soit plus simple, nous les avons classées dans le tableau **[??](#page-64-0)**.

Ce tableau reprend, pour chaque base, le pourcentage de dépenses annuelles (le coût de gestion de la base), le nombre de chambres disponibles, le nombre de Business Lines présents, l'emplacement géographique (la ville) et la superficie en mètre carré (l'ensemble du terrain occupé par la base).

On peut voir une assez grande variabilité entre les bases que ce soit en termes de nombre de BLs ou de superficie et que les deux ne sont pas corrélés de sorte que certaines bases ne contiennent pas, voire presque pas, de BLs telle que WG, MD5, Smith et Sahara. On remarque également que seules 5 bases contiennent un espace de vie avec des chambres pour les employés.

<span id="page-64-0"></span>

| <b>Bases</b>                         | Dépenses<br>annuels<br>$(\%)$ | Nombre<br>$\mathrm{d}\mathrm{e}$<br>chambres | <b>Business Lines</b> | Localisation   | Superficie<br>$(m^2)$ |
|--------------------------------------|-------------------------------|----------------------------------------------|-----------------------|----------------|-----------------------|
| MD1 Base                             | 31,461 %                      | 241                                          | 16 Business Lines     | Hassi Messaoud | 62 451                |
| MD <sub>2</sub> Base                 | 15,066 %                      | 165                                          | 13 Business Lines     | Hassi Messaoud | 23 320                |
| ALG NAF<br>HQ                        | 14,967 %                      |                                              | <b>OFS</b>            | Alger          | 9 4 9 9               |
| In Amenas<br><b>Base</b>             | 7,392 %                       | 152                                          | 7 Business Lines      | In Amenas      | 79 354                |
| Salah<br>In<br>Base                  | 7,036 %                       | 16                                           | WL, TS, Cem           | In Salah       | 23 000                |
| Adrar<br>Explosives<br><b>Bunker</b> | 5,891 %                       |                                              |                       | Adrar          | 2 5 9 9               |
| <b>Berkine</b><br>PK0 Base           | 5,673 %                       | 211                                          | 11 Business Lines     | Hassi Berkine  | 150 000               |
| MD3 Base                             | 3,975 %                       | $\bigg)$                                     | Cem, FRAC, CT         | Hassi Messaoud | 72 437                |
| MD <sub>5</sub> Base                 | 2,836 %                       | $\bigg)$                                     |                       | Hassi Messaoud | 5 000                 |
| WG Base                              | 2,489 %                       |                                              |                       | Hassi Messaoud | 82 200                |
| Smith<br>Base                        | 1,900 %                       |                                              | Smith                 | Hassi Messaoud | 10 000                |
| ALG Staff<br>House                   | $0.608\%$                     |                                              |                       | Alger          | 10 999                |
| Sahara<br><b>Base</b>                | $0.466\%$                     | 16                                           | Sahara                | Hassi Messaoud | 64 900                |
| MI-Swaco<br><b>Base</b>              | $0,239\%$                     |                                              | MI-Swaco              | Hassi Messaoud | 70 000                |

Tableau 3.2: Profiling des bases

# **3.3 Choix de la méthode de résolution**

Pour résoudre la problématique de choix des bases à fermer, nous avons le choix entre deux approches pour la résoudre :

# **3.3.1 Application d'un modèle mathématique de Supply Chain Design type Facility Location Selection**

Pour pouvoir appliquer ce type de modèles, nous avons besoin de plusieurs données liées aux diférentes contraintes des bases, telles que les différents espaces disponibles et leurs capacités mais aussi de plusieurs données liées aux besoin des clients comme les prévisions et la nature des services, le nombre et le types d'assets et de produits qui seront utilisés, les espaces nécessaire à occuper pour chaue segments en fonction des jobs qu'il fournira... Malheureusement, beaucoup de ces données n'existent pas à SLB et pire, certaines d'entre elles, telles que les taux d'occupation varient énormément en fonction de la variabilité de la demande de services. Nous pouvons voir la variabilité de l'activité dans la figure [3.4.](#page-65-0) Aussi, il y'a certaines contraintes liées aux activités de Schlumberger qui sont très difficile voir impossible à intégrer dans ce type de modèles.

<span id="page-65-0"></span>Nous ne pouvons donc pas suivre cette approche étant donné que nous faisons face à un important manque de données nécessaires à l'application de ce modèle.

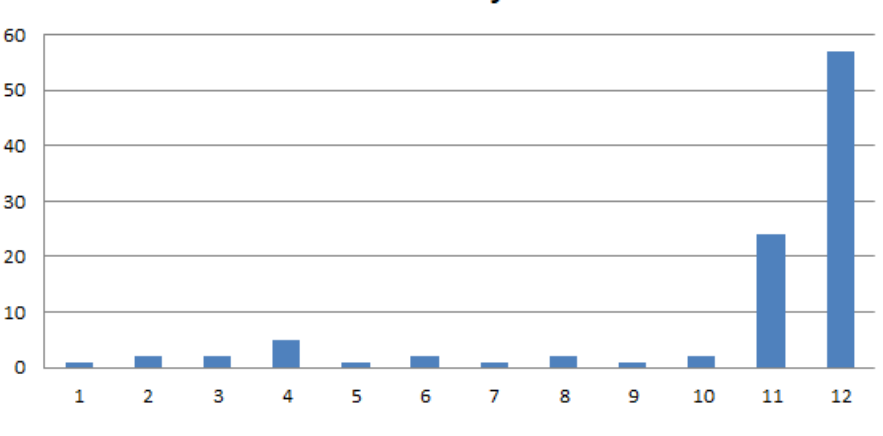

Nombre de job en 2020

Figure 3.4: Nombre de jobs réalisés en 2020

### **3.3.2 Application d'un modèle d'aide à la décision multicritère**

Le manque de données et la grande variabilité de la demande, nous ont poussés à mettre en place un modèle d'aide multicritère à la décision. Les avantages de cette

approche sont les suivants :

- 1. Le développement d'une culture de participation : Tenir compte des opinions de ceux qui vont subir les changements engendrés.
- 2. Différents types de données : Elle permet de prendre en compte différentes sources de données et ainsi traiter les données qualitatives basées sur les avis des experts mais aussi les données quantitatives disponibles.
- 3. Le concept de rationalité limitée : On ne cherche plus l'optimum d'un seul objectif mais une balance entre les différents objectifs des parties prenantes.
- 4. La facilité d'intégration de tout type de contraintes : Il suffit d'intégrer un critère peu importe sa nature ou s'il existe des données chifrées ou non.
- 5. Une nouvelle source de données : SLB dispose de plusieurs systèmes d'information en attendant de pouvoir unifier le tout en intégrant le système SAP. Ceci, combiné au fait qu'elle dispose d'un nombre important de BLs, rend difficile l'accès aux données. De plus, certaines informations sur le taux d'utilisation réel des espaces des bases sont indisponibles car inexistantes. L'aide multicritère à la décision va nous permettre d'avoir une nouvelle source de données représentée par l'ensemble des décideurs sélectionné, qui vont, grâce à leur expertise nous permettre d'estimer qualitativement les données dont nous avons besoin dans la prise de décision.
- 6. L'incertitude de l'environnement : Dans certains cas, les informations sont disponibles comme les prévisions de la demande mais sont données avec un grand risque d'erreur. Cela est dû à la grande variabilité du marché pétrolier.
- 7. L'impact de l'incertitude : L'incertitude agit directement sur l'espace occupé par les segments, étant donné l'incapacité de l'entreprise à anticiper sa demande. Il arrive que les bases soient surchargées en termes de stock, d'opérateur et d'espace de travail, comme il arrive qu'elles soient relativement vides. Ceci rend difficile l'anticipation des besoins des BLs en termes d'espace.
- 8. Le nombre important de critères de décision : L'ensemble des critères ne sont pas quantifiables et exigent une interprétation particulière, ce qui rend encore plus difficile la récolte de données. Comme la capacité d'action sur une base ou encore le fait qu'une base dispose d'accommodation.

# **3.4 Application de la démarche multicritère**

Etant donné que nous avons déjà défini le contexte, l'environnement de la problématique et que nous l'avons formulée au début de ce chapitre, nous passons directement à la troisième étape de la démarche d'aide multicritères à la décision qui est de définir les critères pris en compte dans la prise de décision.

# **3.4.1 Construction des critères de décision**

Les critères ont été choisis de façon à pouvoir caractériser les bases. Une partie des critères a été sélectionnée en se basant sur des études similaires trouvées dans la littérature (Martins et al., 2019). L'autre partie des critères a été proposée à la suite de l'étude des différentes caractéristiques des bases de SLB et des besoins auxquelles elles répondent. Ces critères ont ensuite été validés par les personnes ayant une implication directe dans le projet qui sont les suivantes :

- Karim Khazana : NAF Facility Manager
- Ramdane Hachour : Facility Supervisor
- Mohamed Saïd Si Abderrahmane : NAF Supply Chain Manager
- Mahmoud Cherchali : Algeria Supply Chain Manager

La liste des critères, leurs définitions ainsi que leurs types sont indiqués dans le tableau [3.3](#page-68-0) ci-dessous.

<span id="page-68-0"></span>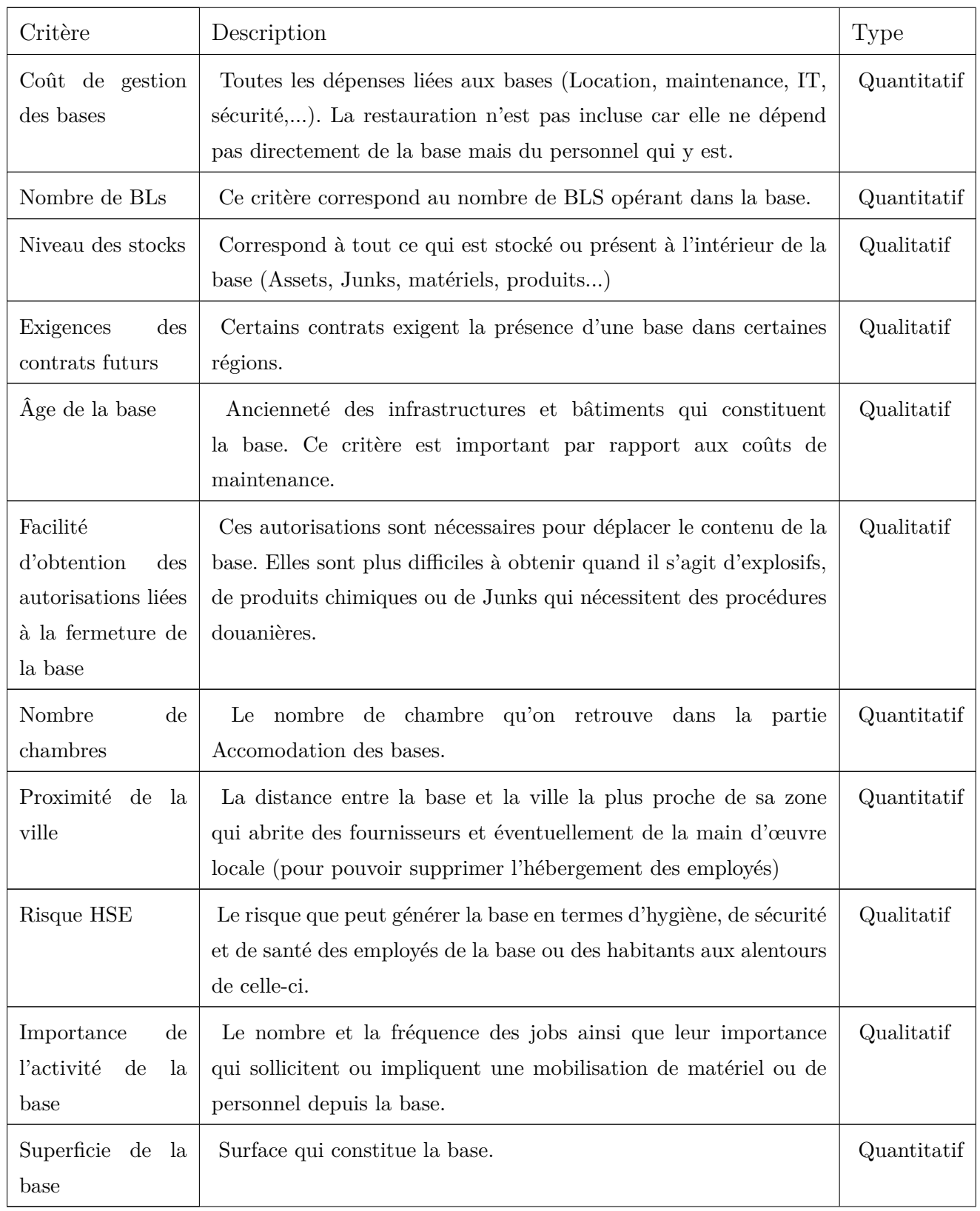

# Tableau 3.3: Liste des critères

Le tableau [3.3](#page-68-0) reprend l'ensemble des critères retenu pour la mise en place de la solution ainsi qu'un descriptif de ces critères avec le type de critère ( qualitatif ou quantitatif )

# **3.4.2 L'objet de la décision**

L'objet de la décision n'est rien d'autre que les différentes alternatives qui sont les bases de l'entreprise. Il nous faudra juger et classer ces bases afin de pouvoir prendre une décision.

Pour notre étude l'ensemble des bases de Schlumberger n'a pas été pris en compte et cela pour les raison suivantes :

- Certaines bases sont impliquées dans des joint-ventures entre SLB et ses clients, ce qui limite notre capacité d'action sur ces bases. De plus, en raison des accords entre les deux firmes, l'obtention de certaines données est très difficile.
- Les bureaux et le Staff House d'Alger sont uniques et nécessaires au bon déroulement des activités de l'entreprise, on ne peut donc pas les fermer.
- Certaines bases ont été rachetées par d'autres entreprises ou ont carrément été mises hors service.
- Certaines installations sont des bunkers et nécessiteraient beaucoup d'autorisations pour pouvoir les fermer.

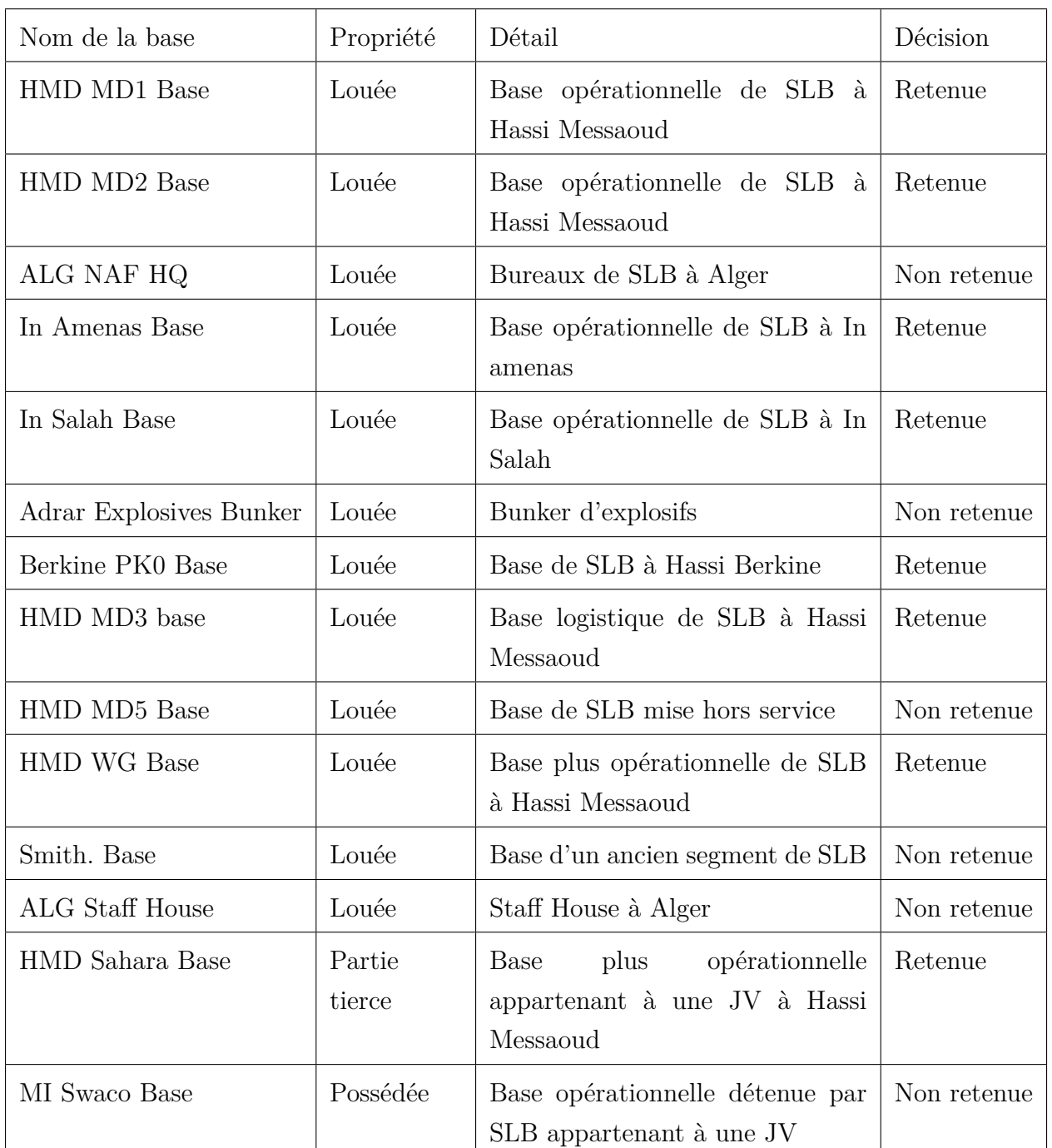

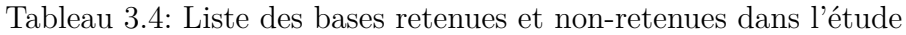

On retient ainsi dans notre études les huit bases suivantes :

- HMD MD1 Base
- HMD MD2 Base
- HMD MD3 Base
- HMD WG Base
- Sahara Base
- In Amenas Base
- In Salah Base
- Berkine PK0 Base

Maintenant que nous avons défini tous nos critères ainsi que les bases à prendre en compte dans notre étude, nous pouvons dresser l'arborescence hiérarchique de notre démarche d'AMD en figure [3.5.](#page-71-0)

<span id="page-71-0"></span>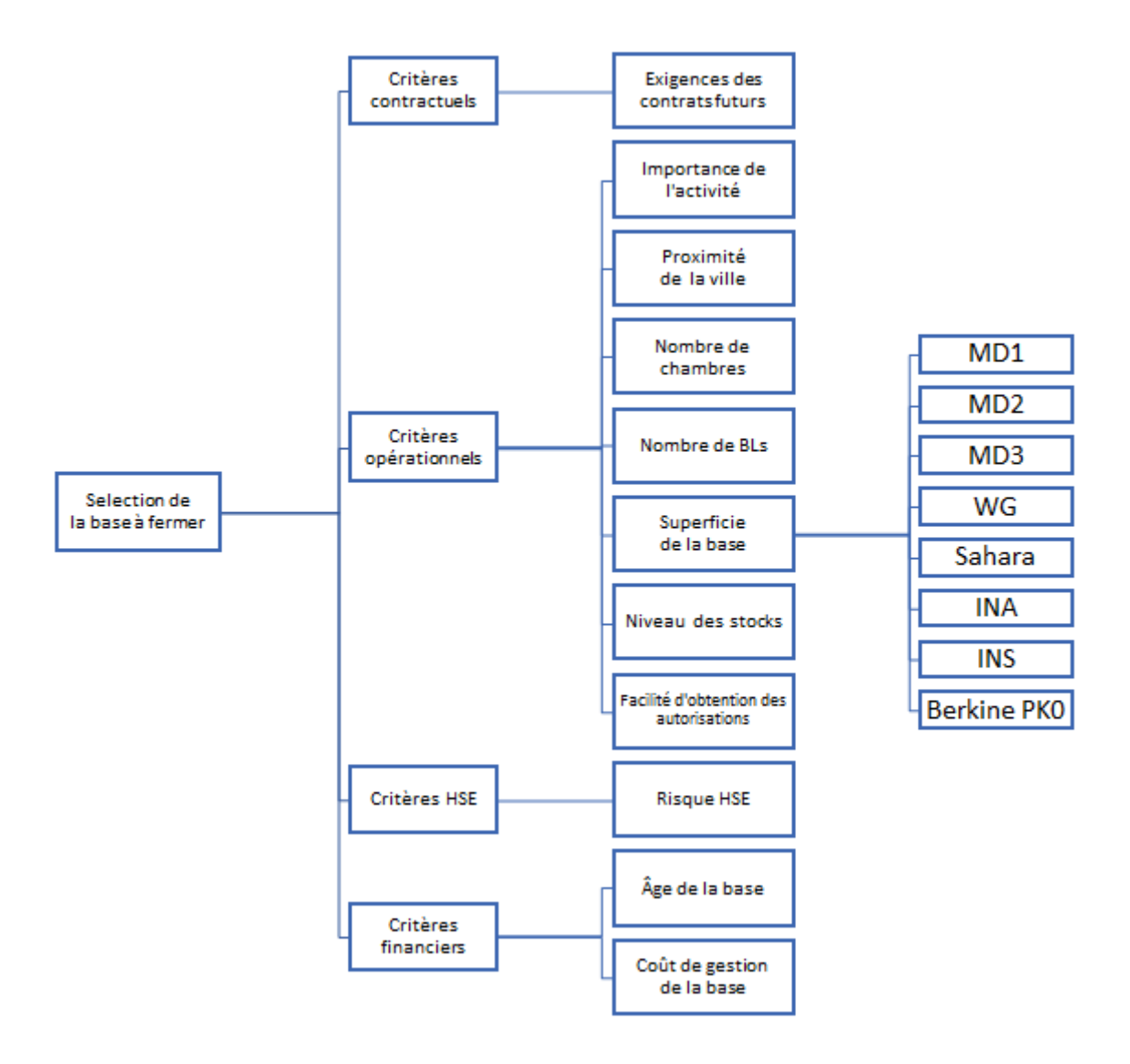

Figure 3.5: Arborescence hiérarchique des critères retenus
### **3.4.3 Choix de la méthode d'AMD**

Etant donné que nous avons plusieurs critères qui varient selon leur nature qualitative ou quantitative, nous avons décidé d'appliquer la démarche de Brown-Gibson. Elle nous permettra de traiter en amont séparément les critères selon leur nature avant de pouvoir lier les deux et arriver à un résultat final. Pour les critères quantitatifs, nous avons choisi d'appliquer la méthode TOPSIS, et pour les critères qualitatifs, nous avons choisi la méthode FTOPSIS. Ces deux méthodes ont été choisies car vis-à-vis du comité de décideurs, la manière de répondre et de donner les poids et performances dont nous avons besoin est assez similaire. De plus, le concept de réponse est simple et facile à comprendre même pour des personnes n'ayant jamais entendu parler de TOPSIS ou même de l'aide multicritères à la décision. De surcroît, cela nous a permis de générer un seul et unique formulaire pour nos entretiens.

# **3.4.4 Détermination des poids des critères et évaluation des performances des alternatives**

Les poids des critères et les performances des bases ont été évalués par le comité des décideurs. Nous avons récolté ces données en menant des entretiens en se basant le guide d'entretien suivant.

#### **La réalisation d'un Guide d'entretien**

Pour réaliser notre guide d'entretien qui se trouve en **Annexe 1**, nous avons suivi les étapes suivantes :

- 1. Définition de l'objectif des entretiens.
- 2. Définition des règles qu'il faut respecter lors de la prise de contact.
- 3. Définition de la façon d'aborder l'entretien : Définition des points importants à aborder, les points de la démarche à définir, le sens de la démarche, l'enchaînement des questions et le discours de présentation.
- 4. Détermination des questions à poser.
- 5. Définition de la façon de clôturer l'entretien.

### **Le résultat des entretiens**

<span id="page-73-0"></span>Le résultat des entretiens est une pondération des critères et une évaluation des alternatives par rapport à chaque critère. Ces résultats sont ensuite transférés dans des matrices de décision pour chaque personne interviewée dont le tableau [3.7](#page-78-0) en est l'exemple.

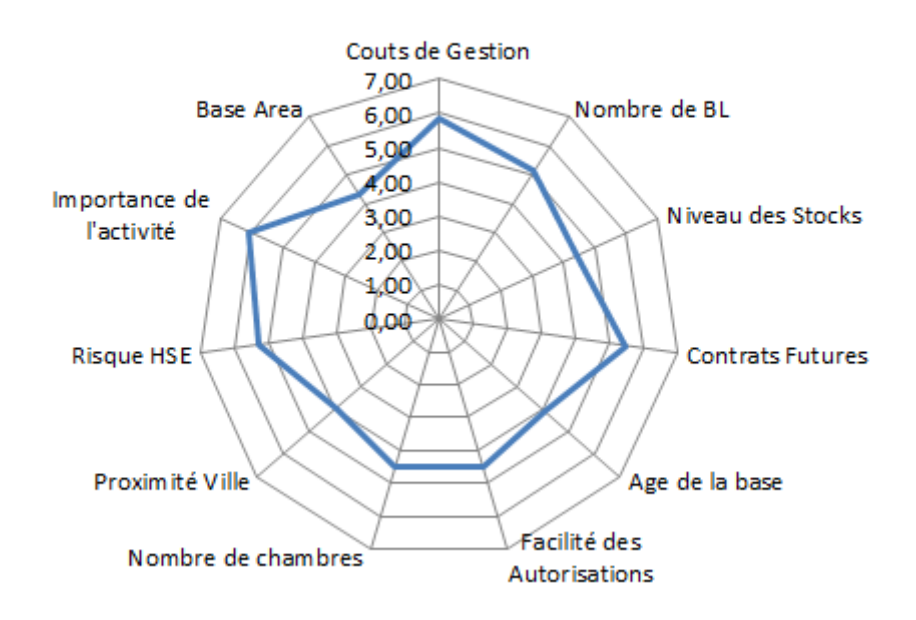

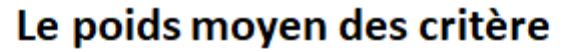

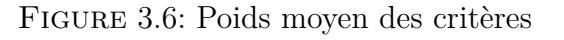

<span id="page-73-1"></span>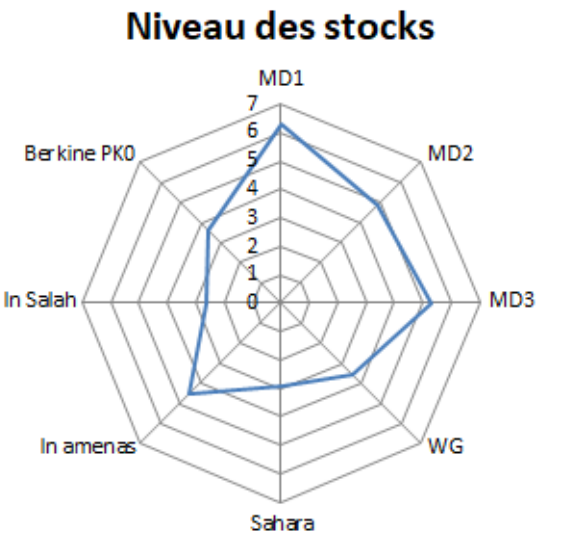

In amenas

Berkine PK0

Figure 3.7: Niveau moyen des stocks Figure 3.8: Âge moyen des bases

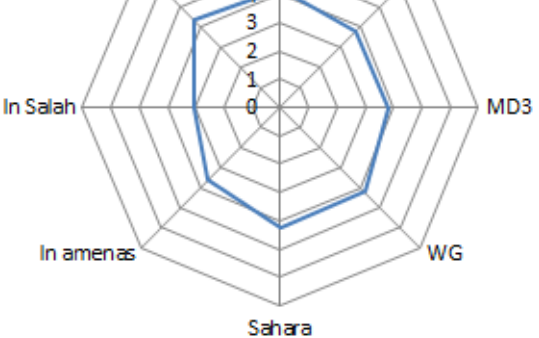

Age des bases

MD1 7

MD<sub>2</sub>

6

5

<span id="page-74-0"></span>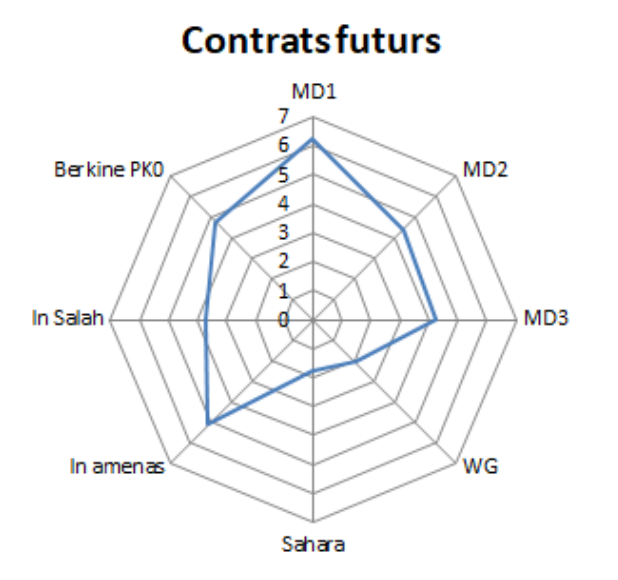

Figure 3.9: Exigences moyennes des contrats futurs

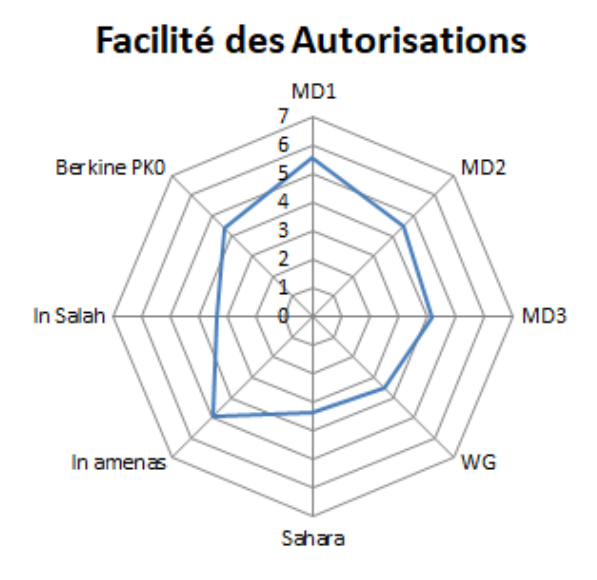

Figure 3.10: Facilité moyenne des autorisations

<span id="page-74-1"></span>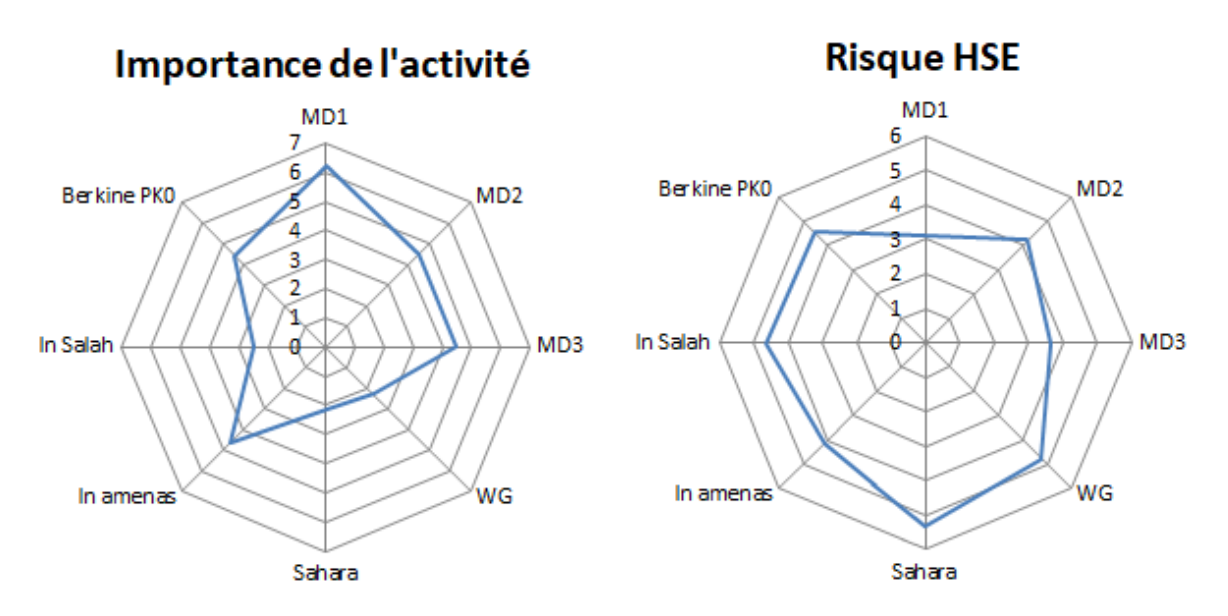

Figure 3.11: Importance moyenne de l'activité Figure 3.12: Risque HSE moyen

La figure [3.6](#page-73-0) représente les poids moyens de chaque critère selon les avis des décideurs. De même, les figures [3.7, 3.8,](#page-73-1) [3.9, 3.10,](#page-74-0) [3.11](#page-74-1) et [3.12](#page-74-1) illustrent la moyenne des performances de chaque base selon l'échelle des variables linguistiques des décideurs par rapport aux critères de Niveau des stocks, Age des bases, Contrats futurs, Facilité des autorisations, Importance de l'activité et Risque HSE, respectivement.

## **3.4.5 Application de Fuzzy TOPSIS**

Dans cette partie, les critères subjectifs (qualitatifs) seront traités grâce au Fuzzy TOPSIS. Les variables linguistiques seront définies, la matrice de décision floue complétée et l'ensemble des résultats sera présenté.

**Etape 01 : Choix des variables linguistiques pour déterminer les poids des critères**

Dans le FTOPSIS, nous devons désigner des variables linguistiques que les décideurs pourront sélectionner afin d'attester de l'importance d'un critère dans la prise de décision. Ces variables linguistiques seront par la suite retranscrites en nombre flou triangulaire. Nous choisissons d'utiliser les variables définies par İrfan Ertuğrul et Nilsen Karakaşoğlu (2008) dans leur recherche qui sont représentées dans le tableau [3.5.](#page-75-0) On peut également observer les représentations des fonctions d'appartenance de nos variables linguistiques dans la figure [3.13.](#page-76-0)

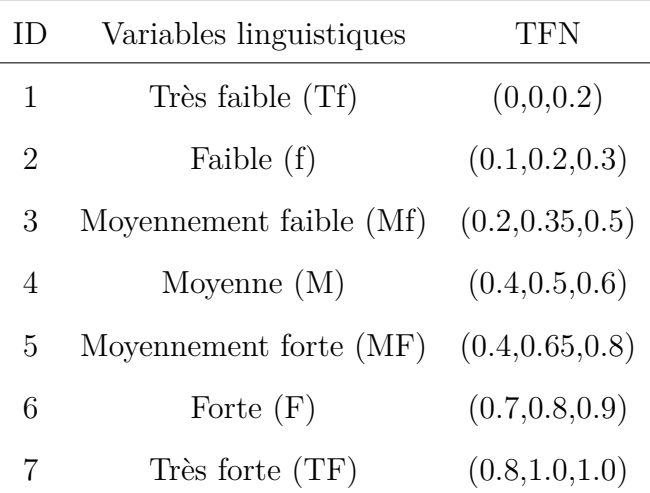

<span id="page-75-0"></span>Tableau 3.5: Variables linguistiques pour détermination des poids des critères.

<span id="page-76-0"></span>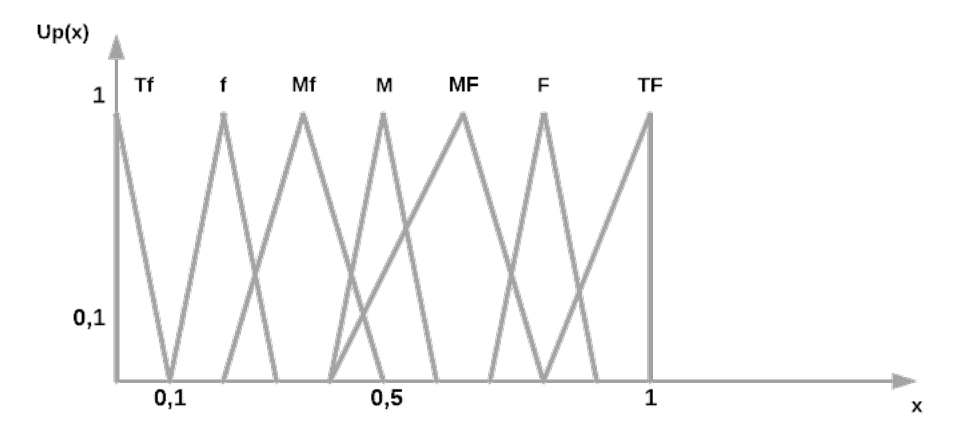

Figure 3.13: Fonctions d'appartenance des variables linguistiques pour la détermination des poids des critères.

# **Etape 02 : Choix des variables linguistiques pour évaluation des performances des alternatives**

Nous devons également déterminer des variables linguistiques qui vont, elles, permettre aux décideurs d'évaluer les performances de chaque alternative (base) par rapport à chaque critère de l'étude. Ces variables nous permettrons également de pouvoir passer facilement à des performances exprimées en TFN comme on peut le voir dans le tableau [3.6.](#page-76-1) Nous pouvons également observer la représentation des fonctions d'appartenance de ces variables linguistiques dans la figure [3.14.](#page-77-0)

<span id="page-76-1"></span>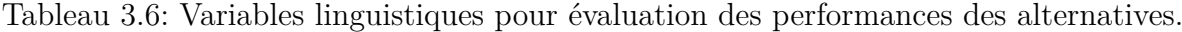

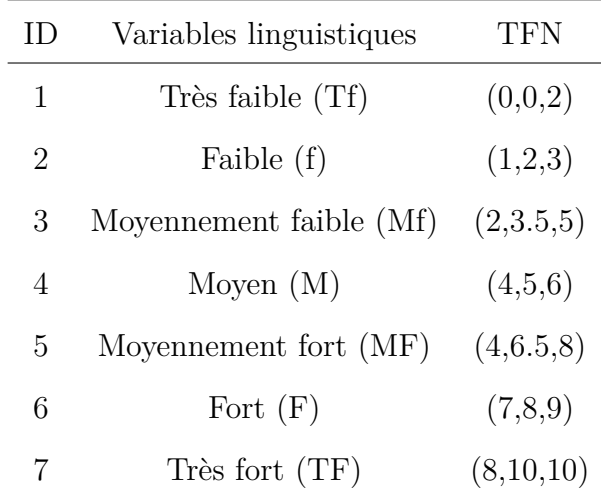

<span id="page-77-0"></span>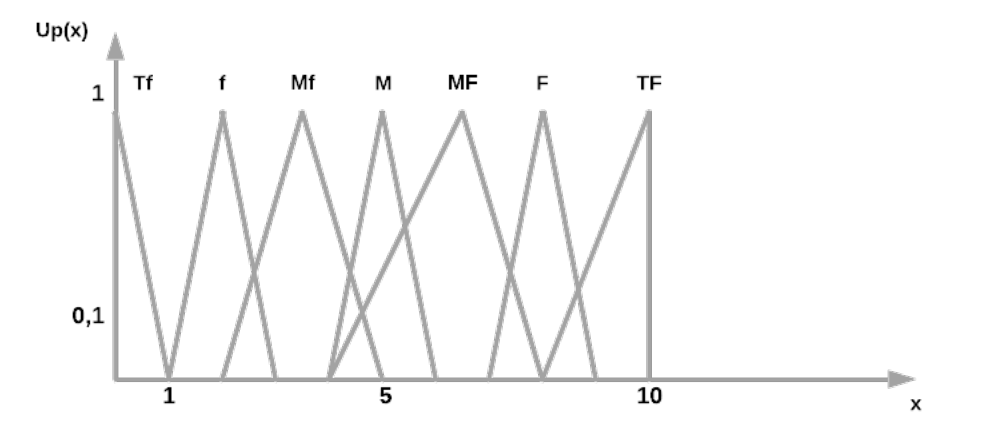

Figure 3.14: Fonctions d'appartenance des variables linguistiques pour l'évaluation des performances des alternatives

# **Etape 03 : Détermination des poids des critères et évaluation des performances des alternatives**

Chacune des parties prenantes peut appliquer sa propre expertise pour juger de l'importance des critères et des performances des bases par rapport aux critères en leur affectant des valeurs linguistiques. Les réponses de chaque décideur sont stockées dans un fichier Excel après l'interview. Un exemple de réponses est illustré dans le tableau [3.7.](#page-78-0) Les réponses sont ensuite converties en nombres triangulaires floues, comme dans l'exemple du tableau [3.8.](#page-79-0)

#### **Etape 04 : Construction de la matrice de décision floue**

Après avoir construit les matrices de décision floues des différentes parties prenantes, une moyenne est effectuée pour agréger ces réponses en une seule matrice de décision floue avec le vecteur des poids flous. Cette matrice est illustrée dans le tableau [3.35.](#page-118-0)

#### **Etape 05 : Construction de la matrice de décision floue pondérée**

La matrice de décision floue est ensuite pondérée par les poids des critères présents dans le vecteur des poids flous. Ce résultat nous donne la matrice de décision floue pondérée représentée dans le tableau [3.10.](#page-81-0)

<span id="page-78-0"></span>

| Critères                     | Niveau des<br>Stocks | Contrats<br>futurs | Ancienneté<br>de la base | Facilité<br>$\mathrm{des}$<br>Autorisations | Risque<br><b>HSE</b> | Importance<br>de l'Activité |
|------------------------------|----------------------|--------------------|--------------------------|---------------------------------------------|----------------------|-----------------------------|
| MD1                          | 7                    | 7                  | $\overline{4}$           | $\mathbf{1}$                                | $\overline{4}$       | 7                           |
| MD2                          | $\overline{4}$       | 1                  | $\overline{4}$           | 1                                           | $\overline{4}$       | $\overline{2}$              |
| MD3                          | 7                    | 3                  | $\overline{5}$           | 7                                           | 3                    | 7                           |
| WG BASE                      | 6                    | $\overline{2}$     | $\overline{2}$           | $\overline{7}$                              |                      | 3                           |
| <b>SAHARA</b><br><b>BASE</b> | $\overline{2}$       | $\mathbf{1}$       | 7                        | 1                                           | $6\phantom{.}6$      | 1                           |
| <b>INA</b>                   | $\overline{4}$       | $\overline{5}$     | 3                        | $\mathbf{1}$                                | 3                    | $\overline{5}$              |
| <b>INS</b>                   | $\overline{2}$       | $\mathbf{1}$       | 1                        | $\mathbf{1}$                                | 6                    | $\overline{2}$              |
| PK <sub>0</sub>              | $\overline{4}$       | 6                  | $\overline{5}$           | 6                                           | 6                    | 6                           |
| Poids                        | 3                    | 7                  | $\overline{2}$           | $\overline{2}$                              | $\overline{5}$       | 7                           |

Tableau 3.7: Exemple de réponse donnée par une des parties prenantes

#### **Etape 06 : Construction de la matrice de décision floue pondérée normalisée**

Une normalisation est appliquée à la matrice de décision floue pondérée pour donner la matrice de décision floue pondérée normalisée (Tableau [3.11\)](#page-82-0). Cette normalisation permet de rendre les critères comparables entre eux. Etant donné que le formulaire de question a été réalisé de sorte que tous les critères soient des critères à maximiser, la normalisation a été effectuée selon l'équation (18).

#### **Etape 07 : Détermination des solutions floues idéales FPIS et FNIS**

La solution floue idéale positive et la solution floue idéale négative sont déterminées grâce aux équations (26) et sont représentées dans le tableau [3.12.](#page-83-0)

# **Etape 08 : Calcul des distances entre les alternatives et les solutions floues idéales**

Les distances par rapport à la solution floue idéale positive et à la solution floue idéale négative sont calculées selon les équations (28) et (29) respectivement. Elles sont représentées dans le tableau [3.19,](#page-88-0) où D+ représente la distance par rapport à la solution idéale floue positive et D- la distance par rapport à la solution floue idéale négative.

Tableau 3.8: Exemple de conversion d'une réponse en TFN Tableau 3.8: Exemple de conversion d'une réponse en TFN

<span id="page-79-0"></span>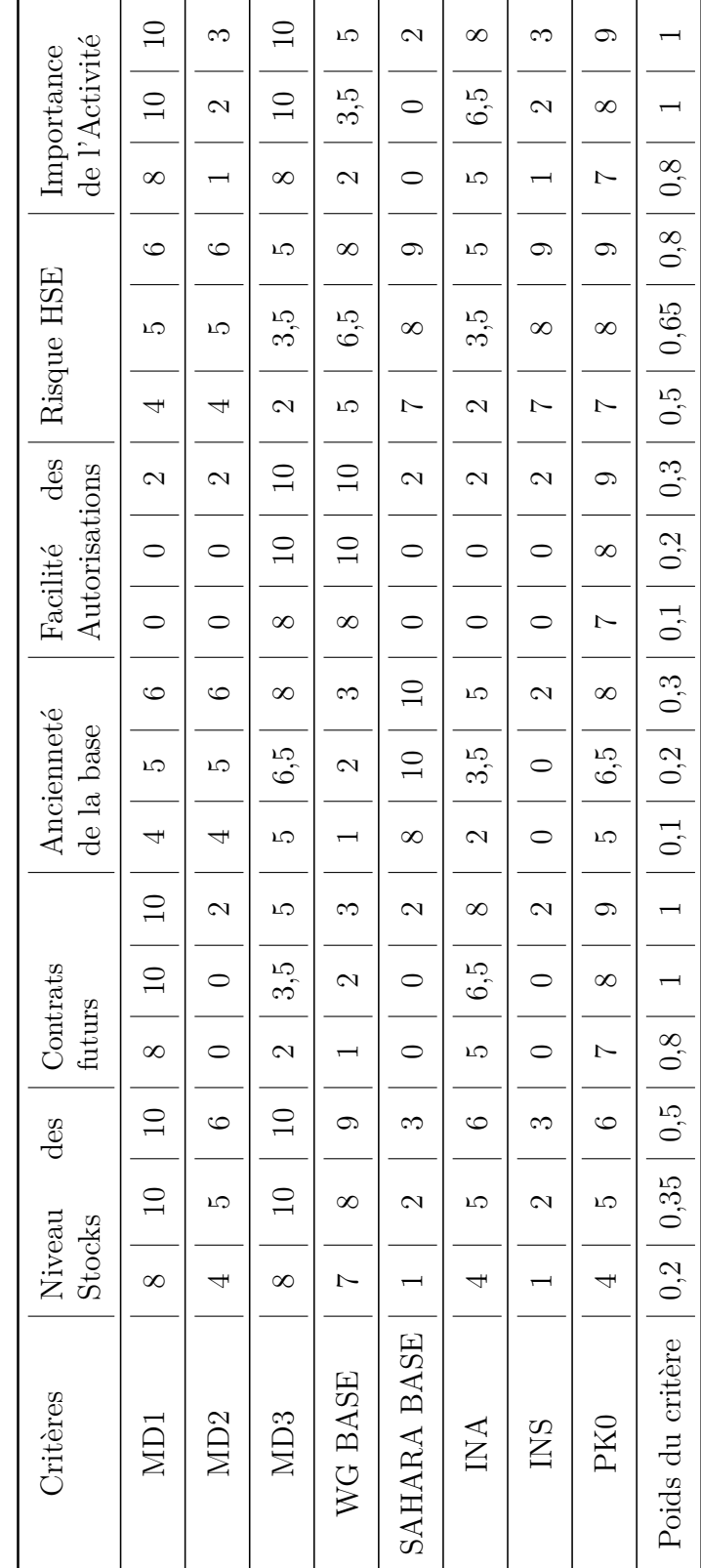

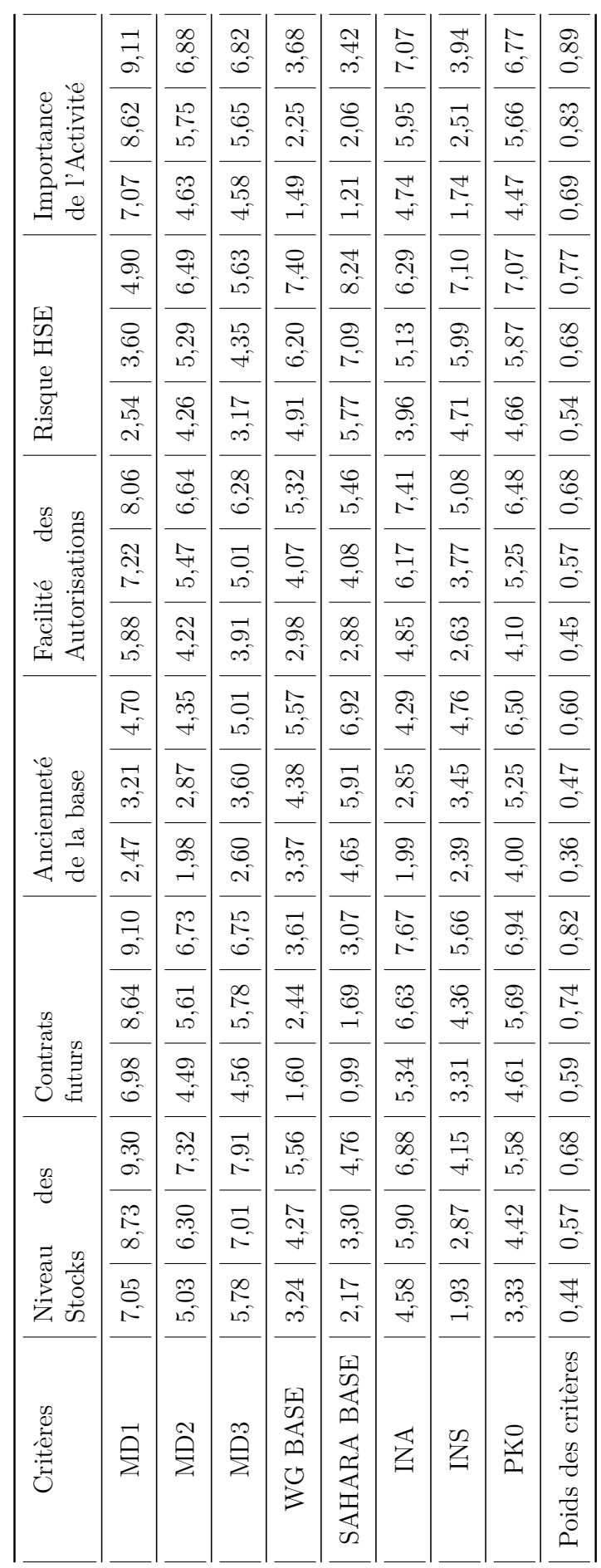

Tableau 3.9: La matrice de décision floue Tableau 3.9: La matrice de décision floue  $\ddotsc$ 

 $\overline{a}$ 

<span id="page-81-0"></span>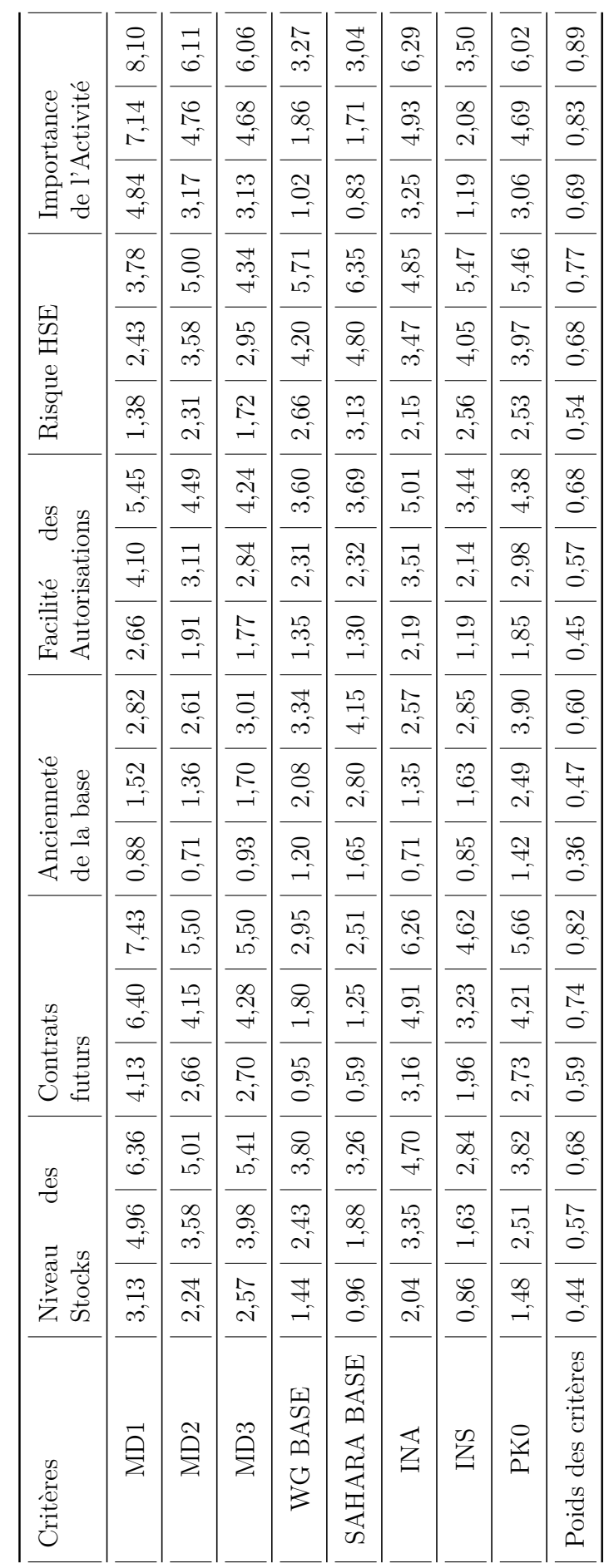

Tableau 3.10: La matrice de décision floue pondérée Tableau 3.10: La matrice de décision floue pondérée

<span id="page-82-0"></span>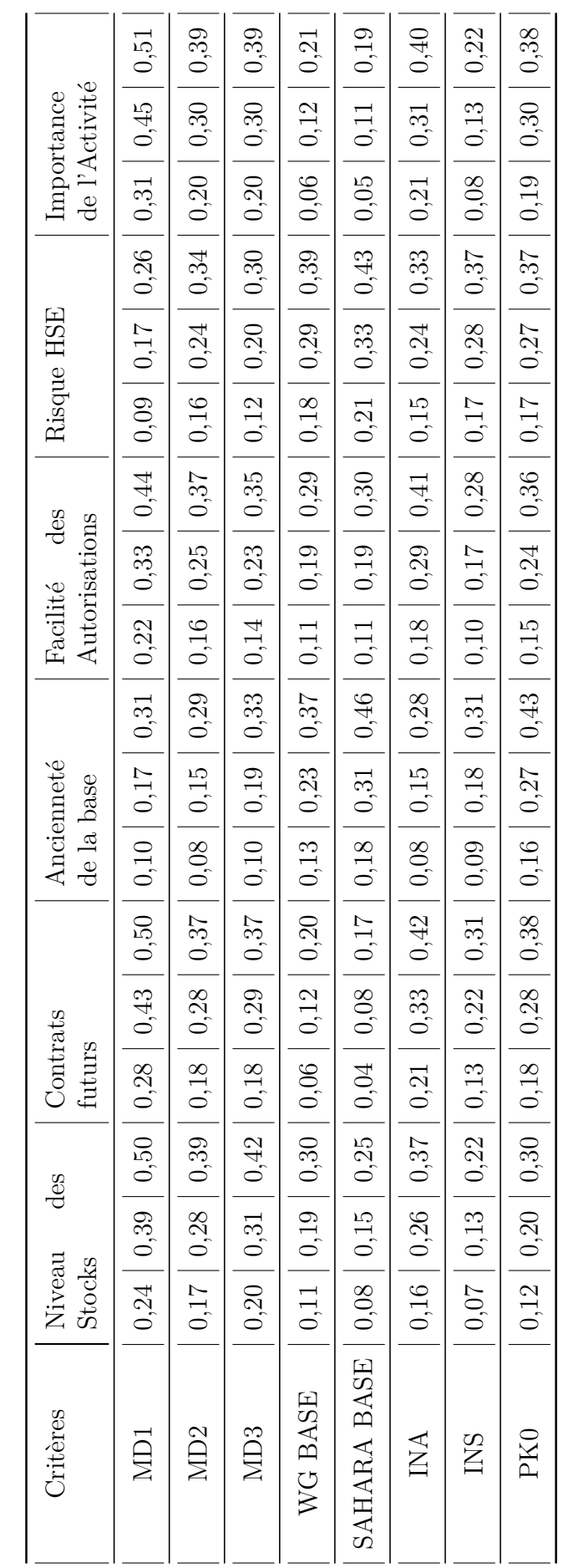

Tableau 3.11: La matrice de décision floue pondérée normalisée Tableau 3.11: La matrice de décision floue pondérée normalisée

<span id="page-83-0"></span>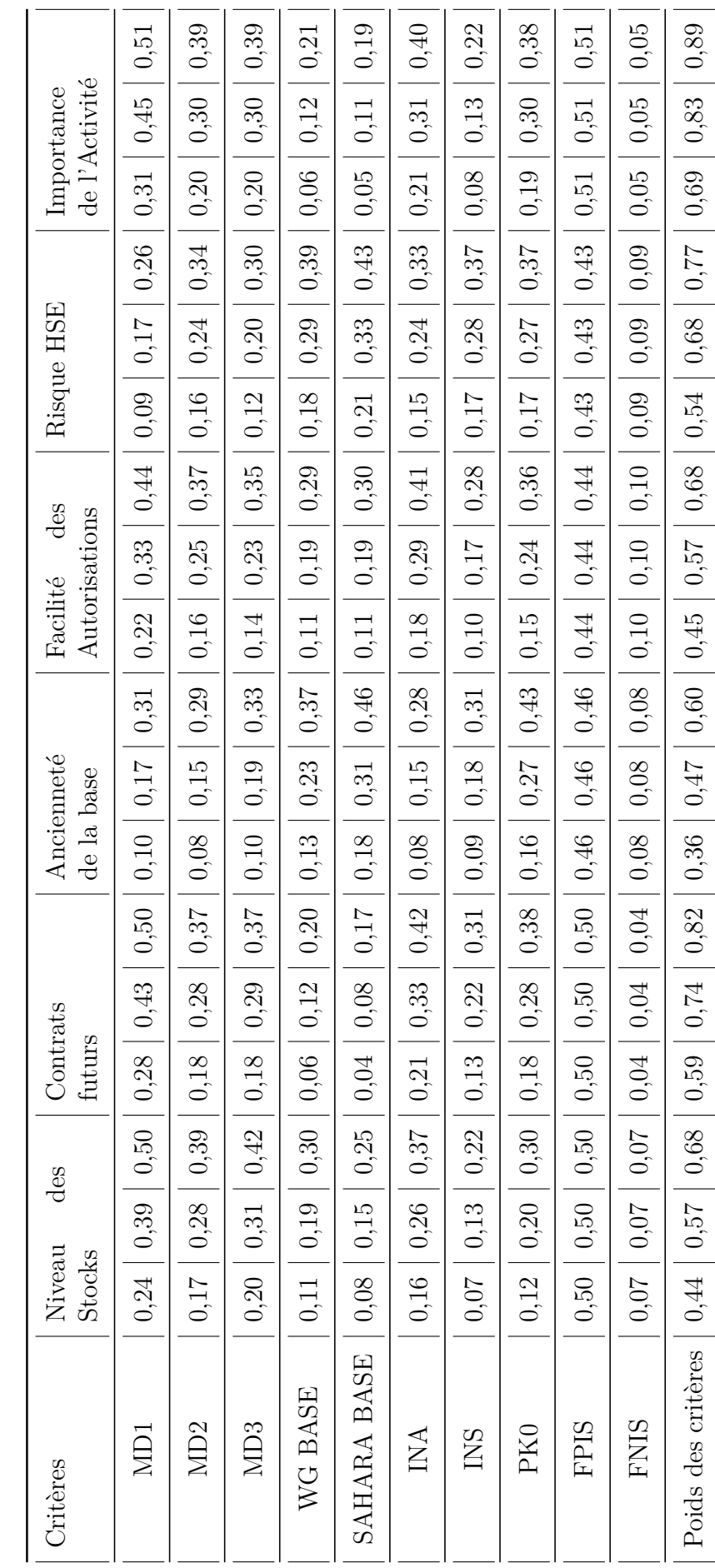

Tableau 3.12: La solution floue idéale positive et la solution floue idéale négative Tableau 3.12: La solution floue idéale positive et la solution floue idéale négative

| <b>Bases</b>       | $D+$        | $\mathsf{L}$ |
|--------------------|-------------|--------------|
| MD1                | 1,927667479 | 2,740020936  |
| MD2                | 2,475063515 | 2,110385401  |
| MD3                | 2,898777109 | 2,118925982  |
| WG BASE            | 2,577516269 | 1,525426519  |
| <b>SAHARA BASE</b> | 2,530732255 | 1,601190418  |
| <b>INA</b>         | 2,514214447 | 2,209707297  |
| <b>INS</b>         | 2,656109597 | 1,491570031  |
| PK0                | 2,479121413 | 2,19956144   |

Tableau 3.13: Distances entre les alternatives et les solutions floues idéales

# **Etape 09 : Calcul des coefficients de proximité des alternatives et leur classement**

La dernière étape consiste à calculer les coefficients de proximité "CCi" de chaque alternative puis de les classer en fonction de ce coefficient. On obtient, ainsi, les résultats présentés dans le tableau [3.14.](#page-84-0) Le classement se fait dans un ordre croissant de telle sorte que la première base soit celle la plus favorable à mettre hors service.

| <b>Bases</b>       | <b>CCI</b>  | Rank |
|--------------------|-------------|------|
| MD1                | 0,587018818 | 8    |
| MD2                | 0,460235288 | 5    |
| MD3                | 0,422290029 | 4    |
| WG BASE            | 0,371788396 | 2    |
| <b>SAHARA BASE</b> | 0,387517034 | 3    |
| <b>INA</b>         | 0,467769666 | 6    |
| <b>INS</b>         | 0,359615536 | 1    |
| PK0                | 0,470124073 |      |

<span id="page-84-0"></span>Tableau 3.14: Coefficients de proximité et classement des alternatives

#### **Interprétation des résultats**

Pour la partie subjective, les trois bases les plus recommandables pour la mise hors service sont : In Salah Base, WesternGeco Base et Sahara Base.

## **3.4.6 Application de TOPSIS**

Dans cette partie, les critères objectifs (quantitatifs) seront traités grâce à la méthode TOPSIS. Les poids des critères seront définis, la matrice de décision complétée et l'ensemble des résultats sera présenté.

#### **Etape 01 : Pondération des critères et construction de la matrice de décision**

La pondération des critères se fait grâce à la méthode de notation. Après avoir agrégé les poids donnés par les différents décideurs aux critères quantitatifs, on procède à la construction de la matrice de décision de la partie objective représenté dans le tableau [3.15.](#page-85-0)

<span id="page-85-0"></span>

| Critères           | Coûts<br>$\mathrm{d}\mathrm{e}$<br>gestion | <b>Nombres</b><br>$de$ BL | Nombre de<br>chambres | Proximité de<br>la Ville | Surface<br>(m <sup>2</sup> ) |
|--------------------|--------------------------------------------|---------------------------|-----------------------|--------------------------|------------------------------|
| HMD MD1 Base       | 0.848                                      | 16                        | 241                   | 4,2                      | 62451                        |
| HMD MD2 Base       | 0.406                                      | 13                        | 165                   | 3,2                      | 24750                        |
| HMD MD3 base       | 0.107                                      | 3                         | $\theta$              | 5,3                      | 73155                        |
| <b>HMD WG Base</b> | 0.067                                      | $\overline{0}$            | $\theta$              | 10,4                     | 82206                        |
| HMD Sahara Base    | 0.013                                      | 1                         | 16                    | 15                       | 64900                        |
| In Amenas base     | 0.199                                      | 7                         | 152                   | 831                      | 79339                        |
| In Salah Base      | 0.190                                      | 3                         | 16                    | 979                      | 22321                        |
| Berkine PK0 Base   | 0.153                                      | 11                        | 211                   | 370                      | 105500                       |
| Poids des critères | 5,840                                      | 5,120                     | 4,480                 | 3,955                    | 4,320                        |

Tableau 3.15: Matrice de décision

#### **Etape 02 : Construction de la matrice de décision normalisée**

La matrice de décision est normalisée en utilisant l'équation (6). Cette normalisation est nécessaire afin de pouvoir comparer entre les critères. La matrice normalisée est représentée dans le tableau [3.16.](#page-86-0)

<span id="page-86-0"></span>

| Critères              | Coûts<br>$\mathrm{d}\mathrm{e}$<br>gestion | <b>Nombres</b><br>de BL | Nombre de<br>chambres | Proximité<br>de la Ville | Surface<br>(m <sup>2</sup> ) |
|-----------------------|--------------------------------------------|-------------------------|-----------------------|--------------------------|------------------------------|
| HMD MD1 Base          | 0,848                                      | 0,646                   | 0,615                 | 0,003                    | 0,317                        |
| HMD MD2 Base          | 0,406                                      | 0,525                   | 0,421                 | 0,002                    | 0,126                        |
| HMD MD3 base          | 0,107                                      | 0,121                   | 0,000                 | 0,004                    | 0,372                        |
| <b>HMD WG Base</b>    | 0,067                                      | 0,000                   | 0,000                 | 0,008                    | 0,418                        |
| HMD Sahara Base       | 0,013                                      | 0,040                   | 0,041                 | 0,011                    | 0,330                        |
| In Amenas base        | 0,199                                      | 0,282                   | 0,388                 | 0,622                    | 0,403                        |
| In Salah Base         | 0,190                                      | 0,121                   | 0,041                 | 0,732                    | 0,113                        |
| Berkine PK0 Base      | 0,153                                      | 0,444                   | 0,539                 | 0,277                    | 0,536                        |
| Poids des critères    | 0,378                                      | 0,332                   | 0,290                 | 0,256                    | 0,280                        |
| Coef de normalisation | $5,2E+12$                                  | $6,1E+02$               | $1,5E+05$             | $1,8E+06$                | $3,9E+10$                    |

Tableau 3.16: Matrice normalisée

#### **Etape 03 : Construction de la matrice de décision normalisée pondérée**

Une fois la matrice normalisée, elle est pondérée selon l'équation (10). Le résultat est présenté dans le tableau [3.17.](#page-87-0)

# **Etape 04 : Détermination de la solution idéale positive et de la solution idéale négative**

La solution idéale positive et la solution idéale négative sont déterminées grâce aux équations (11) et (12) respectivement. Il est à noter que pour la partie objective, tous les critères sont à maximiser sauf le coût de gestion de la base et le risque HSE qu'elle présente. Les résultats sont présentés dans le tableau [3.18.](#page-87-1)

<span id="page-87-0"></span>

| Critères               | Coûts<br>$\mathrm{d}\mathrm{e}$<br>gestion | <b>Nombres</b><br>de BL | Nombre de<br>chambres | Proximité<br>de la Ville | Surface<br>(m <sup>2</sup> ) |
|------------------------|--------------------------------------------|-------------------------|-----------------------|--------------------------|------------------------------|
| HMD MD1 Base           | 0,321                                      | 0,214                   | 0,179                 | 0,001                    | 0,089                        |
| HMD MD2 Base           | 0,154                                      | 0,174                   | 0,122                 | 0,001                    | 0,035                        |
| HMD MD3 base           | 0,041                                      | 0,040                   | 0,000                 | 0,001                    | 0,104                        |
| <b>HMD WG Base</b>     | 0,025                                      | 0,000                   | 0,000                 | 0,002                    | 0,117                        |
| <b>HMD</b> Sahara Base | 0,005                                      | 0,013                   | 0,012                 | 0,003                    | 0,092                        |
| In Amenas base         | 0,075                                      | 0,094                   | 0,113                 | 0,159                    | 0,113                        |
| In Salah Base          | 0,072                                      | 0,040                   | 0,012                 | 0,188                    | 0,032                        |
| Berkine PK0 Base       | 0,058                                      | 0,147                   | 0,156                 | 0,071                    | 0,150                        |
| Poids des critères     | 37,82%                                     | 33,16%                  | 29,02%                | 25,61%                   | 27,98%                       |

Tableau 3.17: Matrice normalisée pondérée

Tableau 3.18: Solutions idéales

<span id="page-87-1"></span>

| Critères           | Coûts de<br>gestion | <b>Nombres</b><br>de BL | Nombre de<br>chambres | Proximité<br>de la Ville | Surface<br>(m <sup>2</sup> ) |
|--------------------|---------------------|-------------------------|-----------------------|--------------------------|------------------------------|
| HMD MD1 Base       | 0,321               | 0,214                   | 0,179                 | 0,001                    | 0,089                        |
| HMD MD2 Base       | 0,154               | 0,174                   | 0,122                 | 0,001                    | 0,035                        |
| HMD MD3 base       | 0,041               | 0,040                   | 0,000                 | 0,001                    | 0,104                        |
| <b>HMD WG Base</b> | 0,025               | 0,000                   | 0,000                 | 0,002                    | 0,117                        |
| HMD Sahara Base    | 0,005               | 0,013                   | 0,012                 | 0,003                    | 0,092                        |
| In Amenas base     | 0,075               | 0,094                   | 0,113                 | 0,159                    | 0,113                        |
| In Salah Base      | 0,072               | 0,040                   | 0,012                 | 0,188                    | 0,032                        |
| Berkine PK0 Base   | 0,058               | 0,147                   | 0,156                 | 0,071                    | 0,150                        |
| Poids des critères | 37,82%              | 33,16%                  | $29{,}02\%$           | 25,61%                   | 27,98%                       |
| <b>PIS</b>         | 0,005               | 0,214                   | 0,179                 | 0,001                    | 0,150                        |
| <b>NIS</b>         | 0,321               | 0,000                   | 0,000                 | 0,188                    | 0,032                        |

### **Etapes 05 : Calcul des distances entre les solutions idéales et les alternatives**

Les distances par rapport à ces solutions sont calculées suivant l'équation (13) pour la solution idéale positive et l'équation (14) pour la solution idéale négative. Les résultats sont présentés dans le tableau [3.19.](#page-88-0)

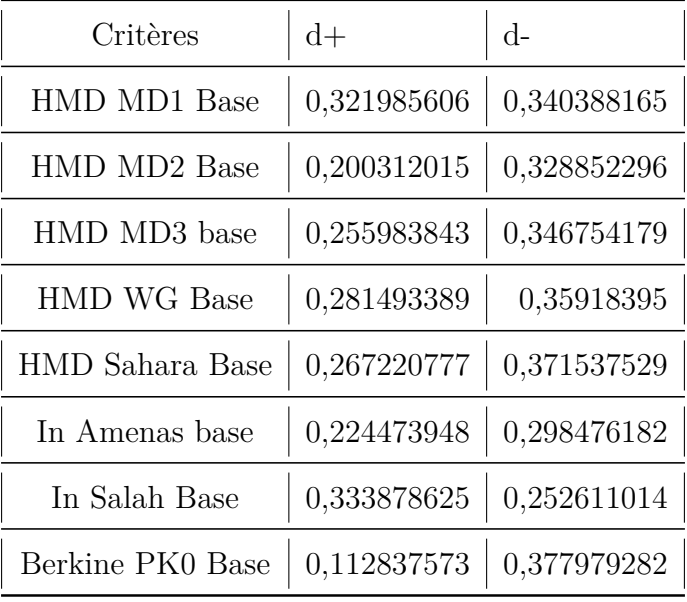

<span id="page-88-0"></span>Tableau 3.19: Distances des alternatives par rapport aux solutions idéales

### **Etape 06 : Calcul des coefficients de proximité et classement des alternatives**

Un coefficient de proximité pour chaque alternative est calculé selon l'équation (15) et sert d'indicateur pour établir un classement croissant des alternatives. Les résultats sont présentés dans le tableau [3.20](#page-89-0) .

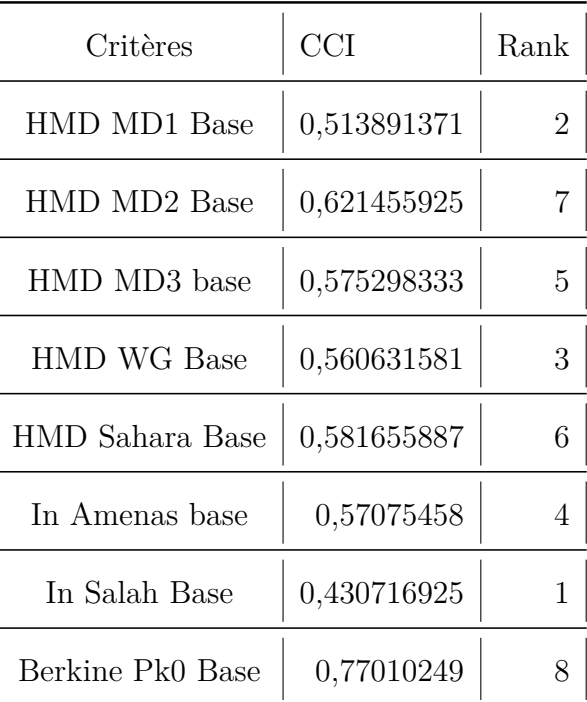

<span id="page-89-0"></span>Tableau 3.20: Coefficients de proximité des alternatives et leur classement

#### **Interprétation des résultats**

Pour la partie objective, les trois bases les plus recommandables pour la mise hors service sont : In Salah Base, MD1 Base et MD2 Base.

### **3.4.7 Le modèle Brown-Gibson**

L'application du modèle de Brown-Gibson se fait en considérant le coefficient de proximité du modèle subjectif comme nommé " SFM' " et le coefficient de proximité du modèle objectif " OFM ". Ces coefficients sont normalisés pour donner respectivement SFM et OFM. Ensuite, le modèle est appliqué avec un  $\alpha = 1/3$  et le SI pour chaque alternative est calculé suivant l'équation (31). Un classement croissant des différentes alternatives est enfin constitué selon les valeurs du coefficient SI. Les résultats sont présentés dans le tableau [3.21.](#page-90-0)

| Alternatives       | OFC   | <b>OFM</b> | SFM'  | <b>SFM</b> | <b>SI</b> | Rank           |
|--------------------|-------|------------|-------|------------|-----------|----------------|
| HMD MD1 Base       | 0,514 | 0,111      | 0,587 | 0,166      | 0,148     | $8\,$          |
| HMD MD2 Base       | 0,621 | 0,134      | 0,460 | 0,131      | 0,132     | 6              |
| HMD MD3 base       | 0,575 | 0,124      | 0,422 | 0,120      | 0,121     | $\overline{4}$ |
| <b>HMD WG Base</b> | 0,561 | 0,121      | 0,372 | 0,105      | 0,111     | $\overline{2}$ |
| HMD Sahara Base    | 0,582 | 0,126      | 0,388 | 0,110      | 0,115     | 3              |
| In Amenas base     | 0,571 | 0,123      | 0,468 | 0,133      | 0,130     | 5              |
| In Salah Base      | 0,431 | 0,093      | 0,360 | 0,102      | 0,099     | $\mathbf{1}$   |
| Berkine PK0 Base   | 0,770 | 0,167      | 0,470 | 0,133      | 0,144     | 7              |

<span id="page-90-0"></span>Tableau 3.21: Résultats de l'application du modèle de Brown-Gibson

# **3.4.8 Résultats**

L'application du modèle de Brown-Gibson qui combine les méthodes TOPSIS et FTOPSIS pour prendre en compte l'ensemble des critères quantitatifs et qualitatifs respectivement, à notre problématique de choix de la ou des meilleures bases à fermer nous indique que les bases suivantes : In Salah Base, WesternGeco Base et Sahara Base sont celles qu'il vaudrait mieux fermer.

Ces résultats rejoignent l'avis de beaucoup de décideurs qui pensent que ces trois bases ne sont plus utiles à la société. D'ailleurs, elles n'abritent déjà plus aucune activité générant du profit et sont pratiquement vides que ce soit en termes de matériel ou de travailleurs, sauf pour WesternGeco qui s'est transformé en décharge gigantesque pour le Junk de l'entreprise (matériel en fin de vie, plus utilisable). Or, débourser une conséquente somme d'argent mensuellement en gardant une base, uniquement pour du stock sans valeur n'est pas concevable.

Ces résultats ont été présentés aux managers de la Supply Chain au niveau de l'Algérie et de l'Afrique du Nord et ont été validés par ces derniers.

# **3.5 Analyses de sensibilité de l'étude**

Afin de confirmer nos résultats et d'étudier la variabilité de ces derniers en cas de changements dans les processus ou la stratégie de l'entreprise, nous allons mener plusieurs études de sensibilité.

### **3.5.1 Analyse de sensibilité selon** *α*

Pour avoir une idée sur la robustesse de nos résultats, une étude de sensibilité est effectuée en faisant varier le paramètre *α* qui représente la part d'importance donné à la partie objective de l'étude. sur l'intervalle [1*/*4; 3*/*4], cette intervalle a été choisi selon quatres niveaux. Ces niveaux on été choisi selon l'importance qu'on veut donner pour les critères qualitatifs dans la décision, ainsi les niveaux sont les suivants :

- La valeur 1/4 représente une importance faible
- La valeur 1/3 représente une importance moyennement faible
- La valeur 1/2 représente une importance moyenne
- La valeur 2/3 représente une importance moyennement forte
- La valeur 3/4 représente une importance forte

Cela nous permettra de voir si la solution est sensible à la valeur que prend ce paramètre ou non. Le tableau [3.22](#page-92-0) indique les valeurs que prend l'indicateur SI de chaque alternative, ainsi que le classement des alternatives pour chaque valeur différente de *α*. Les différents classements sont ensuite représentés dans le graphe de la figure [3.15.](#page-92-1)

<span id="page-92-0"></span>

|                    |           | $\alpha=1/4$   |       | $\alpha=1/3$   |           | $\alpha=1/2$    |           | $\alpha = 2/3$ |       | $\alpha = 3/4$ |  |
|--------------------|-----------|----------------|-------|----------------|-----------|-----------------|-----------|----------------|-------|----------------|--|
| <b>Bases</b>       | <b>SI</b> | Rank           | SI    | Rank           | <b>SI</b> | Rank            | <b>SI</b> | Rank           | SI    | Rank           |  |
| HMD MD1 Base       | 0,153     | $8\,$          | 0,148 | 8              | 0,139     | $\overline{7}$  | 0,130     | $6\,$          | 0,125 | 5              |  |
| HMD MD2 Base       | 0,131     | 6              | 0,132 | $\sqrt{6}$     | 0,132     | $6\phantom{.}6$ | 0,133     | 7              | 0,133 |                |  |
| HMD MD3 base       | 0,121     | $\overline{4}$ | 0,121 | $\overline{4}$ | 0,122     | $\overline{4}$  | 0,123     | $\overline{4}$ | 0,123 | $\overline{4}$ |  |
| <b>HMD WG Base</b> | 0,109     | $\overline{2}$ | 0,111 | $\overline{2}$ | 0,113     | 2               | 0,116     | $\overline{2}$ | 0,117 | $\overline{2}$ |  |
| HMD Sahara Base    | 0,114     | 3              | 0,115 | 3              | 0,118     | 3               | 0,120     | 3              | 0,122 | 3              |  |
| In Amenas base     | 0,130     | $\mathbf 5$    | 0,130 | $\overline{5}$ | 0,128     | $5\overline{)}$ | 0,126     | $\overline{5}$ | 0,126 | 6              |  |
| In Salah Base      | 0,100     | 1              | 0,099 | $\mathbf{1}$   | 0,098     |                 | 0,096     | $\mathbf{1}$   | 0,095 |                |  |
| Berkine PK0 Base   | 0,142     | 7              | 0,144 | $\overline{7}$ | 0,150     | 8               | 0,155     | $8\,$          | 0,158 | 8              |  |

Tableau 3.22: Résultats de l'analyse de sensibilité selon *α*

Analyse de sensibilité

<span id="page-92-1"></span>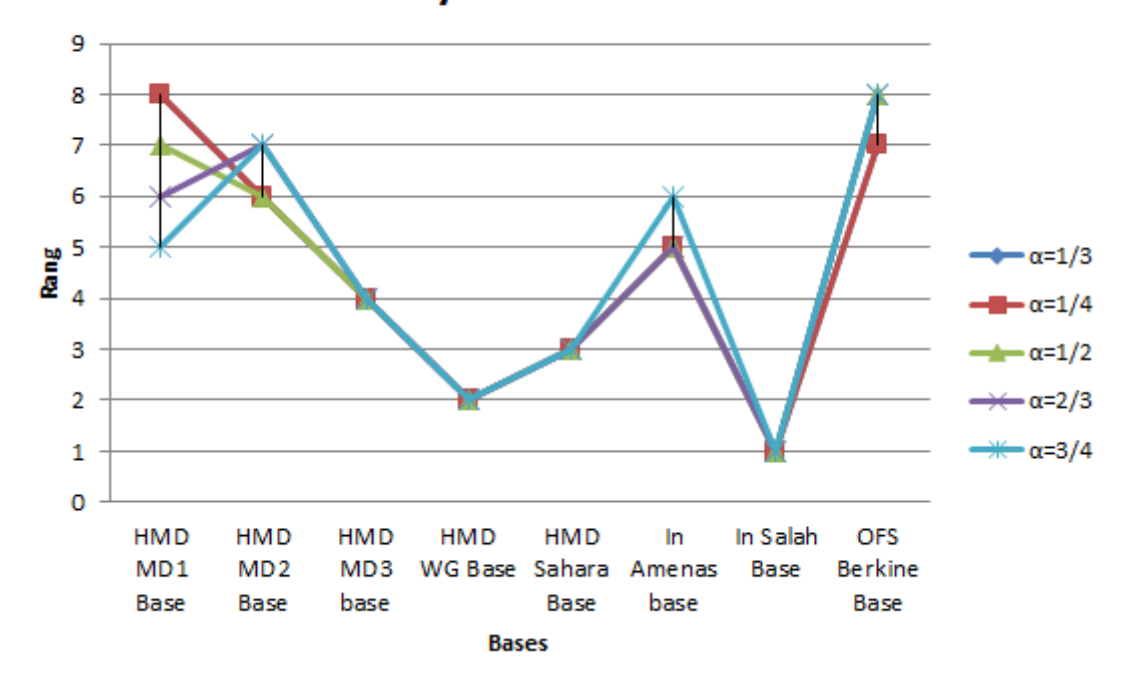

Figure 3.15: Variation du classement des alternatives selon les variations de *α*

### **Discussion des résultats**

La variation du paramètre *α* n'impacte pas la position des bases : In Salah Base, WesternGeco Base, Sahara Base et MD3 Base qui demeure toujours au même rang du classement pour  $\alpha \in [1/4; 3/4]$ .

La base In Salah Base est toujours première du classement, ce qui prouve que peu importe l'importance donnée aux critères quantitatifs ou qualitatifs, elle est la base la moins performante des huit bases qui ont fait l'objet de cette étude.

Les quatre autres bases ont des positions qui varient selon la variation de *α* Ce qui prouve que certaines bases sont avantagées par les critères objectifs tandis que d'autres sont avantagées par les critères subjectifs.

Nous remarquons que c'est quand les valeurs de *α* sont faibles que MD1 Base est classée comme étant la meilleure base de l'entreprise (pied du classement), ceci est dû au fait qu'elle coûte très cher à gérer et qu'elle reste relativement petite en question de superficie. De plus, pour la partie subjective, cette base est avantagée par le fait qu'il s'y passe beaucoup d'activités, qu'elle a un niveau de stocks bien élevé (beaucoup de décideurs disent qu'il n'y reste plus de place pour stocker quoi que ce soit en plus) mais aussi, par le fait qu'elle contient un bunker qui nécessiterait beaucoup d'autorisations pas très simples à avoir pour pouvoir le fermer et déplacer ce qu'il contient.

On remarque également que plus les valeurs de  $\alpha$  sont élevées plus le rang des bases : In Amenas Base, MD2 Base et Berkine PK0 Base augmente. Cela implique que ces bases sont avantagées par le côté quantitatif de l'étude.

In Amenas Base et Berkine PK0 Base sont de grandes bases qui ne coûtent pas très cher à gérer et qui contiennent beaucoup de chambre pour accueillir les travailleurs et abritent plusieurs BLs ce qui remporte l'avantage du côté qualitatif pour lequel elles ont obtenu des scores assez moyens.

MD2 Base est une base relativement importante à garder car elle contient beaucoup de BLs et un nombre important de chambres. Elle est également très proche de la ville de Hassi Messaoud. Mais en contreparti, elle n'est pas une base très exigée par les contrats futurs et maintient un niveau des stocks moyen, c'est pourquoi les valeurs élevées de *α* l'ont avantagée.

Le rang de ces quatre dernières bases varie généralement d'une seule position (sauf pour MD1 Base) et le rang des quatre premières bases reste toujours fixe. Sachant que le but de cette étude est de trouver les bases classées aux premiers rangs pour pouvoir décider de les mettre hors service, ces résultats nous permettent de dire que les résultats de cette étude sont fiables et ne dépendent pas trop de l'importance accordée aux côtés qualitatif et quantitatif des critères de décision.

### **3.5.2 Analyse de sensibilité selon le poids des critères**

Etant donné que les poids des critères ont été choisis de manière subjective, une analyse de sensibilité par rapport à ces poids est nécessaire. Cette analyse va nous

permettre de voir si une variation dans le poids des critères aura un impact important sur le résultat final. Ainsi, pour cette analyse, quatre cas ont été étudiés, chaque cas ayant des valeurs différentes pour les poids des critères.

### **Cas 1 : L'activité a une importance capitale**

Dans ce cas, les critères en lien avec l'activité ont été avantagés. Ces critères sont : L'importance de l'activité et le niveau des stocks. Les valeurs de leurs poids ont été réglées au maximum, tandis que celles des autres critères ont été réglées au minimum. On peut voir les nouvelles valeurs des poids de tous les critères dans les tableaux [3.23](#page-94-0) et [3.24.](#page-94-1)

Tableau 3.23: Poids des critères subjectifs pour le cas 1

<span id="page-94-0"></span>

| Critère | Niveau des | Contrats      | Ancienneté |                                                   | Facilité des Risque HSE | Importance        |
|---------|------------|---------------|------------|---------------------------------------------------|-------------------------|-------------------|
|         | stocks     | futurs        | de la base | autorisations                                     |                         | de                |
|         |            |               |            |                                                   |                         | <i>l'activité</i> |
| Poids   | (0,8;1;1)  | (0,1;0,2;0,3) |            | $(0,1;0,2;0,3)   (0,1;0,2;0,3)   (0,1;0,2;0,3)  $ |                         | (0,8;1;1)         |

Tableau 3.24: Poids des critères objectifs pour le cas 1

<span id="page-94-1"></span>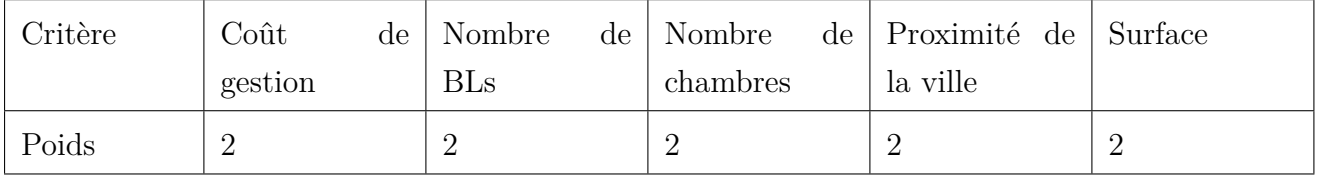

### **Cas 2 : Sans contrat, pas d'activité !**

Le critère qui est mis en avant est celui des exigences des contrats futurs. Ce cas traduit le questionnement suivant : Selon les exigences de ces contrats, quelles sont les bases à garder ? ou quelles sont les bases nécessaires pour que l'entreprise puisse décrocher de nouveaux contrats ?

<span id="page-94-2"></span>Les poids des critères sont illustrés dans les tableaux [3.25](#page-94-2) et [3.26.](#page-95-0)

|       | Critère   Niveau des   Contrats<br>stocks | futurs | Ancienneté<br>de la base | autorisations | Facilité des Risque HSE   Importance                            | de l'activité |
|-------|-------------------------------------------|--------|--------------------------|---------------|-----------------------------------------------------------------|---------------|
| Poids | $\vert$ (0,1;0,2;0,3) $\vert$ (0,8;1;1)   |        |                          |               | $(0,1;0,2;0,3)$ $(0,1;0,2;0,3)$ $(0,1;0,2;0,3)$ $(0,1;0,2;0,3)$ |               |

Tableau 3.25: Poids des critères subjectifs pour le cas 2

<span id="page-95-0"></span>

| Critère | Coût<br>gestion | $de \mid$ Nombre<br><b>BLs</b> | $de \mid$ Nombre<br>chambres | de Proximité de Surface<br>la ville |  |
|---------|-----------------|--------------------------------|------------------------------|-------------------------------------|--|
| Poids   | $\Omega$        |                                |                              |                                     |  |

Tableau 3.26: Poids des critères objectifs pour le cas 2

## **Cas 3 : Le plus important c'est le coût !**

Dans le cas présent, l'avantage est donné exclusivement au coût. Tous les autres critères ont un poids minimal. Les tableaux [3.27](#page-95-1) et [3.28](#page-95-2) montrent les poids des critères pour ce cas.

Tableau 3.27: Poids des critères subjectifs pour le cas 3

<span id="page-95-1"></span>

|       | Critère   Niveau des   Contrats |                                                                                                    | Ancienneté |               | Facilité des Risque HSE   Importance |               |
|-------|---------------------------------|----------------------------------------------------------------------------------------------------|------------|---------------|--------------------------------------|---------------|
|       | stocks                          | futurs                                                                                                    | de la base | autorisations |                                      | de l'activité |
| Poids |                                 | $(0,1;0,2;0,3)$ $(0,1;0,2;0,3)$ $(0,1;0,2;0,3)$ $(0,1;0,2;0,3)$ $(0,1;0,2;0,3)$ $(0,1;0,2;0,3)$ $(0,1;0,2;0,3)$ |            |               |                                      |               |

Tableau 3.28: Poids des critères objectifs pour le cas 3

<span id="page-95-2"></span>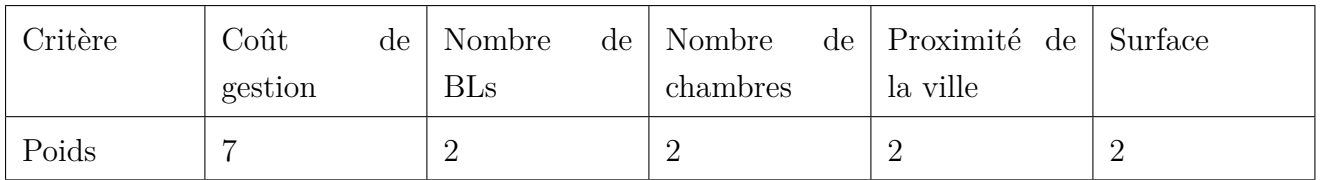

### **Cas 4 : Pas de préférence !**

Dans ce cas, nous prenons tous les critères comme ayant la même importance dans la prise de décision. Nous prenons ces poids comme étant le poids maximal possible (tableaux [3.29](#page-95-3) et [3.30\)](#page-96-0).

Tableau 3.29: Poids des critères subjectifs pour le cas 4

<span id="page-95-3"></span>

| Critère | Niveau    | des   Contrats | Ancienneté |               | Facilité des Risque HSE | Importance    |
|---------|-----------|----------------|------------|---------------|-------------------------|---------------|
|         | stocks    | futurs         | de la base | autorisations |                         | de l'activité |
| Poids   | (0,8;1;1) | (0,8;1;1)      | (0,8;1;1)  | (0,8;1;1)     | (0,8;1;1)               | (0,8;1;1)     |

<span id="page-96-0"></span>

| Critère | Coût<br>gestion | $de \mid$ Nombre<br><b>BLs</b> | $de \mid$ Nombre<br>chambres | de Proximité de Surface<br>la ville |  |
|---------|-----------------|--------------------------------|------------------------------|-------------------------------------|--|
| Poids   |                 |                                |                              |                                     |  |

Tableau 3.30: Poids des critères objectifs pour le cas 4

### **Résultats de l'analyse**

Les classements des alternatives issus des résultats de la méthode de Brown-Gibson pour les quatre différents cas sont représentés dans le tableau [3.31](#page-96-1) et le graphe de la figure [3.16.](#page-97-0)

| <i>Alternatives</i> |                | $\operatorname{Cas} 0$   $\operatorname{Cas} 1$ |   | $\text{Cas } 2 \mid \text{Cas } 3 \mid \text{Cas } 4$ |                |
|---------------------|----------------|-------------------------------------------------|---|-------------------------------------------------------|----------------|
| HMD MD1 Base        | 8              | 8                                               | 8 | 2                                                     | 8              |
| HMD MD2 Base        | 6              | 7                                               | 5 | 3                                                     | 6              |
| HMD MD3 base        | $\overline{4}$ | 4                                               | 6 | 8                                                     | 4              |
| <b>HMD WG Base</b>  | 2              | 2                                               | 2 | 4                                                     | $\overline{2}$ |
| HMD Sahara Base     | 3              | 3                                               | 3 | 5                                                     | 3              |
| In Amenas base      | 5              | 5                                               | 4 | 6                                                     | 5              |
| In Salah Base       | 1              | 1                                               | 1 | 1                                                     |                |
| Berkine PK0 Base    |                | 6                                               |   |                                                       |                |

<span id="page-96-1"></span>Tableau 3.31: Classements des alternatives issus des différents cas de l'analyse de sensibilité selon le poids des critères

<span id="page-97-0"></span>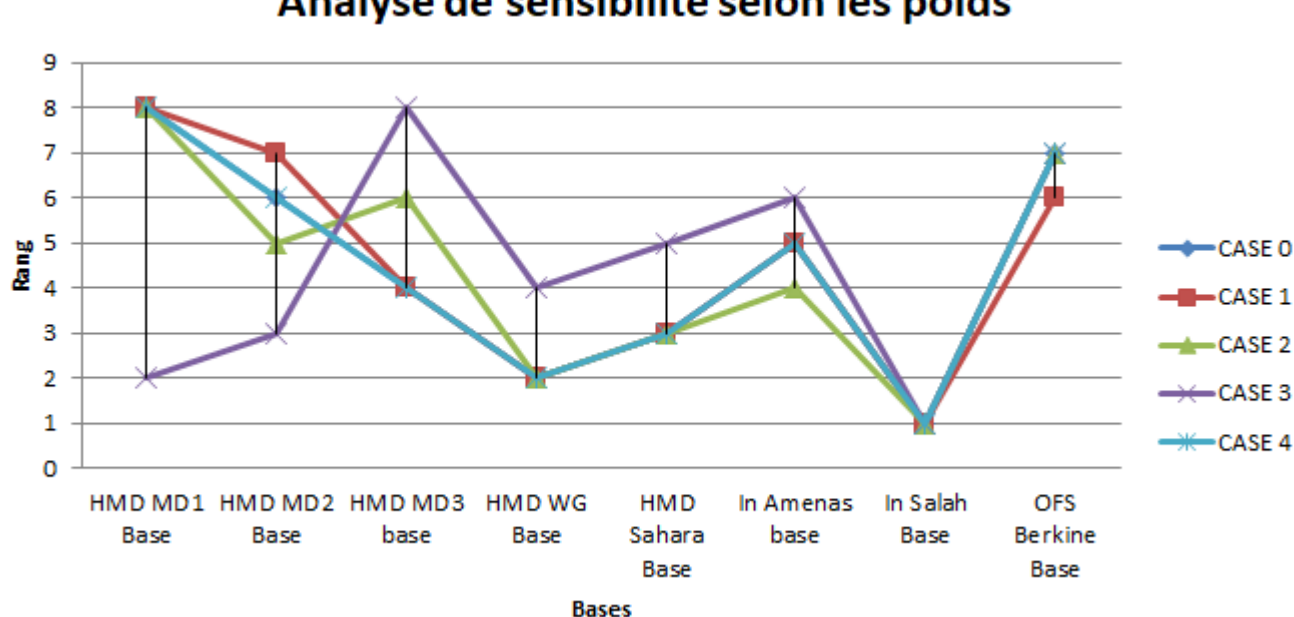

# Analyse de sensibilité selon les poids

Figure 3.16: Résultats de l'analyse de sensibilité selon le poids des critères.

#### **Discussion des résultats**

En faisant varier les différents poids des critères selon les cas, la position des quatre premières bases qui sont : In Salah, WG Base, Sahara Base et MD03 Base est très faiblement impactée.

La base de In Salah garde toujours la première position quel que soit les poids des critères. Ce résultat témoigne de la robustesse de la décision liée à cette base qui est à mettre hors service quel que soit le cas.

Les deux bases WesternGeco et Sahara conservent leur classement en deuxième et troisième position respectivement sauf dans le cas où le coût est considéré comme étant l'unique critère très important de l'étude. En effet, le coût de ces bases étant relativement faible, il leur a permis de gagner deux places au classement.

La base MD1 en revanche, se retrouve à passer de la position de la base la plus importante à garder à la position de deuxième base la plus favorable à fermer dans le cas où le coût est le seul critère à avoir une grande importance dans la prise de décision. Ceci est simplement dû au fait que malgré les grandes performances de cette base par rapport aux autres critères, son coût de gestion est très élevé.

La base PK0 maintient dans tous les cas un très haut classement et une désignation de base des plus importantes et performantes.

Les positions des bases MD2, MD3 et In Amenas varient selon les cas, ce qui atteste de l'impact de critères tels que ceux liés aux contrats ou aux coûts sur la performance générale de ces bases.

La faible variation de la position des bases dont la fermeture a été recommandée témoigne de la robustesse de l'étude.

# **3.5.3 Analyse de sensibilité selon les performances des alternatives**

Etant donné que les performances des alternatives pour les critères qualitatifs ont été données subjectivement par les décideurs, nous nous devons d'analyser la sensibilité de notre étude par rapport aux valeurs que peuvent prendre ces performances. Pour cela, nous allons étudier quatre cas différents dans lesquels nous allons changer certaines valeurs des performances des alternatives pour admirer les changements qu'il pourrait y avoir dans le résultat final.

#### **Cas 1 : Exploitation du gisement de In Salah**

Du côté de In Salah, se trouve un très grand gisement de gaz de schiste. Celui-ci n'est pas encore exploité à cause d'une vive opposition de la société civile en raison des risques encourus par les nappes phréatiques sans lesquelles les habitants n'auraient pas d'eau. Dans ce cas-là, nous reprenons notre problématique dans une situation ou l'exploitation de ce gisement serait autorisée. Cela conduirait à une grande reprise des activités au niveau de la zone de In Salah, engendrant une augmentation du niveau des stocks de la base et de son exigence dans les contrats futurs. La matrice de décision floue se verra donc modifiée ainsi. Elle est illustrée dans l'Annexe B.

# **Cas 2 : Pour pouvoir participer aux appels d'offres, il faut avoir des bases satellites**

Durant nos interviews avec les différents employés de SLB, nous avons remarqué une certaine divergence des avis concernant l'obligation d'avoir ou non des bases dans les zones éloignées de In Salah, In Amenas et Hassi Berkine pour pouvoir participer aux appels d'offres et donc décrocher des contrats.

Des employés du Sales & Marketing nous ont assurés que cette règle n'est plus en vigueur et pour preuve, les nouveaux arrivants sur le marché ne possèdent pas de bases dans ces zones mais arrivent à décrocher des contrats grâce à des prix compétitifs.

Dans ce cas, nous nous sommes intéressé à l'éventualité qu'il est vraiment obligatoire de posséder des bases satellites dans ces zones éloignées. Pour cela, nous avons augmenté les performances de ces bases par rapport au critère des exigences des contrats futurs comme on peut le voir dans la matrice de décision floue en Annexe B.

#### **Cas 3 : SLB a déjà vendu les rigs qui étaient stockés à la base Sahara**

La base de Sahara n'est plus active depuis quelques temps. En plus de servir comme espace vie des employés de Cameron, elle est utilisée comme base de stockage pour un peu de matériel mais surtout quatre rigs. Ces rigs, SLB souhaite les vendre car elle n'en a plus besoin et car ils occupent énormément d'espace de stockage.

Dans le cas présent, nous souhaitons aborder la problématique en se disant que SLB a déjà réussi à vendre ces rigs. Ceci a un impact sur les performances de la base de Sahara par rapport aux critères du Niveau des stocks, de la Facilité d'obtention des autorisations et du risque HSE, ce qui nous donne la matrice de décision floue représentée dans l'Annexe B.

#### **Cas 4 : Plus de Junk en stock**

Les Junks sont du vieux matériel en fin de vie. Il n'est plus utilisable ou utile à l'entreprise. Ces Junks ne peuvent être simplement jetés à la décharge, c'est pourquoi l'entreprise les stocke dans ses bases, essentiellement dans WG Base et une partie de MD3 Base. Cela représente un trop grand espace occupé par du stock mort. L'entreprise doit pouvoir s'en débarrasser, les méthodes pour le faire seront expliquées par la suite. Dans ce cas-là, nous considérons que l'entreprise a mis en place une solution pour ne plus avoir de Junk stocké dans ses bases. Cela impactera les performances de WG Base et MD3 Base par rapport aux critères de Niveau des stocks, de Facilité d'obtention des autorisations et de Risque HSE, comme illustrée dans l'Annexe B.

#### **Résultat de l'analyse**

Les classements des alternatives issus des résultats de la méthode de Brown-Gibson pour les quatre différents cas précédents sont représentés dans le tableau [3.32](#page-100-0) et le graphe de la figure [3.17.](#page-100-1)

| Alternatives       | $\rm Cas~0$    | $\operatorname{Cas}\nolimits 1$ |                | $\operatorname{Cas} 2$   $\operatorname{Cas} 3$ | $\operatorname{Cas}\nolimits 4$ |
|--------------------|----------------|---------------------------------|----------------|-------------------------------------------------|---------------------------------|
| HMD MD1 Base       | 8              | 8                               |                | 8                                               | 8                               |
| HMD MD2 Base       | 6              | 5                               | $5^{\circ}$    | 6                                               | 6                               |
| HMD MD3 base       | 4              | 3                               | 4              | 4                                               | 3                               |
| <b>HMD WG Base</b> | $\overline{2}$ | 1                               | 1              | 3                                               | $\overline{2}$                  |
| HMD Sahara Base    | 3              | $\overline{2}$                  | 3              | 1                                               | 4                               |
| In Amenas base     | 5              | 4                               | 6              | 5                                               | 5                               |
| In Salah Base      | 1              | 6                               | $\overline{2}$ | 2                                               | $\overline{2}$                  |
| Berkine PK0 Base   |                |                                 | 8              |                                                 |                                 |

<span id="page-100-0"></span>Tableau 3.32: Classements des alternatives issus des différents cas de l'analyse de sensibilité selon les performances des alternatives.

# Analyse de sensibilité selon les performances

<span id="page-100-1"></span>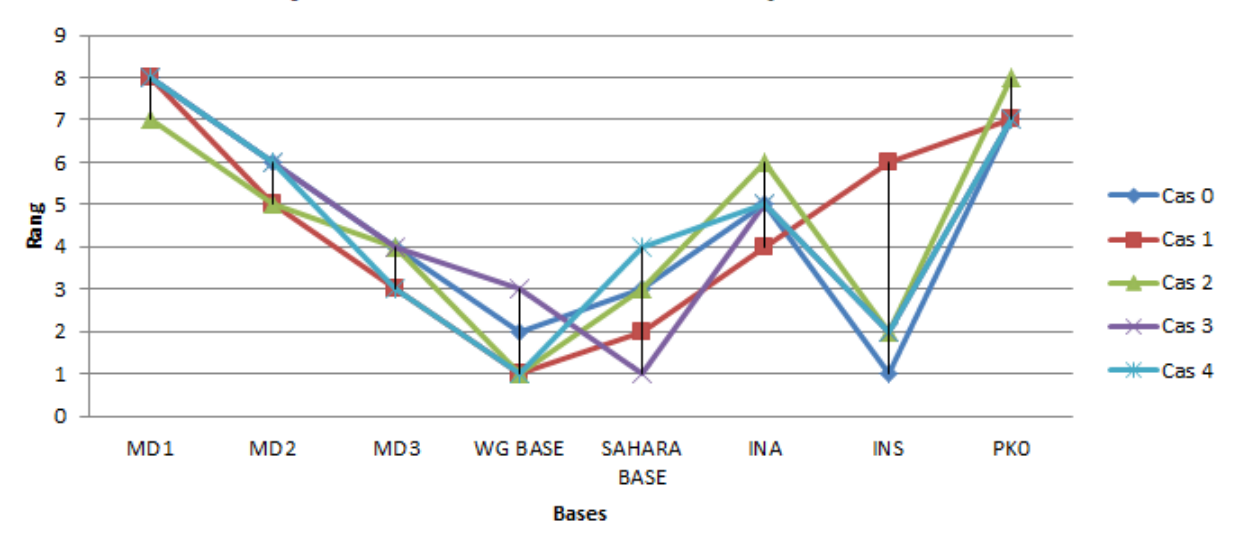

Figure 3.17: Résultats de l'analyse de sensibilité selon les performances des alternatives.

### **Discussion des résultats**

Nous remarquons que, globalement, le classement des bases ne varie que très peu, sauf pour celle de In Salah qui passe de première base à fermer à troisième plus importante quand il y a une grande reprise d'activité à la suite de l'exploitation du gisement de Schiste de la région. La solution pourrait être de fermer la base le plus tôt possible pour pouvoir économiser ses coûts de gestion et de la réouvrir au moment de l'exploitation du gisement, n'ayant aucune visibilité sur quand cela pourra se faire.

La deuxième base selon le nombre de variations de son classement est Sahara Base. Son classement reste assez faible peu importe le cas et demeure donc une base qu'il faut fermer.

La troisième base qui varie le plus est celle de In Amenas, qui se voit perdre de son importance quand celle de In Salah en gagne beaucoup et la dépasse, et au contraire en gagner quand SLB a l'obligation de posséder une base dans la région pour pouvoir participer aux appels d'offre.

Les bases MD1, MD2, MD3 et Pk0 ne changent pratiquement pas de classement. Les quelques petits changements qui les concernent sont dus aux changements d'importance des autres bases qui impactent sur le classement de celles-ci.

Cette analyse confirme que les bases que SLB ferait mieux de fermer sont bien celles de In Salah, WG et Sahara et atteste donc de la robustesse de cette étude.

# **3.6 Etude de la fermeture des bases sélectionnées**

Dans cette partie, nous allons étudier la fermeture des bases et ce en faisant une étude de rentabilité lorsque les données sont disponibles, ou en donnant des recommandations sur les étapes à suivre pour arriver à la fermeture de ces bases et ainsi pouvoir diminuer les coûts fixes de l'entreprise.

### **3.6.1 In Salah Base**

La base de In Salah est considérée comme étant une base satellite nécessaire à l'obtention de contrats. Les bases satellites servent à réduire les temps de mobilisation de matériel et de personnel de la base jusqu'aux puits de pétrole ou chantiers d'intervention par la réduction de la distance à parcourir. Mais s'il n'y a pas de chantiers ni de puits aux alentours de cette base, son importance et son utilité se voient fortement diminuées, ce qui est le cas de la base de In Salah.

L'activité au sein de la région de In Salah a baissé tel que sa base a été désertée par les travailleurs qui ont été envoyés vers d'autre bases où l'activité subsiste. Il n'y a, à ce jour, que le personnel de la sécurité qui occupe la base de In Salah. Les managers ne savent donc pas avec précision quelle est la quantité de matériels ou de cabines (qui peuvent servir de chambres ou de bureaux) stockés dans cette base. C'est pourquoi ils n'ont pas pu nous donner une estimation des coûts de transport du contenu de la base vers celle de MD3 qui devrait contenir assez de place.

Pour la fermeture de cette base, nous conseillons l'entreprise de suivre ces étapes :

1. Faire un inventaire de tout ce que contient la base ;

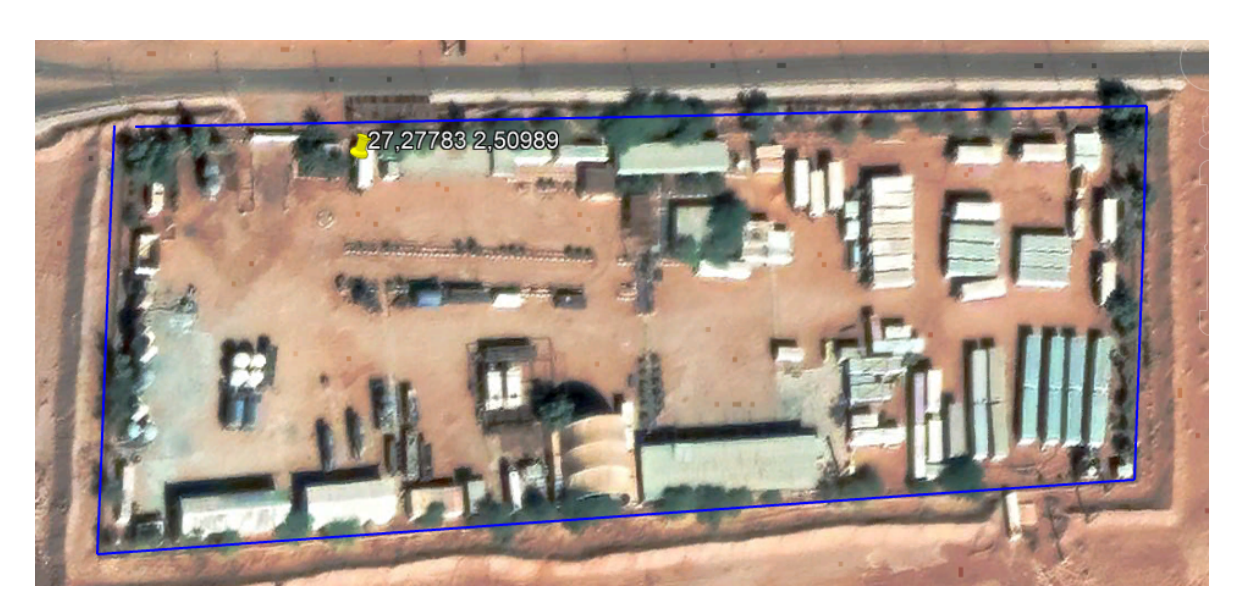

Figure 3.18: Vue satellite de la base de In Salah

- 2. Trier le contenu de la base, surtout par rapport aux cabines, pour distinguer les éléments encore utilisables et ceux dont l'entreprise n'a plus besoin ;
- 3. Demander toutes les autorisations nécessaires au déplacement et à la revente du matériel ;
- 4. Déplacer les éléments dont l'entreprise a besoin ou ceux qu'elle n'est pas autorisée à vendre vers les bases de Hassi Messaoud (MD3 plus précisément) et vendre ceux qui lui sont inutiles ;
- 5. Fermer officiellement la base.

### **3.6.2 WesternGeco Base**

Située à Hassi Messaoud, WesternGeco Base était autrefois dédiée à la BL WesternGeco, d'où son nom. Cette BL regroupe les activités d'exploration de puits de pétrole. Ces activités coûtant extrêmement chers, elles ne sont plus sollicitées par les clients de SLB en Algérie, c'est pourquoi cette BL est dormante dans ce pays. Ceci a conduit à une absence d'activité au sein de la WG Base qui s'est transformée en base logistique.

Cette base de 82 200 m2 est la deuxième plus grande base de l'entreprise. Elle dispose des deux yards WGL NAF DZ72 LDSTZ DZ et WGL NAF DZ72 LDSTZ DZ EXCESS de 48 000 m<sup>2</sup> et 34 200 m<sup>2</sup>, respectivement.

Le yard supérieur contient des équipements, plusieurs gammes de produits (WL, D & M, Completion, ALS, WS . . . etc) et des remorques WG qui seront vendues dans les semaines à venir.

Le yard inférieur est rempli d'équipements WG composés de plus de 100 conteneurs

principalement remplis de pièces de rechange, de Junks et d'autres équipements tels que des vibrateurs et des remorques à couple.

Les chambres (la partie Accommodation ou vie) ne sont pas en très bon état et ne sont donc plus utilisables.

WG Base est donc une base principalement remplie de Junks et d'anciens matériels à déplacer.

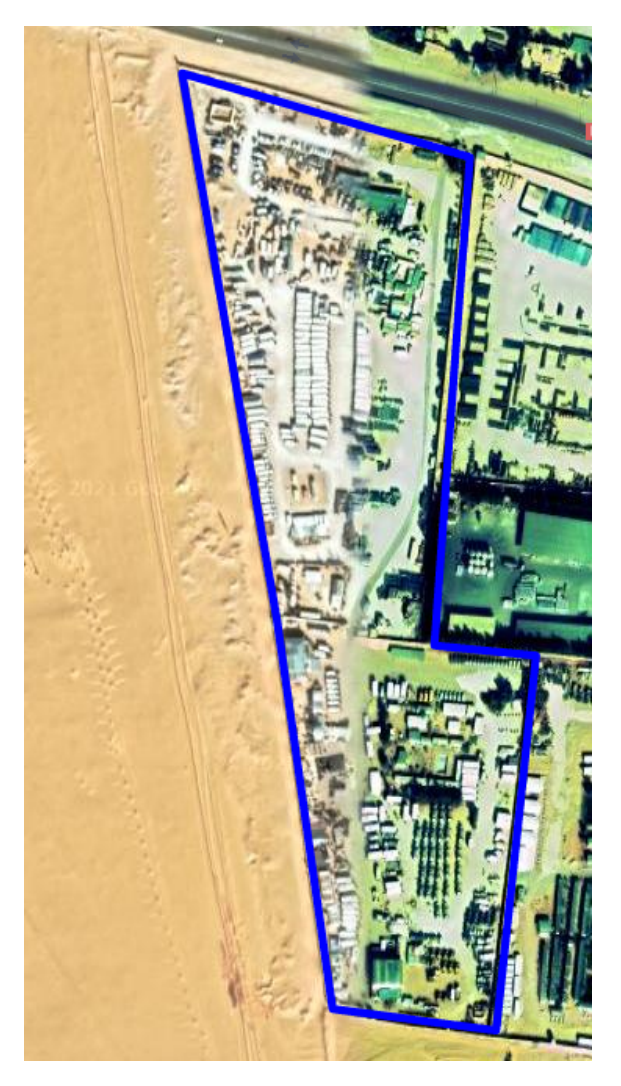

Figure 3.19: Vue satellite de la base WG

Voici les étapes à suivre pour procéder à la fermeture de la base WesternGeco :

- 1. Trier le contenu de la base pour différencier les Junks du matériel en bon état ;
- 2. Vider la bases de tous les Junks qu'elle contient (Voir Annexe D) ;
- 3. Demander toutes les autorisations nécessaires au déplacement du matériel en bon état ;
- 4. Déplacer le matériel vers les bases de Hassi Messaoud (MD3 plus précisément) ;
- 5. Fermer officiellement la base.

### **3.6.3 Sahara Base**

Sahara Base est une base située à Hassi Messaoud. Son activité étant au plus bas depuis quelques temps, elle n'est plus utilisée que pour sa partie accomodation et le stockage de quatre rigs qui doivent être vendus et autres petits matériels. Etant relativement vide, ses managers savent exactement ce qu'il s'y trouve et ont pu donc nous communiquer les coûts de déplacement du matériel qu'elle contient. En faisant l'hypothèse que les seuls coûts générés par la fermeture d'une base sont ceux de déplacement du matériel qu'elle contient, nous avons conduit une étude de rentabilité.

L'étude de rentabilité du projet va nous permettre de savoir si le projet est un bon investissement ou non. Pour cela nous commençons par calculer le taux d'actualisation

#### **Taux d'actualisation**

Nous faisons l'hypothèse que les fonds d'investissement de ce projet ne sont pas issus de dettes. Le coût de la dette et les fonds liés à la dette sont donc nuls. Ainsi, le taux d'actualisation est ramené au calcul du coût des capitaux propres. Il est calculé en utilisant l'équation (32), en prenant :

$$
CCP = R_f + \beta(R_m - R_f)
$$

- $-\beta=1$ , cette valeur correspond au  $\beta$  (sans dettes) moyen du secteur Oil and Gas dans la région MENA. Ce nombre est le *β* moyen des cinq dernières années, en pondérant les deux dernières années de 2/3 , et les autres années par 1/3 ( Pour mieux capter les dernières variations). Ce nombre prend une dette de 0.
- *Rf*=6.5%, ce taux dépend des marchés au sein du pays.
- $(R_m R_f) = 13.44\%$

Ce qui nous donne un taux d'actualisation de 19,94%.

#### **Etude financière**

Pour mener à bien cette étude financière, nous disposons des données suivantes :

- Frais de transport/manutention des Rigs de la base Sahara vers une autre base de la zone de Hassi Messaoud : 500 000 USD pour une durée de 6 à 7 semaines.
- Frais de transport/manutention du matériel stocké dans la base Sahara : 50 000 USD.

- Coût de gestion de la base (considéré comme retour sur investissement) tout compris (location, nettoyage, sécurité...) : 36000 USD/mois.

Avec ces données, nous calculons les gains de l'entreprise dans le tableau **??** et les indicateurs de rentabilité suivants : Délai de récupération, Valeur actuelle nette et Taux de rentabilité interne dans le tableau [3.34.](#page-105-0)

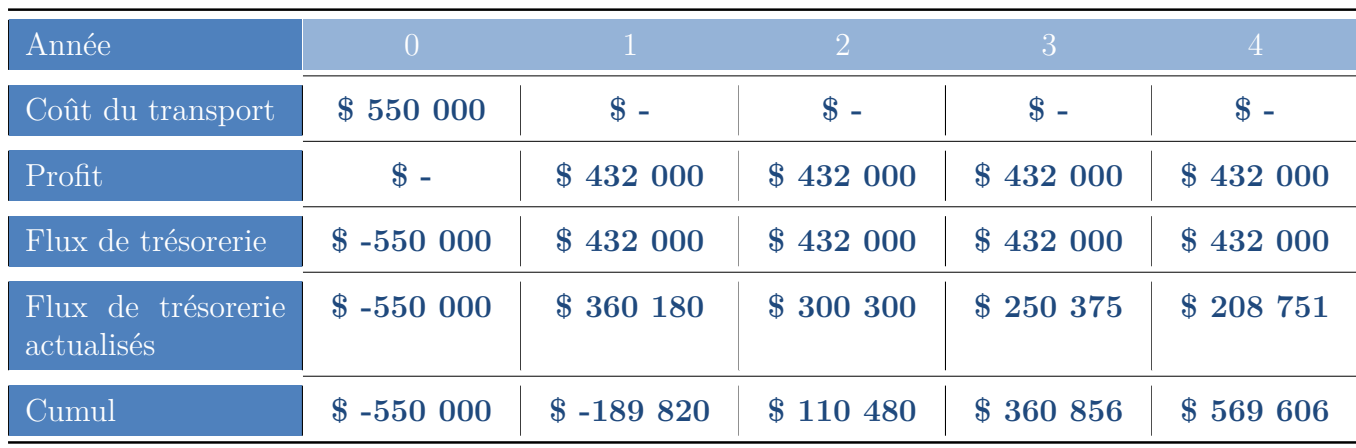

Tableau 3.33: Les différents gains liée à la mise en hors service de la base

<span id="page-105-0"></span>Tableau 3.34: Les différents indicateurs liés à la rentabilité du projet

| Valeur actuelle nette 569606, 211 TRI $41\%$ |            |                |  |
|----------------------------------------------|------------|----------------|--|
| l DR                                         | $1,63$ ans | $224,28$ jours |  |

Le projet possède une VAN positive et un délai de récupération de moins de 2 ans, ainsi qu'un taux de rendement interne supérieur au taux d'actualisation. Ces indicateurs renvoient à la rentabilité de cet investissement et indiquent une récupération rapide des capitaux investis.

Suite à cette étude, la fermeture de la base Sahara est confirmée comme étant rentable. Nous passons donc aux étapes à suivre pour sa fermeture.

- 1. Demander toutes les autorisations nécessaires pour le déplacement des rigs et du matériel ;
- 2. Déplacer les rigs (ou les vendre directement après en avoir obtenir l'autorisation) et le matériel vers les autres bases (MD3 ou WG uniquement pour le stockage temporaire des rigs) ;
- 3. Déplacer le personnel qui occupait la partie accomodation vers les bases de MD1 et MD2 qui, d'après leur taux d'occupation (75% et 80% respectivement) et le nombre

de chambres qu'elles contiennent (241 et 165 respectivement), peuvent largement les accueillir (61 et 33 chambres libres, respectivement pour 16 employés).

4. Fermer officiellement la base.

# **3.7 Recommandations**

Durant ce stage que nous avons effectué au sein de Schlumberger NAF, nous avons pu constater plusieurs dysfonctionnements. Afin de les régler ou d'en minimiser l'apparition futur, nous allons lister quelques recommandations à appliquer.

## **Junks**

Beaucoup de Junks sont actuellement stockés dans la base de WesternGeco et MD3. Ce stockage est aléatoire, aucun mode ou organisation ne lui est défini ou appliqué. De plus, ils ne sont pas référencés. Sans oublier que ces Junks représentent du stock à nonvaleur ajoutée.

Il faut se débarrasser au plus vite de tous les Junks suivant un des processus de la figure [3.20.](#page-127-0) Cela permettra à l'entreprise de pouvoir vider et fermer la base WesternGeco, mais également de dégager de l'espace au sein de MD3 pour lui permettre de stocker du matériel plus utile tel que celui contenu dans les bases à fermer.

Il faut également instaurer un mode de stockage dédié au Junks pour que celui-ci soit optimisé. Il faut également référencer tous les Junks et leur construire une base de données à mettre à jour régulièrement, il sera ainsi plus facile de savoir exactement ce que possède l'entreprise comme Junks et lui en facilitera la gestion et le traitement.

Sans oublier le fait qu'il est primordial de traiter le Junks au fur et à mesure de sa formation, pour que ce dernier n'occupe pas beaucoup de place et ne pas se retrouver dans une situation similaire à celle de l'heure actuelle. Cela permettra également d'éviter toute sorte de litige avec la douane.

# **Employer de la main d'œuvre locale**

Engager des employés vivant dans les zones abritant les bases permettra à l'entreprise de ne plus avoir à assurer des chambres et ainsi de libérer plus d'espace. Cela lui permettra également de faire des économies vu qu'elle n'aura plus qu'à assurer un seul repas par jour au lieu de trois.

### **Nouvelles bases**

Avant de mettre en place une nouvelle base, peut en importe la raison, il faut recourir à des études de Supply Chain Design pour optimiser les coûts d'ouverture de la nouvelle base mais également le cumul des coûts de transport depuis et vers cette base.

## **Données**

Il faut unifier les différents systèmes d'informations pour faciliter et rendre plus rapide l'accès aux différentes données.

Il faut également procéder au recueil de données liées aux bases et installations de l'entreprise tel que les Warehouses (taux d'occupation des espaces de stockage, taux de rotation ...), les bases (taux d'utilisation de l'espace total, taux d'utilisation réel par les BLs...), les différents équipements et matériels (traçage pour connaître la localisation, la durée d'utilisation, la fréquence d'utilisation)... Cela permettra d'avoir des données pour conduire et affiner des études concernant ces différentes entités.

# **Conclusion**

Dans ce chapitre, nous avons pu mettre en pratique la démarche d'aide multicritère à la décision depuis la définition du problème de décision jusqu'à l'élaboration de recommandations. En nous basant sur une approche combinée entre TOPSIS et Fuzzy TOPSIS, nous avons sélectionné les bases qui sont les plus recommandables pour être mises hors service. Nous avons ensuite établi des recommandations sur la faisabilité et la manière de procéder à la fermeture de chacune de ces bases.

Nous avons ainsi pu fournir à l'entreprise un outil d'aide à la décision qui lui permette de classer ses bases selon différents critères. À la suite de cela nous avons fait quelques recommandations par rapport à la fermeture de ces bases qui permettra d'économiser leurs différents coûts de gestion.
## Conclusion générale

La chute brutale des prix du pétrole en 2014 et l'apparition de la pandémie du Covid 19 au cours de l'année 2020 ont amené l'entreprise vers une logique d'optimisation des coûts. L'entreprise cherche à trouver un équilibre entre ces dépenses et son niveau d'activité qui lui permettra d'engendrer une bonne marge sur son chiffre d'affaires.

Notre projet au sein de l'entreprise nous a conduits à appliquer un outil d'aide à la décision se basant sur une approche combinant deux approches classiques. Cette approche nous a permis de pallier quatre types de contraintes :

- L'intégration de critères quantitatifs dans le choix des bases et cela grâce à une approche permettant de prendre en compte l'ensemble de ces critères dans la prise de décision.
- Le manque de données liées à l'activité, à l'état des bases et aux contrats futurs, qui nous a poussés à intégrer des critères qualitatifs.
- La combinaison de critères quantitatifs et qualitatifs pour arriver à un résultat agrégé permettant de prendre une décision fiable.
- Le décèlement de certains dysfonctionnements et la proposition de quelques recommandations par rapport à la fermeture des bases sélectionnées mais également par rapport aux activités et à l'organisation de l'entreprise.

Nous avons commencé par explorer et cerner les concepts théoriques relatifs à notre problématique, plus précisément ceux en relation avec l'aide multicritère à la décision, le Facility Management et le Supply Chain Design qui représentaient pour nous un champ de compétences à approfondir.

Nous avons développé, ensuite, les approches TOPSIS et Fuzzy TOPSIS pour l'ensemble des critères quantitatifs et qualitatifs, respectivement, pour pouvoir les intégrer dans la prise de décision.

Puis, nous avons appliqué le modèle de Brown & Gibson à notre problématique. Ce dernier nous a permis de combiner entre les critères quantitatifs et qualitatifs pour arriver à un résultat agrégé qui permet de prendre une décision.

De plus, nous avons étudié l'impact de plusieurs scénarii liés aux environnements internes et externes dans lesquels évolue l'entreprise sur le résultat de notre étude.

Enfin, notre travail a été clôturé par des recommandations pour la fermeture des bases, étudiant chaque base à part.

cette solution, en plus de constituer une indication scientifique quant à la décision stratégique à prendre par l'entreprise, a permis le descellement de certains dysfonctionnements au sein de l'entreprise et certains manquement au niveau des données disponibles.

Bien que la solution développée dans le cadre de ce projet permette d'orienter la prise de décisions, il existe d'autres perspectives à explorer. L'outil que nous avons mis en place doit faire l'objet d'améliorations continues pour son utilisation dans les décisions futures.

# Bibliographie

Awasthi, A., Chauhan, S. S., & Goyal, S. K. (2011). A multi-criteria decision making approach for location planning for urban distribution centers under uncertainty. Mathematical and Computer Modelling, 53(1–2), 98–109. https ://doi.org/10.1016/j.mcm.2010.07.023

Bojadziev, G., & Bojadziev, M. (1996). Fuzzy Sets, Fuzzy Logic, Applications (Vol. 5). WORLD SCIENTIFIC. https ://doi.org/10.1142/2867

Brown, P. A., & Gibson, D. F. (1972). A quantified model for facility site selectionapplication to a multiplant location problem. AIIE Transactions,  $4(1)$ ,  $1-10$ . https ://doi.org/10.1080/05695557208974822

Chen, C. T. (2000). Extensions of the TOPSIS for group decision-making under fuzzy environment. Fuzzy Sets and Systems,  $114(1)$ ,  $1-9$ . https ://doi.org/10.1016/S0165-0114(97)00377-1

Cheng, S., Chan, C. W., & Huang, G. H. (2002). Using multiple criteria decision analysis for supporting decisions of solid waste management. Journal of Environmental Science and Health - Part A Toxic/Hazardous Substances and Environmental Engineering, 37(6), 975–990. https ://doi.org/10.1081/ESE-120004517

Chopra, S., & Meindl, P. (2007). Supply Chain Management. Strategy, Planning & Operation. In Das Summa Summarum des Management (pp. 265–275). Gabler. https ://doi.org/10.1007/978-3-8349-9320-5\_22

Dey, B., Bairagi, B., Sarkar, B., & Sanyal, S. K. (2016). Warehouse location selection by fuzzy multi-criteria decision making methodologies based on subjective and objective criteria. International Journal of Management Science and Engineering Management,

11(4), 262–278. https ://doi.org/10.1080/17509653.2015.1086964

Eckenrode, R. T. (1965). Weighting Multiple Criteria. Management Science, 12(3), 180–192. https ://doi.org/10.1287/mnsc.12.3.180

Ertugrul, I., & Karakasoglu, N. (2007). Fuzzy TOPSIS method for academic member selection in engineering faculty. Innovations in E-Learning, Instruction Technology, Assessment, and Engineering Education, 151–156. https ://doi.org/10.1007/978-1-4020- 6262-9\_27

Ertuğrul, I., & Karakaşoğlu, N. (2008). Comparison of fuzzy AHP and fuzzy TOPSIS methods for facility location selection. International Journal of Advanced Manufacturing Technology, 39(7–8), 783–795. https ://doi.org/10.1007/s00170-007-1249-8

Ertuğrul, I., & Tuş, A. (2007). Interactive fuzzy linear programming and an application sample at a textile firm. Fuzzy Optimization and Decision Making, 6(1), 29–49. https ://doi.org/10.1007/s10700-006-0023-y

Fülöp, J. (2005) 'Introduction to decision making methods', Biodiversity and Ecosystem Informatics-3 Workshop, Washington.

Garcia, D. J., & You, F. (2015). Supply chain design and optimization : Challenges and opportunities. Computers and Chemical Engineering, 81, 153–170. https ://doi.org/10.1016/j.compchemeng.2015.03.015

Graphique : Les plus gros producteurs mondiaux de pétrole | Statista. (n.d.). Retrieved April 22, 2021, from https ://fr.statista.com/infographie/19382/plus-gros-producteursde-petrole-brut-dans-le-monde/

Hwang, C.-L., & Yoon, K. (1981). Methods for Multiple Attribute Decision Making (pp. 58–191). Springer, Berlin, Heidelberg. https ://doi.org/10.1007/978-3-642-48318-9\_3

Kabir, G., & Sumi, R. . (2012a). Selection of concrete production facility location integrating fuzzy AHP with TOPSIS method. International Journal of Productivity Management and Assessment Technologies.

Kabir, G., & Sumi, R. S. (2012b). Integrating modified Delphi with fuzzy AHP for concrete production facility location selection. International Journal of Fuzzy System Applications.

Kabir, Golam, Sadiq, R., & Tesfamariam, S. (2014). A review of multi-criteria decision-making methods for infrastructure management. Structure and Infrastructure Engineering, 10(9), 1176–1210. https ://doi.org/10.1080/15732479.2013.795978

Kaufmann, A., & Gupta, M. M. (1991). Introduction to Fuzzy Arithmetic : Theory and Application. Van Nostrand Reinhold.

Keeney, R. L., & Raiffa, H. (1993). Decisions with Multiple Objectives : Preferences and Value Trade-Offs.

Le Peuch, O. (2020). Le Peuch Speaks at Cowen 2020 Energy Conference. Www.Slb.Com. https ://www.slb.com/newsroom/presentations/2020/le-peuch-speaks-at-cowen-2020 energy-conference

Les hydrocarbures en Algérie par les chiffres | Radio Algérienne. (2021). Retrieved June 23, 2021, from https ://www.radioalgerie.dz/news/fr/article/20210223/207657.html

Les types de compagnies pétrolières et gazières | Planète Énergies. (2021). Retrieved April 22, 2021, from https ://www.planete-energies.com/fr/medias/decryptages/lesdifferents-types-de-compagnies-petrolieres-et-gazieres

Li, X., & Chen, X. (2014). Extension of the TOPSIS method based on prospect theory and trapezoidal intuitionistic fuzzy numbers for group decision making. Journal of Systems Science and Systems Engineering, 23(2), 231–247. https ://doi.org/10.1007/s11518-014-5244-y

Limited, S. (2020). 2020 Annual Report Safety TRIF (Total Recordable Injury Frequency) Catastrophic, Major, and Serious Events per million work-hours Sustainability Service Quality Financial.

Mahdavi, I., Mahdavi-Amiri, N., Heidarzade, A., & Nourifar, R. (2008). Designing a model of fuzzy TOPSIS in multiple criteria decision making. Applied Mathematics and Computation, 206(2), 607–617. https ://doi.org/10.1016/j.amc.2008.05.047

Nafi, A., & Werey, C. (2008). Aide à la décision multicritère : introduction aux méthodes d'analyse multicritère de type ELECTRE (Issue 1).

OPEP sigle de Organisation des pays exportateurs de pétrole ou OPEC sigle de Organisation of the Petroleum Exportation Countries - LAROUSSE. (2021). Retrieved June 23, 2021, from https ://www.larousse.fr/encyclopedie/divers/OPEP/136289

Pétrole : Alger a le blues - Le Point. (2021). Retrieved June 23, 2021, from https ://www.lepoint.fr/afrique/petrole-alger-a-le-blues-18-01-2021-2410113\_3826.php

Pires, A., Chang, N. Bin, & Martinho, G. (2011). An AHP-based fuzzy interval TOPSIS assessment for sustainable expansion of the solid waste management system in Setúbal Peninsula, Portugal. Resources, Conservation and Recycling, 56(1), 7–21. https ://doi.org/10.1016/j.resconrec.2011.08.004

Roy, B. (1996). Multicriteria Methodology for Decision. Kluwer Academic Publishers.

Roy, Bernard. (1985). Méthodologie multicritère d'aide à la décision. Economica.

T. L. Saaty. (1980), The Analytic Hierarchy Process, Planning, Piority Setting, Resource Allocation. McGraw-Hill, New york.

Trewartha, R. L., & Newport, M. . (1982). Management. Dallas and Business Publication.

What does Schlumberger mean ? (2021). Retrieved April 22, 2021, from https ://www.definitions.net/definition/Schlumberger

Who We Are | Schlumberger. (2021). Retrieved April 22, 2021, from https ://www.slb.com/who-we-are

Zadeh, L. A. (1965). Fuzzy Sets. Information and Control., 8, 338–353.

Zadeh, L. A. (1975). The concept of a linguistic variable and its application to approximate reasoning-I. Inf Sci, 8, 199–249.

Zimmermann, H. J. (1991). Fuzzy set theory and its applications (2nd ed.). Boston, MA : Kluwer Academic.

## Annexes

## **Annexe A : Guide d'entretien**

Les éléments suivant présentent le guide d'entretien qui a été suivi lors de ce projet.

#### **Remarques préliminaires**

Les entretiens ont été conduits de manière directive :

- Un questionnaire a été préparé à l'avance englobant l'ensemble de la démarche.
- L'ordre des questions ne pourra être modifié et cela pour suivre l'enchaînement logique de la démarche.

### **Définition de l'objectif des entretiens**

Les entretiens ont pour but de définir le poids des critères ainsi que les évaluations des alternatives par rapport aux critères.

### **Prise de contact**

La prise de contact se fait par Skype ou bien par téléphone. Une présentation du binôme ainsi que du projet est nécessaire. Les éléments suivants doivent être vérifiés :

- 1. Demander si la personne serait disposée à faire un entretien de 30 min.
- 2. Lui montrer l'intérêt personnel, scientifique et institutionnel du projet.
- 3. Demander où et quand la rencontre peut être fixée.

### **Rencontre et présentation de la démarche**

- Saluer, présenter le binôme et les responsables du projet
- Expliquer le contexte du projet
- Remercier l'interlocuteur pour sa disponibilité, sa collaboration et son indulgence.
- S'installer dans un endroit calme permettant le bon déroulement de l'entretien
- Prendre quelques notes au besoin.
- Présenter le plan général de l'interview : Présenter le projet, la démarche, et les deux phases de l'entretien :
	- La première phase : Pondération des critères.
	- La deuxième phase : Evaluation des alternatives par rapport aux critères.
- Le binôme se partage les deux parties.

### **Présentation des intervieweurs**

Nous sommes deux stagiaires au sein de SLB NAF ayant pour mission de choisir scientifiquement quelle serait la ou les meilleures bases à fermer. Ayant opté pour une démarche d'aide multicritère à la décision, nous avons besoin de votre avis concernant les critères retenus dans l'étude et les performances des bases.

Après entretien avec les décideurs du projet, les bases retenues sont : MD1 Base, MD2 Base, MD3 Base, WG Base, Sahara Base, In Amenas Base, In Salah Base, Berkine PK0 Base.

Les critères retenues sont : Coût de gestion des bases, Nombre de BLs, Niveau des stocks, Exigences des contrats futurs, Âge de la base, Facilité d'obtention des autorisations liées à la fermeture de la base, Nombre de chambres, Proximité de la ville, Risque HSE, Importance de l'activité de la base et Superficie de la base.

Cette démarche se déroule sur deux phases :

- La première phase consiste à porter un jugement sur l'importance des critères retenus par rapport à la décision de la fermeture d'une base.
- La deuxième phase consiste à juger chaque base par rapport à chaque critère retenu.

### **Les questions**

Les questions posées lors de l'entretien sont les suivantes :

- La première phase (Poids/Importance des critères retenus) :

Dans cette partie, veuillez noter de 1 à 7 l'importance de chaque critère dans la prise de décision de la fermeture d'une base. L'ordre est le suivant :

- 1. Coût de gestion des bases
- 2. Nombre de BLs présents dans la base
- 3. Niveau des stocks
- 4. Exigences des contrats futurs
- 5. Âge de la base
- 6. Facilité d'obtention des autorisations liées à la fermeture de la base
- 7. Nombre de chambres
- 8. Proximité de la ville
- 9. Risque HSE
- 10. Importance de l'activité de la base
- 11. Superficie de la base
- La deuxième phase (Jugement des bases par rapports aux critères) :

Dans cette partie, veuillez noter de 1 à 7 le score de chaque base par rapport au critère mentionné. L'ordre des critères est le suivant :

- 1. Niveau des stocks
- 2. Exigences des contrats futurs
- 3. Âge de la base
- 4. Facilité d'obtention des autorisations
- 5. Risque HSE
- 6. Importance de l'activité de la base

L'ordre des bases est le suivant :

- 1. MD1 Base
- 2. MD2 Base
- 3. MD3 Base
- 4. WG Base
- 5. Sahara Base
- 6. In Amenas Base
- 7. In Salah Base
- 8. Berkine Pk0 Base

## **Clôture de l'entretien**

Les entretiens ont été clôturés avec les questions suivantes :

- Avez-vous quelque chose à ajouter que nous n'aurions pas évoqué ?
- Remerciement pour les réponses données et le temps accordé.

## **Annexe B : Matrices de décision floues de l'analyse de sensibilité selon les performances des alternatives**

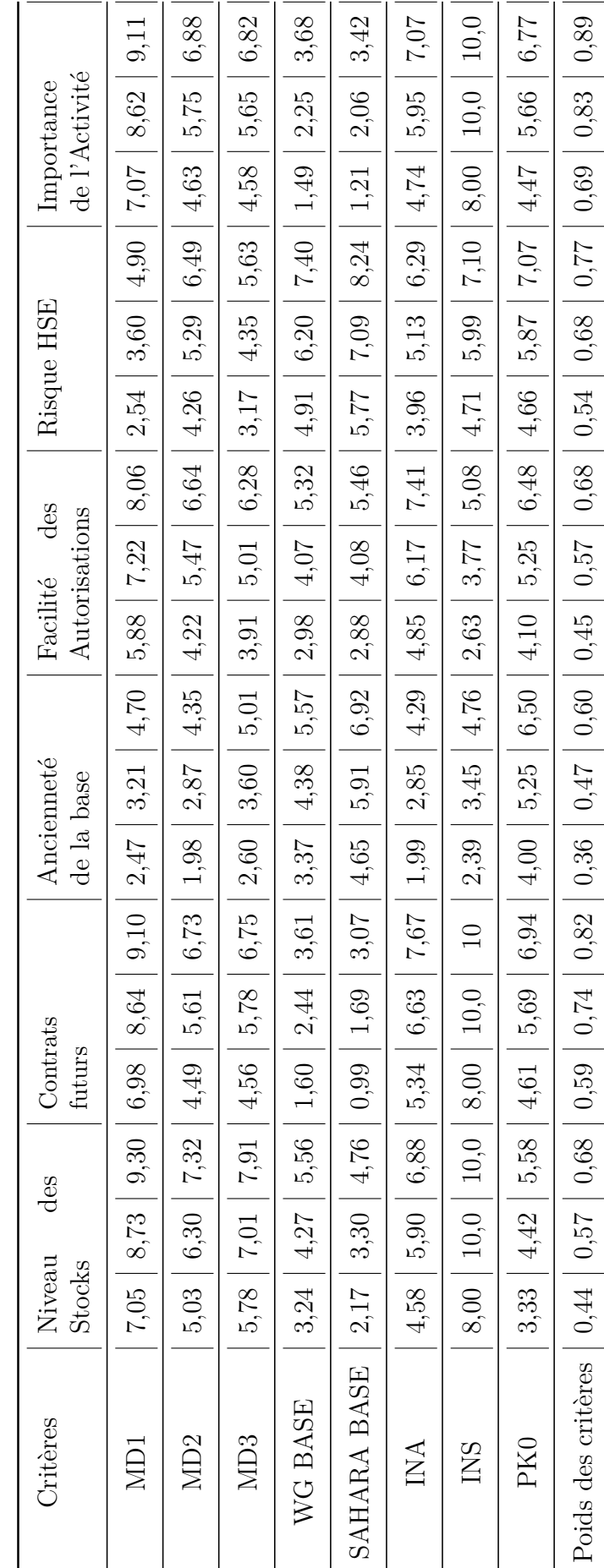

Tableau 3.35: Matrice de décision floue du cas 1 Tableau 3.35: Matrice de décision floue du cas 1

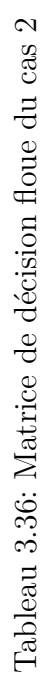

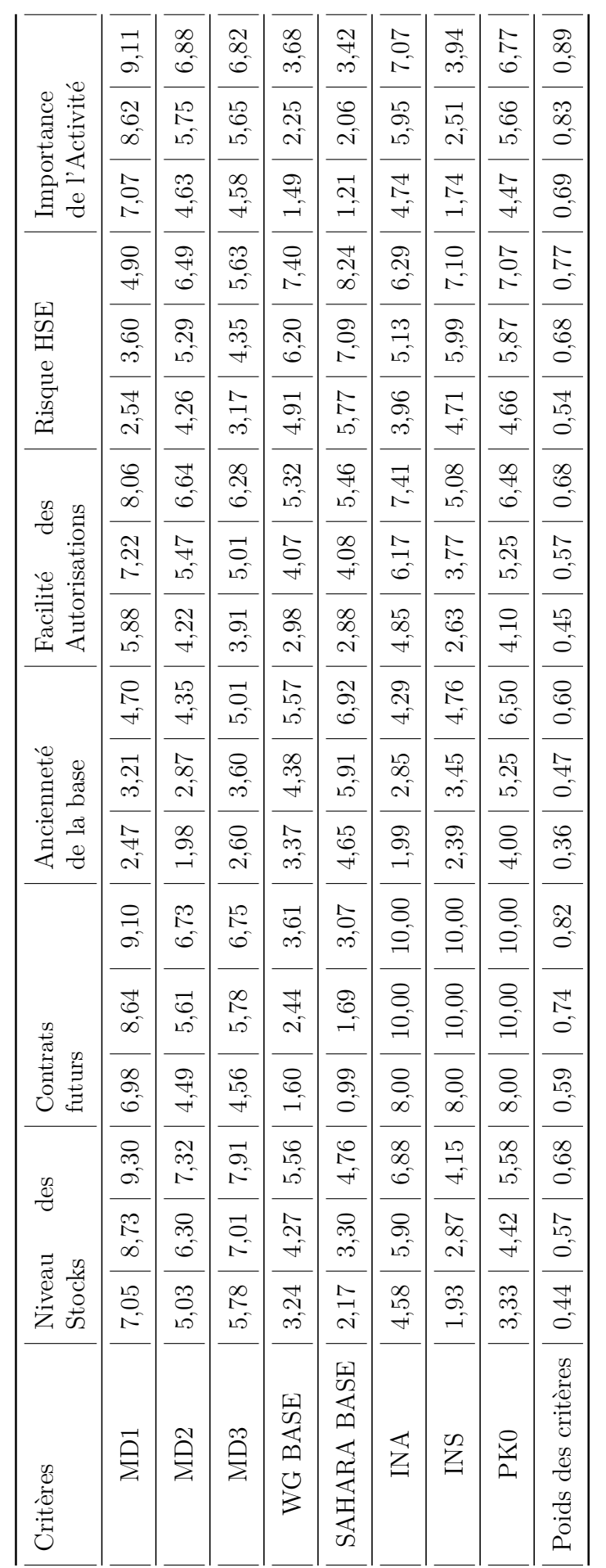

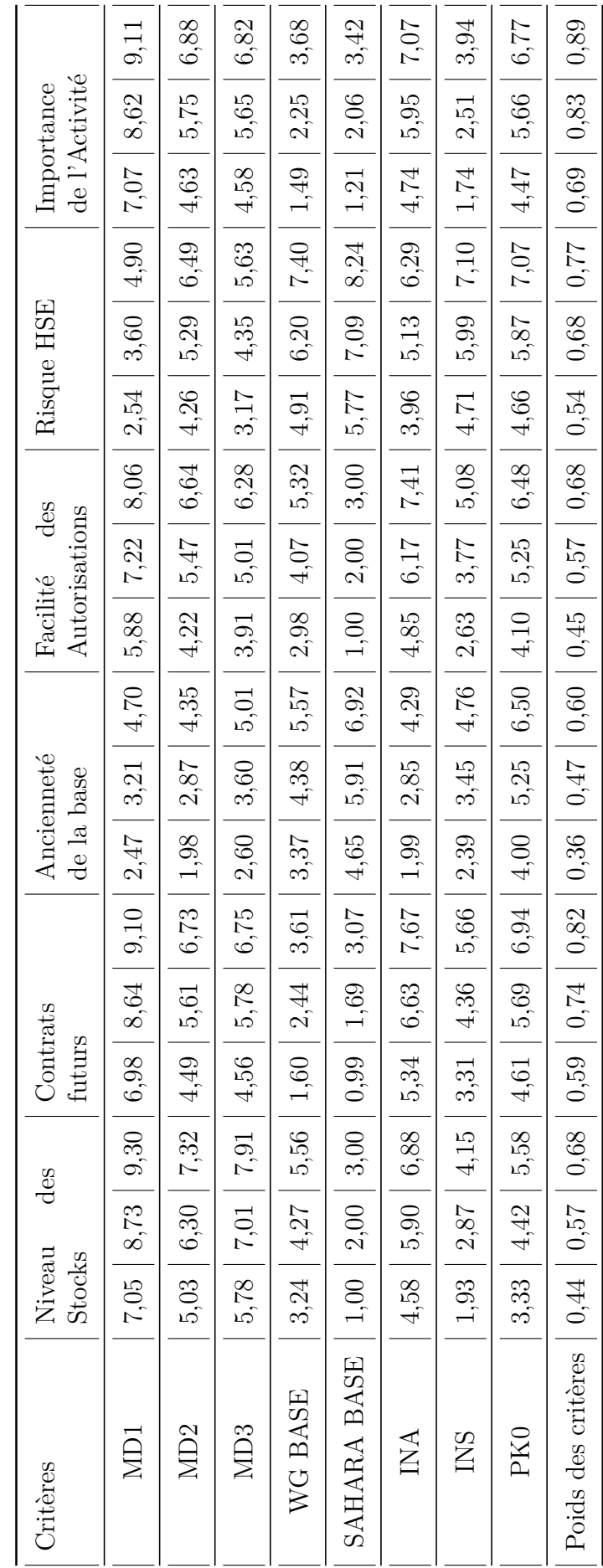

Tableau 3.37: Matrice de décision floue du cas $3\,$ Tableau 3.37: Matrice de décision floue du cas 3

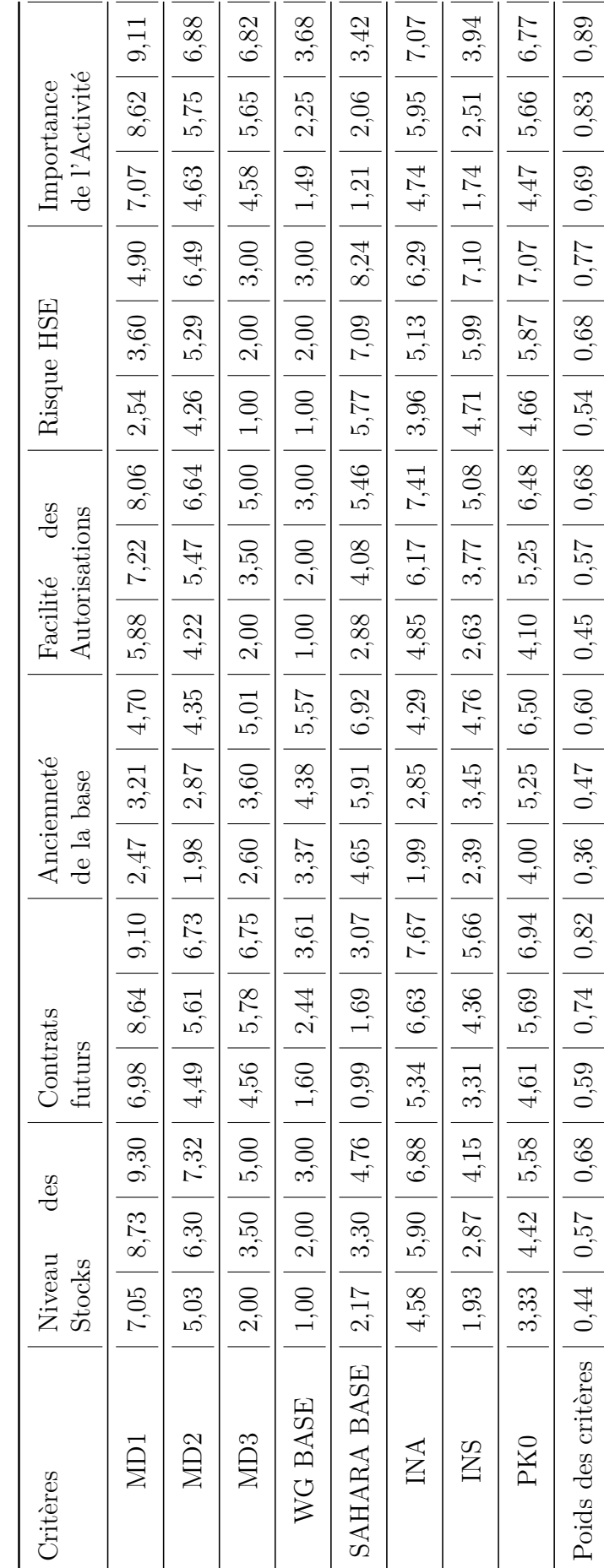

Tableau 3.38: La matrice de décision floue du cas $4\,$ Tableau 3.38: La matrice de décision floue du cas 4

**Annexe C : Les différents types d'espace présents dans les bases**

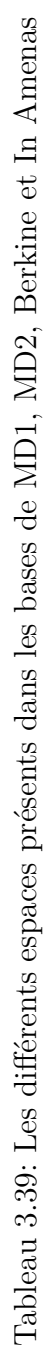

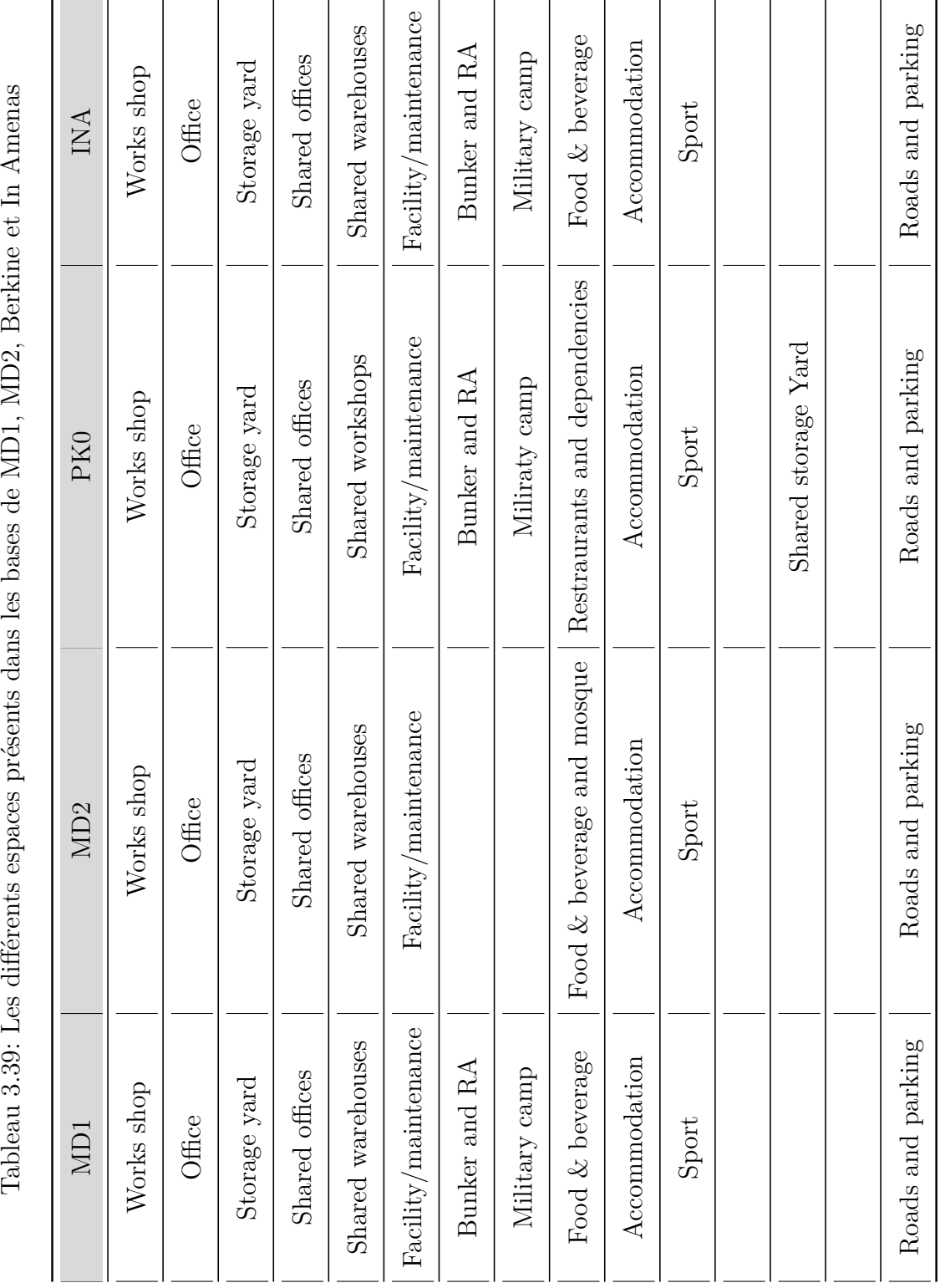

ANNEXES

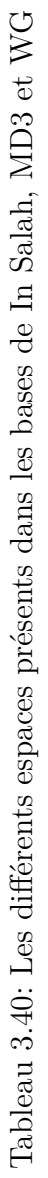

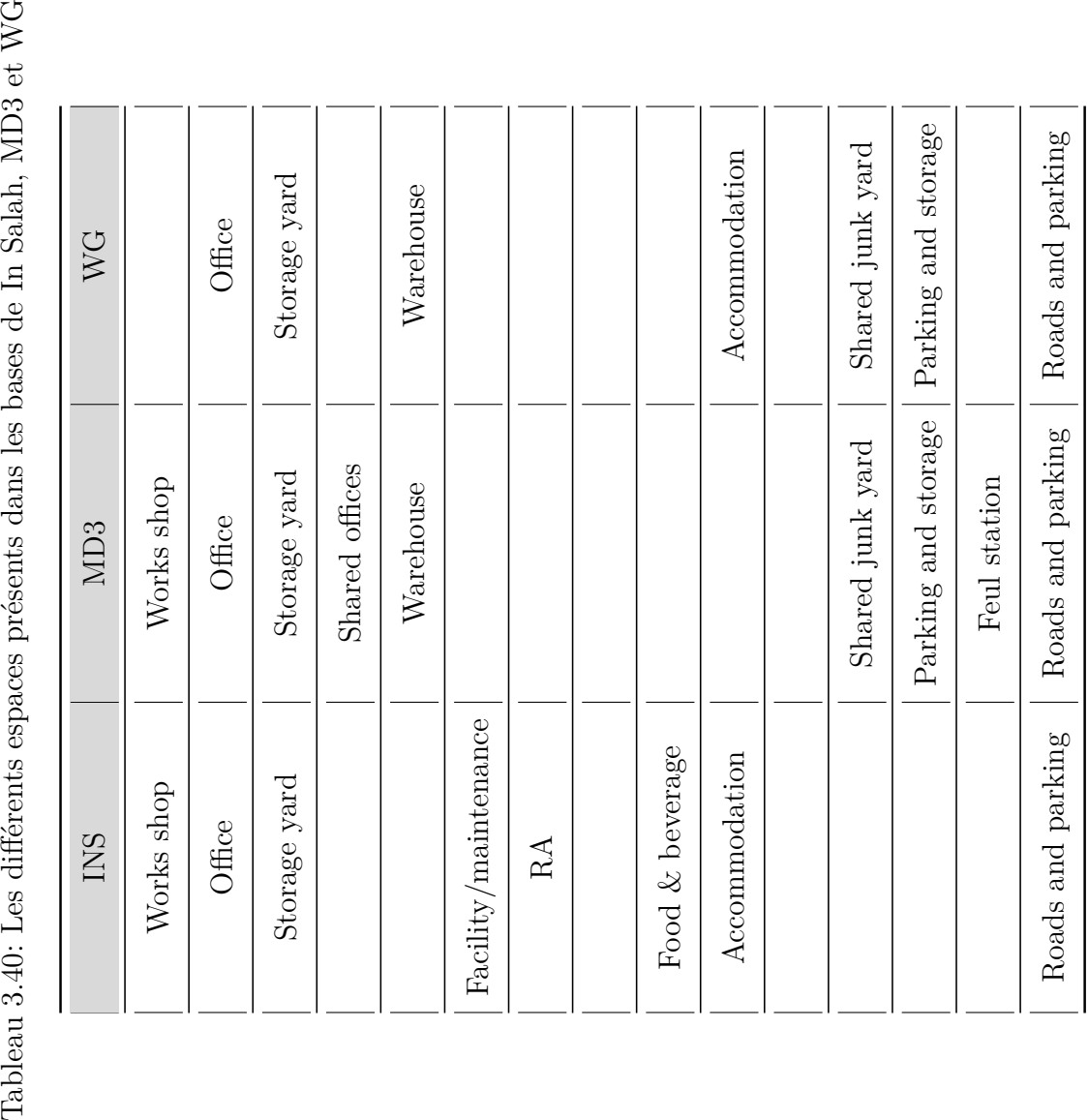

## **Annexe D : Les caractéristiques et les méthodes de traitement du Junk**

#### **Les caractéristiques du Junk**

Le Junk fait référence à tout ce qui est matériels, produits et assets en fin de vie qui ne sont plus utilisables par SLB. Ces derniers ont été importés en Algérie sous un certain régime pour le compte des clients (maîtres d'ouvrage) dans le cadre de projets. Dans ce qui suit, nous allons aborder certaines notions nécessaires à la compréhension de la démarche de traitement du Junk.

#### - **Régime d'importation**

L'entreprise peut importer sous deux régimes différents :

- **Régime temporaire :** Ce régime permet à l'entreprise d'importer certaines marchandises destinées à la production et à l'exécution de travaux pour une période déterminée par le contrat client puis à les réexporter à la fin de cette dernière. Dans le cas d'expiration du contrat client, une extension de la durée d'importation peut être demandée à la douane pour pouvoir prolonger le contrat ou transférer l'équipement vers un nouveau contrat.
- **Régime permanent :** L'asset ou le produit consommable est importé pour une durée de temps non-définie pour être utilisé dans des projets à long terme et n'est pas censé être réexporté à la fin de son utilisation.

#### - **Cannibalisation du Junk**

Dans certains cas, le Junk subit des dégradations de son état. Il est déstructuré ou bien réduit en pièces détachées pour la maintenance d'autres équipements de même nature, c'est ce que l'entreprise appelle "Cannibalisation du Junk". Cette situation pose un problème par rapport à la douane qui exige que l'équipement importé soit réexporté dans son état d'origine.

Dans le cas où le Junk est cannibalisé, un cas d'effraction de la loi par rapport à la situation d'import-export de l'équipement est enregistré, une pénalité équivalente à la valeur des pièces manquantes est payée à la douane et la quittance est archivée dans le dossier d'import ainsi qu'un PV explicatif de la situation.

#### **Traitement du Junk**

Au fil des années, beaucoup de Junks se sont accumulés dans les bases de SLB en Algérie. Afin de libérer de l'espace voire une base, il est nécessaire de s'en débarrasser. Pour cela, des procédures décrites dans la figure [3.20](#page-127-0) sont établies.

La première étape consiste à vérifier la disponibilité du dossier d'importation "Import File" de l'équipement. Ensuite, l'état du Junk doit être vérifié, s'il est cannibalisé, des contentieux seront payés à la douane. Cette procédure peut prendre beaucoup de temps étant donné que la douane doit faire appel à un expert pour estimer la valeur des pièces manquantes de l'équipement et ainsi déterminer la valeur des contentieux à payer. Puis, nous avons le choix entre deux solutions : la première est de réexporter le Junks en dehors de l'Algérie et la deuxième est de faire une cession au profit du trésor public.

#### - **Réexportation du Junk**

Le Junk sera exporté vers la zone franche (zone ayant des facilitations douanière internationales) la plus proche. Dans le cas de l'Algérie, cette zone se trouve être en Tunisie. Dans cette zone, il faudra trouver un prestataire logistique 3PL pour lui confier le stockage de ces Junks. Pour trouver ce 3PL, il faudra faire un appel d'offre pour mettre en compétition au minimum 3 prestataires différents. Le but d'exporter les Junks vers une zone franche est de pouvoir le vendre. Le paiement de cette vente s'effectue en offshore entre la banque de SLB et la banque de l'acheteur.

En fonction du régime d'importation du Junk, les conditions à remplir pour pouvoir exporter le Junk diffèrent.

- *Régime permanant :* Il faut demander une autorisation au maître d'ouvrage, généralement la SONATRACH, où il atteste qu'il n'a plus besoin de cet équipement et une autorisation d'exportation à la douane.
- *Régime temporaire :* C'est le cas le plus simple, il suffit de constituer un dossier d'export en rassemblant la déclaration d'export, le dossier d'import et le contrat client. En cas d'expiration du contrat, une prolongation doit être faite pour éviter les pénalités douanières.

#### - **Cession au profit du trésor publique**

Dans ce cas, il est nécessaire que le Junk soit importé en régime permanent. Si ce n'est pas le cas, l'entreprise doit procéder à un changement de régime. Ensuite, étant donné que SLB est une entreprise du secteur pétrolier, celle-ci est exonérée des droits et taxes douanières (suivant le code HTC des équipements importés). Elle doit donc procéder au paiement de ces taxes avant de pouvoir soit céder gratuitement le Junk à la douane qui va procéder à sa vente aux enchères, soit le vendre à des entreprises nationales (SONATRACH ou ses filiales).

<span id="page-127-0"></span>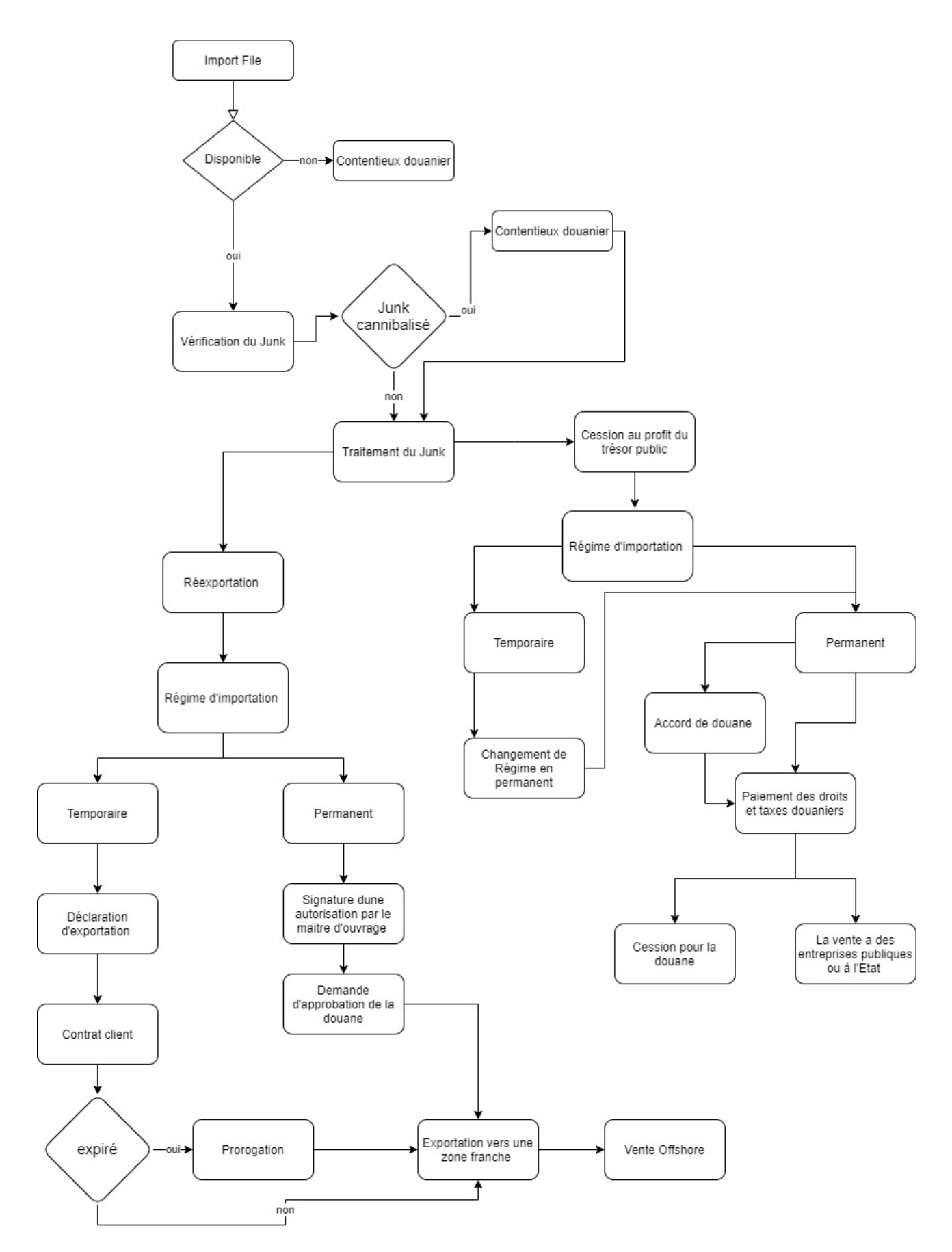

Figure 3.20: Processus de traitement du Junk